2 gun

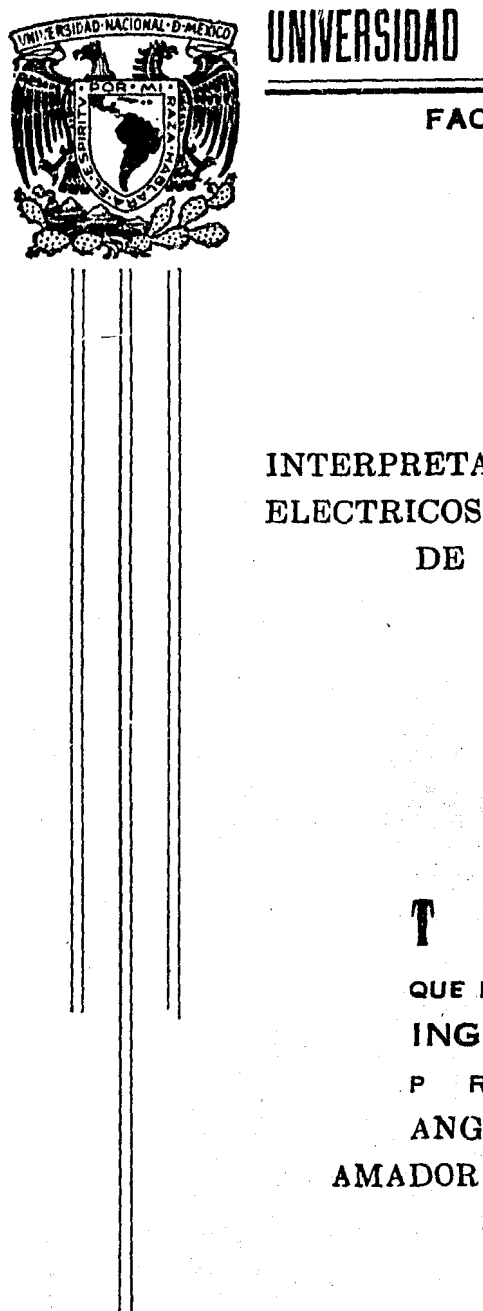

# UNIVERSIDAD NACIONAL AUTONOMA DE MEXICO

## FACULTAD DE INGENIERIA

## INTERPRETACION AUTOMATICA DE SONDEOS ELECTRICOS VERTICALES EN EL DOMINIO DE LA FUNCION KERNEL.

#### $\mathbf{S}$ H S

QUE PARA OBTENER EL TITULO DE: **INGENIERO GEOFISICO** E  $\mathbf{S}^{\text{max}}$ R. E N : N ROJAS **ANGUIANO** PEDRO AMADOR TERRAZAS EDUARDO HILARIO

## MEXICO, D. F.

1985.

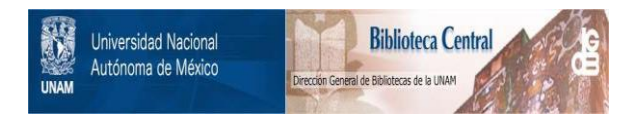

## **UNAM – Dirección General de Bibliotecas Tesis Digitales Restricciones de uso**

## **DERECHOS RESERVADOS © PROHIBIDA SU REPRODUCCIÓN TOTAL O PARCIAL**

Todo el material contenido en esta tesis está protegido por la Ley Federal del Derecho de Autor (LFDA) de los Estados Unidos Mexicanos (México).

El uso de imágenes, fragmentos de videos, y demás material que sea objeto de protección de los derechos de autor, será exclusivamente para fines educativos e informativos y deberá citar la fuente donde la obtuvo mencionando el autor o autores. Cualquier uso distinto como el lucro, reproducción, edición o modificación, será perseguido y sancionado por el respectivo titular de los Derechos de Autor.

#### FACULTAD DE INGENIERIA

Dirección  $60 - 1 - 60$ 

Mayaxana Yaqond Aribea

> Señores AMADOR TERRAZAS EDUARDO HILARIO Y ANGUIANO ROJAS PEDRO

sente.  $\bullet$ 

En atención a su solicitud, me es grato hacer de su conocimiento el tema que aprobado por esta Dirección, propuso el Prof. Ing. -Pedro González Villalvaso, para que lo desarrollen como tesis -para su Examen Profesional de la carrera de INGENIERO GEOFISICO.

"INTERPRETACION AUTOMATICA DE SONDEOS ELECTRICOS VERTICALES EN EL DOMINIO DE LA FUNCION KERNEL"

PROLOGO.

- I CONCEPTOS FUNDAMENTALES.
- II CALCULO NUMERICO DE CURVAS DE FUNCION KERNEL POR MEDIO DE FILTROS LINEALES DIRECTOS DE RESISTIVIDAD.
- TEORIA DE LA INVERSION. III
- IV METODO DE INTERPRETACION AUTOMATICA. CONCLUSIONES. BIBLIOGRAFIA.

Ruego a ustedes se sirvan tomar debida nota de que en cumplimien to con lo especificado por la Ley de Profesiones, deberán pres-tar Servicio Social durante un tiempo minimo de seis meses comorequisito indispensable para sustentar Examen Profesional; así - como de la disposición de la Coordinación de la Administración -Escolar en el sentido de que se imprima en lugar visible de losejemplares de la tesis, el título del trabajo realizado.

Atentamente. "POR MI RAZA HABLARA EL ESPIRITU" Cd. Universitaria, D.F., Marzo 20 de 1985. EL DIRECTOR

Dr. Octavio A. Rascón Chávez

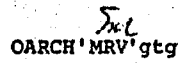

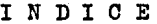

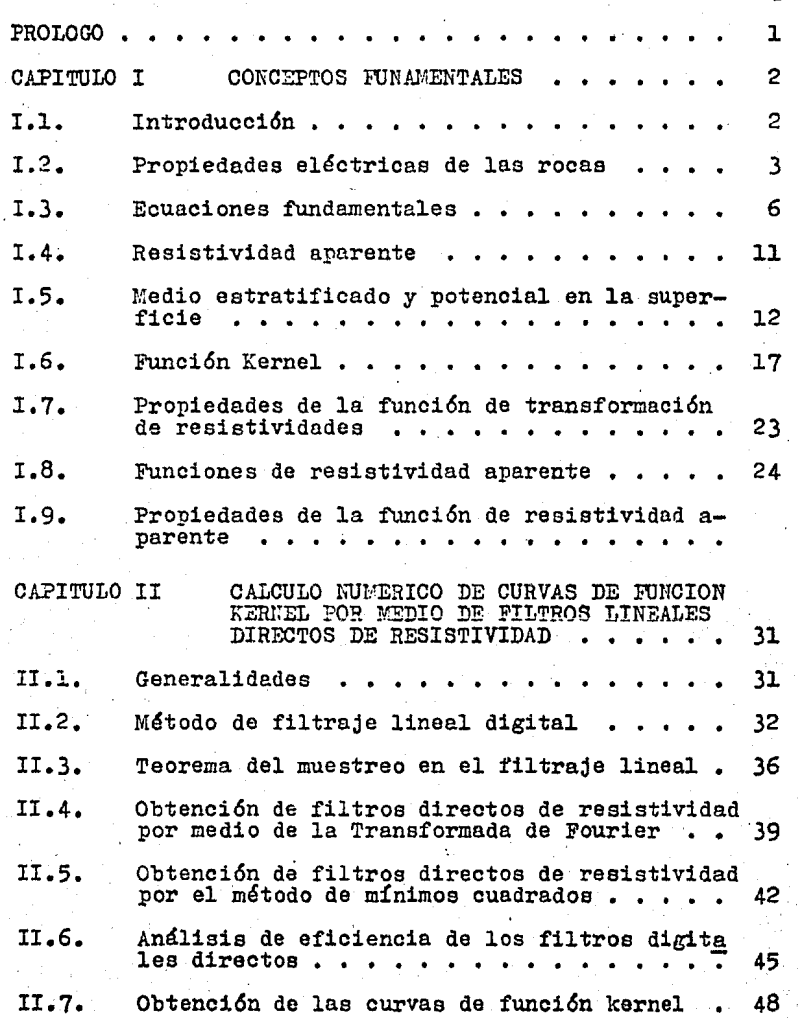

Pág.

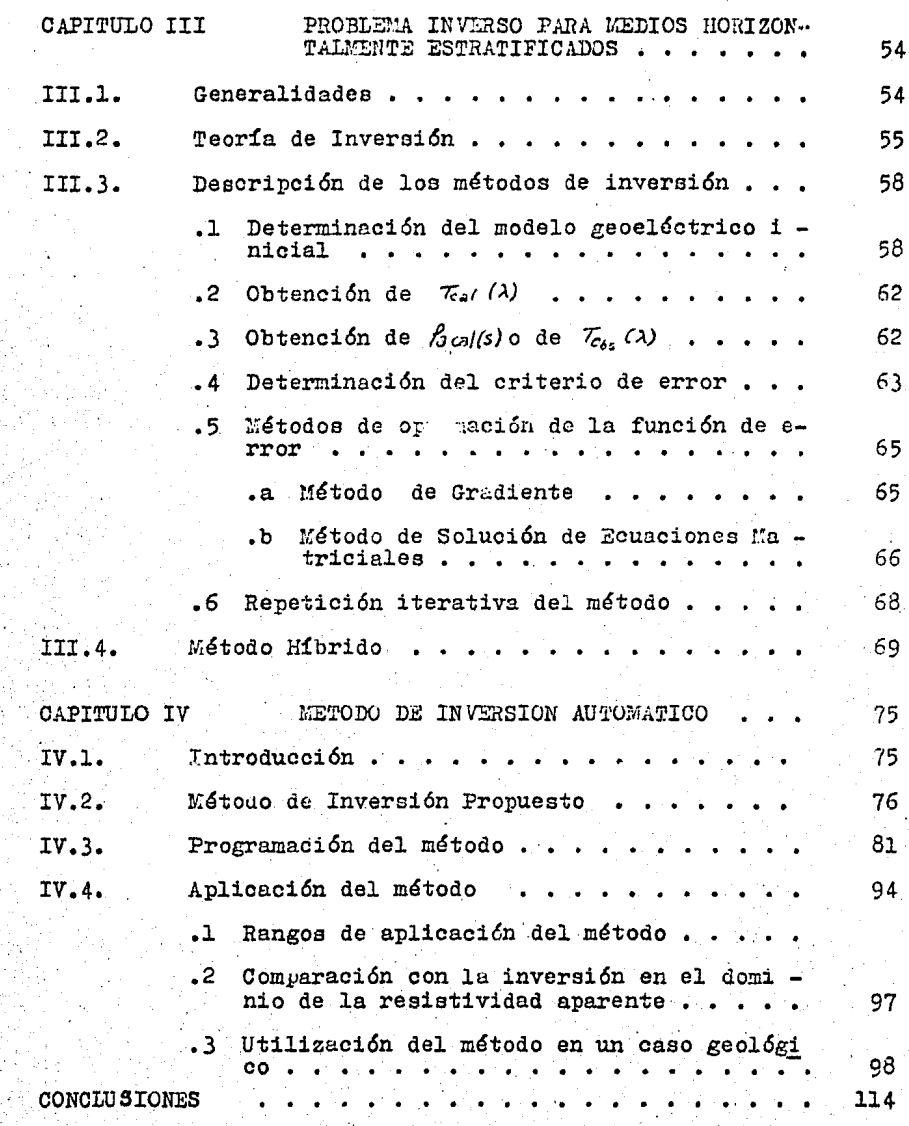

## Pág.

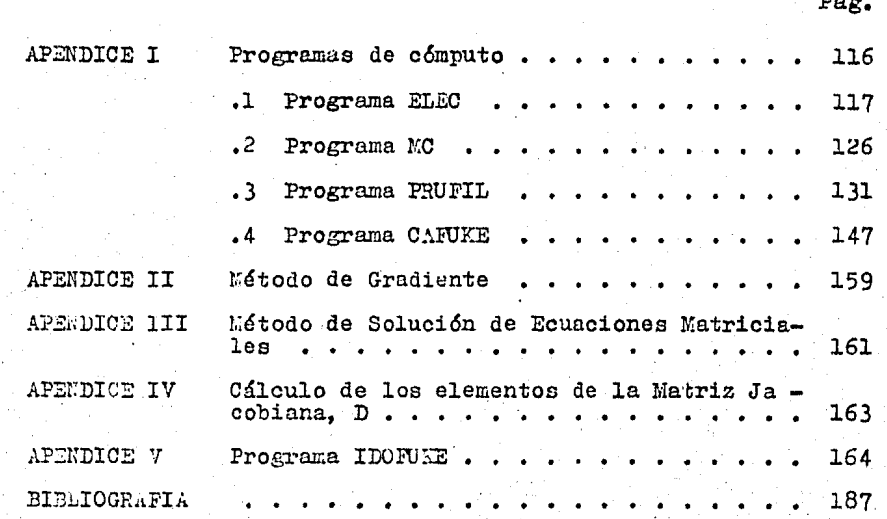

국의 한 사이트<br>2014년 - 대한 학<br>2014년 - 대한 학

#### INDICE DE FIGURAS

 $\sim$  $\sim$   $\sim$   $\sim$   $\sim$ . .!, ,,. .. ,  $\mathcal{P}^{\text{max}}_{\text{max}}$ 

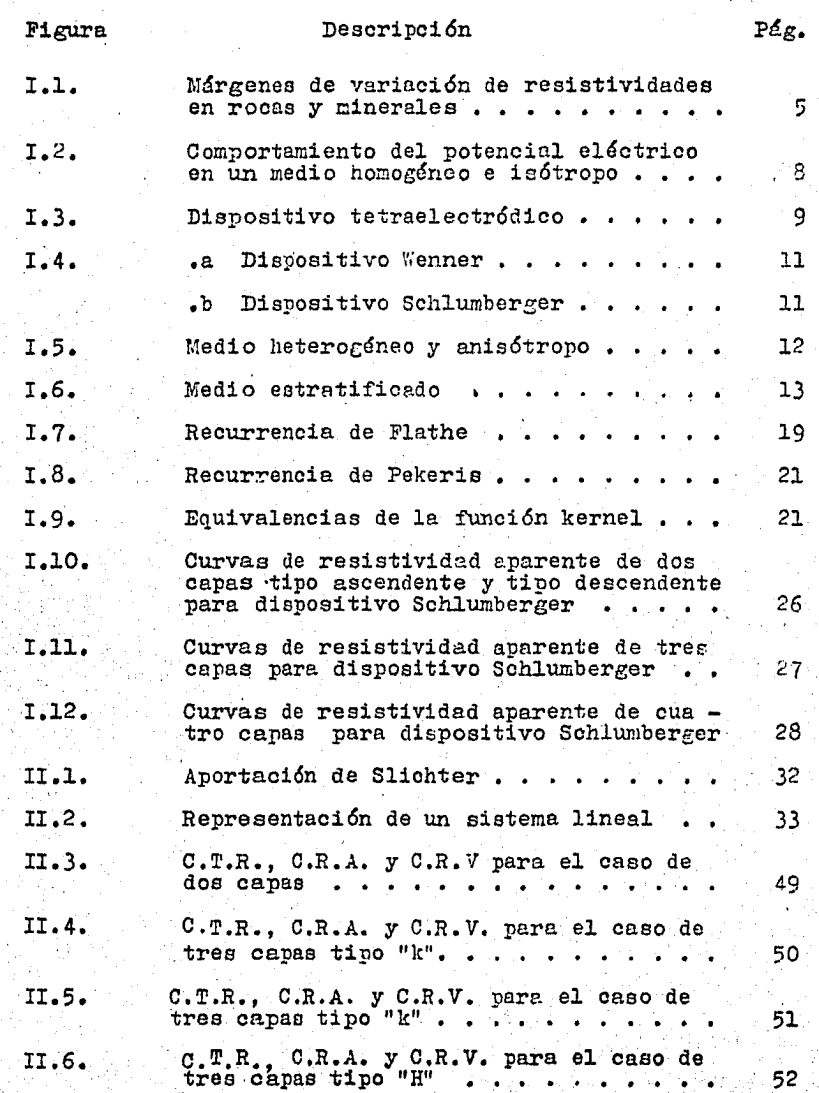

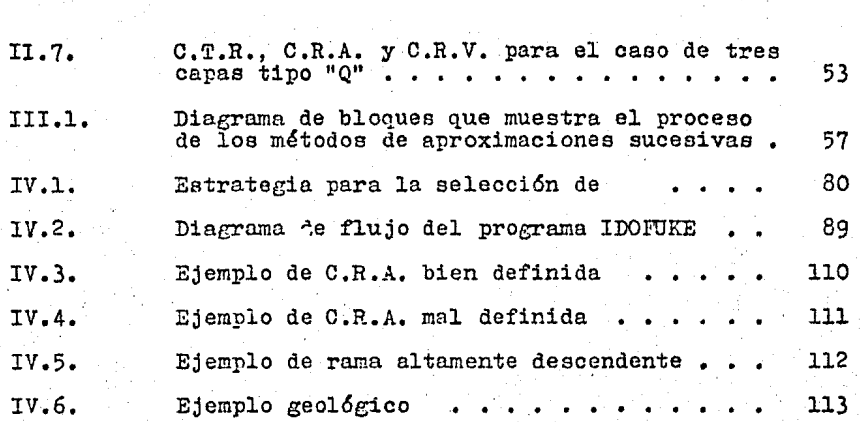

Descripci6n Pág.

Fieura

#### INDICE DE TABLAS

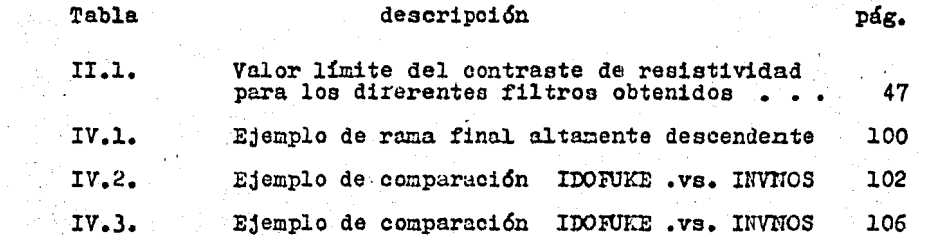

#### PROLOGO

La actual crisis económica mundial ha convertido a los paises en vías de desarrollo, en simples exportadores de materias primas y, en muy rara ocasión, de productos manufactu rados. Ante esta situación, México ha tratado de impulsar drásticamente su industria; la cual requiere del suficiente abastecimiento de dichas materias primas.

Así dentro del Plan Nacional de Energía, se ha caracteri zado como puntos estratégicos el desarrollo tecnológico en las áreas de Ciencias del Mar y Ciencias de la Tierra; debido a que éstas son las principales fuentes de estos recursos.

La Geofísica, que forma parte de las Ciencias de la Tierra, ha mostrado en los últimos años un extraordinario desarrollo; satisfaciendo con ello la creciente demanda de materias primas que requiere la moderna sociedad humana.

En México se han utilizado los métodos geofísicos de exploración, en industrias tales como: la petrolera, la minera, la de elementos radioactivos, la geotérmica y la de cons trucción. También se le ha usado con fines geohidrol6gicos, para determinar la localización y extensión de mantos acuíferos.

Dentro de este contexto mundial y nacional, los autores de esta tesis hemos querido realizar una aportación al grupo de técnicas utilizadas para la interpretación cuantitativa del Sondeo Eléctrico Vertical (S.E.V.); el cual pertenece a la rama de la Prospección Geoeléctrica.

El eje central de este trabajo es la aplicaci6n de los modernos sistemas de cómputo al procesamiento de datos geofísicos; encontrando éste su culminación en la realización del programa IDOFUKE, que es presentado en el capítulo IV de esta vesis.

 $\overline{\mathbf{1}}$ 

#### CAPITULO I CONCEPTOS FUNDAMENTALES

2

I.1.- INTRODUCCION.

Al iniciar este trebejo ea necesario plantear lo que se entiende por Geoffsica. Existen tres áreas, cuyas fronteras no es posible marcar rigurosamente, en las que se puede dividir a la Geofísica, éstas son:

Geofísica ?ura. La cual estudia los campos físicos asociados a la Tierra y las propiedades físicas de los materia lee.

Geofísica Aplicada. Es la Ciencia y Tecnología enfocadas al conocimiento e información del interior de la Tierra con fines prácticos *6* académicos.

Ingeniería Geofísica (Geofísica de Exploración). Es la .aplicación de la Ciencia y Tecnología de la Geofísica Aplicada, para conocer las características y propiedades del subsuelo de la Tierra, con fines prácticos, comerciales e in dustrialea, abarcando los estudios de disefio y fabricación de equipo, sistemas y técnicas de campo, de laboratorio e interpretación..

La llamada Prospección Geofísica es una rama de la Inge ... . niería Geofísica que se encarga del estudio de las estructu ras ocultas en el interior de la Tierra y de la localización, en éste, de cuerpos delimitados por el contraste de alguna de sus propiedades físicas con las del medio circundante, por medio de mediciones realizadas, en la mayoría de los casos, en la superficie de la Tierra.

La Prospección Geofísica abarca distintos métodos de ex plorac16n entre loe cuales destaca la Prospección Geoeléctrica.

Así mismo, la Prospección Geoeléctrica se divide en u na gran cantidad de métodos y técnicas entre los cuales se encuentra el método de resistividad. Este método presen ta dos técnicas de medición, que·son los perfiles eléctri-

cos y los sondeos eléctricos verticales; siendo, éstos ulti mos, a los que se enfocará la presente Tesis.

I.2.- PROPIEDADES ELECTRICAS DE LAS ROCAS.

En el estudio de los métodos geoeléctricos es importante el conocimiento de las propiedades electromagnéticas tan to de las rocas como de los minerales. Dentro de estas propiedades mencionaremos tres de las más importantes: éstas son: la resistividad eléctrica  $(P)$ , su inversa la conductividad  $(\sigma)$ , la constante dieléctrica  $(\epsilon)$  y la permeabilidad magnética  $(\mu)$ .

En Prospección Geoeléctrica nos interesan las propiedades de las rocas y minerales reales, tal y como se presentan en la naturaleza, con sus impurezas, fisuras y humedad.

La resistividad es sin duda una de las mas importantes. y se define como la dificultad que la corriente eléctrica encuentra a su paso en un material determinado. La conducti vidad por su parte, como caso inverso, considera la facilidad de paso de la corriente a través del material. La relación entre la conductividad y la resistividad queda definida por la siguiente expresión:

 $\sigma = \frac{1}{\rho}$ 

### $(1.1)$

La conductividad es una magnitud física cuyo rango de va riación es grande, puesto que depende de diversos mecanismos físicos; así como también, de la estructura del cuerpo consib derado. La conductividad de los cuerpos se debe a que permiten pasar a través de ellos a los portadores de las cargas e léctricas. Estos portadores pueden ser electrones o iones; en razón de esto, se puede decir que existen dos tipos de conductividad: electrónica e iónica.

Los materiales con conductividad electrónica se clasifican en metales y semiconductores; los de conductividad iónica por su parte, se clasifican en dieléctricos y electrolitos líquidos. En los metales la conductividad se debe a que los electrones de valencia de sus atomos pueden moverse libremente entre la red cristalina que éstos forman, es decir, los metales están constituidos por una red de iones positivos, entre los cuales se mueve una especie de gas electr6n! oo, que actda como cemento del conjunto.

La resistividad de los metales, a temperatura normal, oscila entre  $10^{-8}$  y  $10^{-7}$  ohm-m. Entre los escasos componentes de la corteza terrestre que poseen conductividad metáli ca, se encuentran los metales nativos (oro, plata, cobre y estaño) y un mineral poco abundante. la ullmanita.

Los semiconductores son materiales que presentan conduc tividad electr6nica; esta conductividad puede ser creciente con la temperatura, se dice entonces que presenta una conduc tividad intrínseca; otro tipo de conductividad llamada extrínseca, es debida a la r~esencia de impurezas, esto es, cuando en la red cristalina algunos'átomos se sustituyen por otros de valencia diferente, produciéndose la falta o sobra de algún electrón.

La resistividad de los semiconductores varía entre 10<sup>-4</sup> a  $10^3$  ohm-m, esto depende en gran parte del contenido de im purezas que presentan. Entre los minerales que se encuen-tran en este rango, tenemos: molibdenita, pirita, pirrotita, caloopirita, magnetita, galena, etc.

Los electrolitus líquidos son aquellos que se forman cuando una sal es disuelta en agua, los iones constituyentes de la sal se convierten en portadores de corriente eléc trica al separarse y moverse libremente a través de la solu ción; estos portadores de la corriente eléctrica son los ca tiones y los aniones. Al aplicar un campo eléctrico, unos y otros se ponen en marcha según su signo hacia los respectivos electrodos.

La resistividad de un· eleotrolito es la resistencia e-1éctrica presentada, por un volumen de electrolito de forma cúbica y de un metro de lado, cuando se establece una di ferencia de potencial entre dos caras opuestas. Dentro de los iones más abundantes que se tienen en las aguas naturales están el Cl<sup>-</sup> y el Na<sup>+</sup>. La resistividad de las aguas na4

turales puede variar de 0.03 a  $3x10^3$  ohm-m.

Por su parte. los minerales que se comportan como dieléctricos son muchos, algunos de gran interés minero como la blenda y el cinabrio; figuran también los más importantes constituyentes de las rocas, por ejemplo: anhidrita, a zufre. calcita. cuarzo. feldespatos. hornblenda. limonita. olivino, etc. En general la resistividad de los dieléctricos es mayor a  $10'$  ohm-m.

Se puede decir entonces que si la conductividad de las. rocas dependiera únicamente de sus minerales, éstas habrían de considerarse como aislantes. la realidad es que el medio conductor es una disolución acuosa de sales comunes, por lo que, en forma general, podemos decir que la conductividad de las rocas es de tipo iónico.

Además de lo anteriormente mencionado, la resistividad de las rocas dependerá de la saturación y salinidad del agua, la porosidad y textura de la roca, así como de la interacción entre la matriz de la roca y el agua contenida en los poros. La siguiente figura muestra rangos de variación de la resistividad de algunas rocas y minerales; dado que en la realidad no podemos asignar un valor específico de resistividad a cada roca o mineral por las razenes antes mencionadas.

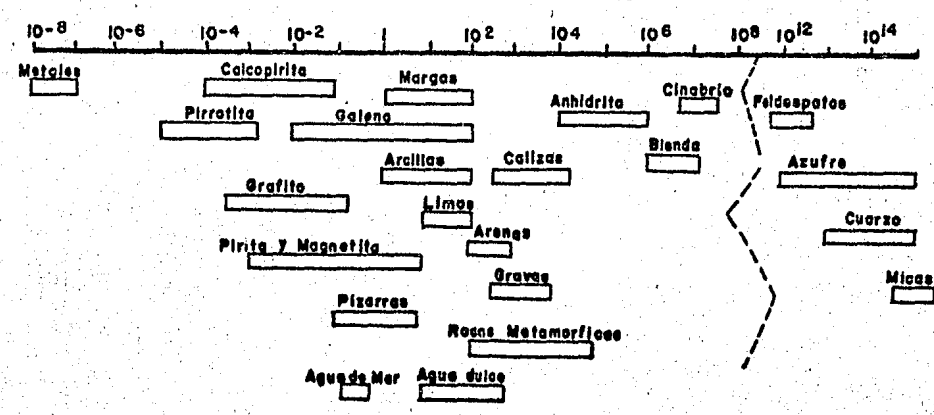

RESISTIVIDAD EN OHMIOS - METRO

Fig. I.1.- Margenes de variación de resistividades en rocas y minerales.

#### I.3.- ECUACIONES FUNDAMENTALES.

En todos los campos del conocimiento, el ser humano ha tratado de incursionar de una manera sistemática. Para ello ha simplificado. mediante modelos ideales, los problemas complejos que a primera vista parecen inaccesibles. Siguien do esta filosofía (método científico), iniciaremos nuestro estudio sobre el método de resistividad, con el modelo más simple del subsuelo: un semiespacio homogéneo e is6tropo de resistividad constante.

Las ecuaciones fundamentales para este estudio son: l. La Ley de Faraday-Maxwell, que relaciona el campo eléctrico con el campo magnético; se expresa en su forma diferencial, de la siguiente manera:

$$
\vec{\nabla} \times \vec{\varepsilon}' = -\frac{2\vec{\varepsilon}}{2\vec{\varepsilon}} \tag{1.2}
$$

Si la corriente eléctrica ea invariante en el tiempo (corriente continua), podemos simplificar esta ecuación a:

$$
\overline{\nabla}\times\overline{\mathcal{E}}=0\tag{I.3}
$$

Podemos ver de la ecuación anterior que el campo eléctrico es, en este caso, irrotacional y, por lo tanto, conservativo. De esto último se desprende que a este campo vec torial se le puede expresar a partir de otro campo escalar que es el llamado potencial eléctrico.

$$
\vec{\varepsilon}_{\mathbf{m}} = \vec{\sigma} \mathbf{v} \tag{1.4}
$$

2. La Ley de Ohm. que se expresa:

 $\vec{J}=\frac{1}{e}\vec{e}$  $(I.5)$ 

3. La Ecuación de Continuidad, dada por:

$$
\vec{\nabla}.\vec{r} = -\frac{2\dot{\vec{z}}}{r^2} \tag{I.6}
$$

Esta última expresión se simplifica, para el caso de co rriente continua, a:

> $\vec{v}$ .  $\vec{f}$  = 0  $(1.7)$

Relacionando las ecuaciones (I.4) y (I.5), se obtiene:

$$
\vec{\mathcal{F}} = -\frac{1}{\rho} \vec{v} \, \mathcal{O} \tag{1.8}
$$

<sup>y</sup>combinando esta dltima ecuaci6n con la (I.7), se tiene:

$$
\vec{\nabla}\left(-\frac{1}{\rho}\vec{\nabla}v\right)=0
$$
 (1.9)

desarrollando:

$$
\vec{\nabla} \frac{1}{\rho} \cdot \vec{\nabla} \theta + \frac{1}{\rho} \nabla^2 \theta = 0 \tag{1.10}
$$

como  $\frac{1}{2}$  (la conductividad) es constante para un medio homo géneo e ia6tropo, la ecuaci6n anterior se transforma en:

$$
\nabla^2 U = 0 \tag{I.11}
$$

esta expres16n es la llamada Ecuac16n de Laplace, y define el comportamiento del potencial eléctrico estacionario en un medio homogéneo e is6tropo.

En este sentido, el estudio del problema directo en Prospección Geoeléctrica, consiste en determinar la curva de resistividades aparentes que se obtiene con un disposi tivo determinado, sobre un subsuelo cuya d1stribuci6n de resistividades se conoce.

En coordenadas esféricas, la Ecuaci6n de Laplace, se .expresa:

$$
\frac{9}{2r}\left(r^2\frac{30}{2r}\right) + \frac{1}{3r^2}\frac{3}{20}\left(\sec\theta\right) + \frac{90}{2r^2}\right) + \frac{1}{3r^2}\frac{2^20}{2^2r^2} = 0
$$
 (1.12)

de acuerdo con nuestro modelo (ver figura I.2), el potencial no debe variar respecto a  $\theta$  y a  $\varphi$ . Así la expresión  $(1.12)$  se transforma en:

$$
\frac{d^2\theta}{dt^2} + \frac{2}{r} \frac{d\theta}{dt^2} = 0
$$
 (1.13)

si:

$$
y = \frac{dy}{d\tau} \tag{1.14}
$$

la solución de esta ecuación diferencial es:

$$
y = \frac{dy}{dr} = \frac{g}{r^2} \tag{1.15}
$$

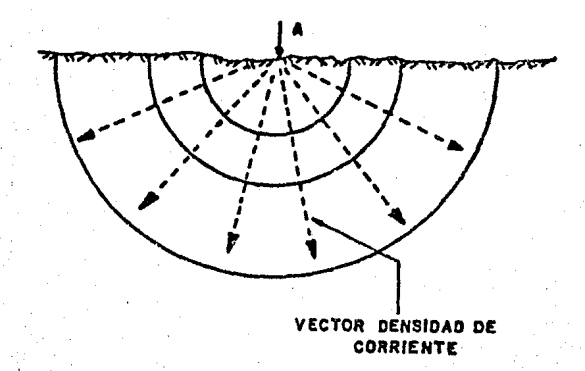

Fig. I.2.- Comportamiento del potencial eléctrico en un medio homogéneo e isótropo.

que a su vez tiene por solución:

$$
U = A - \frac{B}{C}
$$
 (1.16)

las constantes A y B tendrán valores que dependen de las con diciones que se le imponga al potencial.

a) El potencial eléctrico (U) es nulo cuando  $r \rightarrow \infty$ ; es decir:

$$
\lim_{\tau \to \infty} U = 0 \tag{I.17}
$$

lo que implica que:

 $(1.18)$  $A = 0$ 

b) La otra constante (B), debe incluir las condiciones geométricas de la fuente y su intensidad. De las ecuaciones  $(I.4), (I.5)$  y  $(I.15)$  se tiene:

$$
|\vec{J}| = -\frac{1}{\rho} \frac{g}{r^2}
$$
 (1.19)

como:

$$
|\vec{J}| = \frac{\tau}{2\pi r^2}
$$

A

entonces:

$$
z = -\frac{\rho \pm \pi}{2\pi} \tag{1.21}
$$

substituyendo los valores de las constantes A y B en la ecuación (I.16), se tendrá la expresión del potencial como:

$$
U = \frac{\rho T}{2\pi} \cdot \frac{l}{r} \tag{1.22}
$$

recordando que I es la intensidad de corriente de la fuente y r es la distancia al punto de medición. Si existe más de una fuente, y dado que el potencial es un valor escalar el potencial eléctrico total será la suma algebráica de to dos los potenciales, es decir:

$$
v=\frac{\rho}{2\pi}\left(\frac{z_0}{z_1}+\frac{z_2}{z_2}+\frac{z_3}{z_3}+\ldots+\frac{z_n}{z_n}\right) \hspace{1.5cm} (1.23)
$$

En la práctica del Sondeo Eléctrico Vertical (SEV) se inyecta corriente eléctrica al subsuelo por medio de los e lectrodos, A y B, y se mide la diferencia de potencial entre los puntos, M y N, situados en una forma predeterminada con respecto a los electrodos de corriente (A y B), tal como se muestra en la figura siguiente:

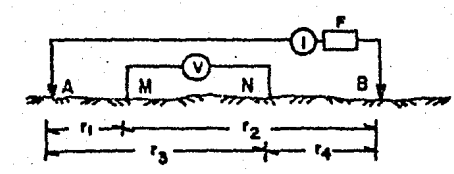

Fig. I.3.- Dispositivo tetraelectródico.

La diferencia de potencial entre M y N será:

$$
\Delta U = \frac{\rho T}{2\pi} \left\{ \left( \frac{L}{T} - \frac{L}{\Omega} \right) - \left( \frac{L}{\Omega} - \frac{L}{\Omega} \right) \right\} \tag{1.24}
$$

9

 $(I.20)$ 

de donde la resistividad tiene como expresión:

$$
P = 2\pi \left( \frac{1}{7} - \frac{1}{12} - \frac{1}{9} + \frac{1}{14} \right)^{-1} \frac{40}{7} \tag{1.25}
$$

Es importante señalar que todas las mediciones realizadas en la superficie. sirven para calcular la resistividad verdadera.

La expresión (I.25), puede separarse en dos partes. La primera es el factor geométrico del dispositivo:

$$
k = 2\pi \left( \frac{1}{7} - \frac{1}{72} - \frac{1}{72} + \frac{1}{74} \right)^{-1}
$$
 (1.26)

la segunda parte esta constituida por la relación de los parámetros físicos medidos en el campo: 40, que es la di ferencia de potencial eléctrico entre los electrodos M y N; e I, que es la intensidad de corriente eléctrica entre los electrodos A y B.

Los dispositivos utilizados en el Sondeo Eléctrico Vertical pertenecen a este grupo de dispositivos "tetrapo lares": ellos son:

a) El dispositivo Wenner, en el cual los cuatro electrodos están equiespaciados, y en el que se mide la diferencia de potencial (ver figura I.4a). El factor geométri co de este dispositivo es:

$$
\omega = 2\pi\sigma
$$

 $(T.27)$ 

 $(1.28)$ 

b) Dispositivo Schlumberger, en el que se mide aproxi madamente la intensidad de campo eléctrico, gradiente del potencial eléctrico (ver figura I.4b). Se hace tender b a cero de tal manera que la relación de 40 entre 2b es apro ximadamente el gradiente del potencial eléctrico. Su factor geométrico es:

 $k_2 = \pi s^2 / 2b$ 

Cabe acuí aclarar que el factor geométrico es indepen diente del medio en el que se hacen las mediciones; ya que como se vio, sólo depende del dispositivo (arreglo e-

#### lectr6dico) a utilizar.

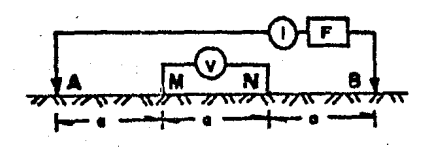

Fig. I.4.a.- Dispositivo Wenner.

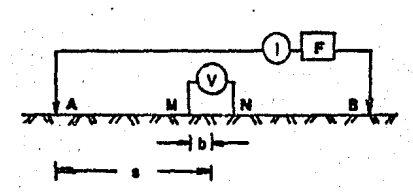

Fig. I.4.b.- Dispositivo Schlumberger.

I, 4.- RESISTIVIDAD APAREUTE.

Hasta aquí se ha analizado el oaso de un medio homogdneo e isótropo. Si se mide la resistividad de un medio hete rogeneo aplicando el concepto de resistividad para un medio homogéneo, se obtendrá una "resistividad· aparente"; la cual será una representación de varias resistividades distribuidas en el medio de una manera desconocida (ver figura I.5).

Por tanto esta medición dependerá de las resistividades, de la geometría y ubicación del dispositivo electródi oo. La importancia de esto es que la resistividad· aparente podrá ser manejada oomo una variable experimental, es decir;

 $P_0 = P(P_1, P_2, P_3, \ldots, P_k, \ldots, R_1, R_2, R_3, \ldots)$ (I.29)

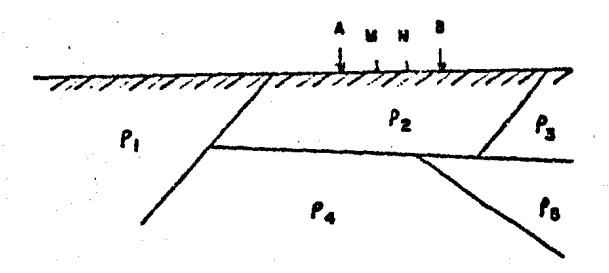

Fig. I.5.- Medio heterogéneo y anisótropo.

I.5.- MEDIO ESTRATIFICADO Y POTENCIAL EN LA SUPERFICIE. Considerando ahora un modelo más complicado; se hablará de un medio estratificado. Se entiende por éste a un medio heterogéneo compuesto nor zonas homogéneas e i sótropas, de extención lateral infinita y cuyas superfi cies de separación son paralclas entre sí y al plano de

la superficie del terreno. Cada una de estas zonas es conocida como horizonte, capa ó estrato geoeléctrico. (ver figura  $I.6$ ).

Es importante mencionar que el modelo de un medio ho mogéneo e isótropo no reproduce adecuadamente las condiciones reales, por tanto es necesario establecer un mode lo mas acorde a las condiciones prácticas, es decir que represente un medio estratificado.

Como se dijo anteriormente, el problema directo en Prospección Eléctrica consiste en determinar la curva de resistividades aparentes a partir de un dispositivo electródico determinado, sobre un subsuelo cuya distribución de resistividades se conoce.

Como la simetría del problema es cilíndrica, la Ecua ción de Laplace (I.11) podrá ser expresada en coordenadas cilíndricas como se muestra a continuación:

 $\frac{3^{2}U}{27^{2}} + \frac{1}{7} \frac{3U}{27} + \frac{2^{2}U}{25^{2}} = 0$  $(1.30)$ 

 $12$ 

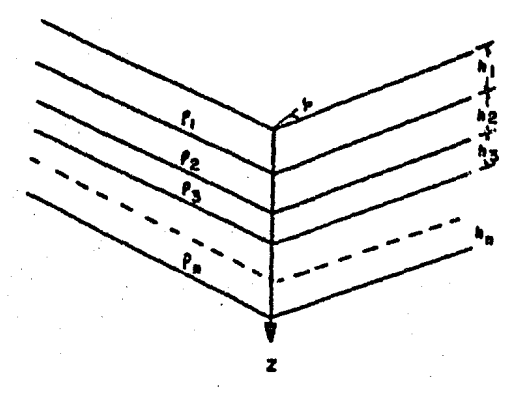

Fig. I.6.- Medio estratificado.

Para resolver esta ecuación se puede utilizar el mé todo de separación de variables; mediante el cual se pro pone como solución:

$$
U = V(r) \cdot W(z) \tag{1.31}
$$

al substituir (I.31) en (I.30), se tiene:

$$
\frac{1}{\sqrt{d^{2}v}} + \frac{1}{\sqrt{r}} \frac{dv}{d\tau} + \frac{1}{\sqrt{v}} \frac{d^{2}w}{d\vec{\tau}^{2}} = 0
$$
 (1.32)

haciendo los dos primeros sumandos igual a  $-a^2$  y el último igual a  $\lambda^2$ , se tendrá:

$$
\frac{1}{\sqrt{d^2\ell^2}} + \frac{1}{\sqrt{r}} \frac{d\sqrt{r}}{d\sqrt{r}} = -\lambda^2 \quad ; \quad \frac{1}{\sqrt{r}} \frac{d^2\sqrt{r}}{d\sqrt{r}} = \lambda^2 \tag{1.33}
$$

al combinar lae soluciones a estas ecuaciones de acuerdo <sup>a</sup>(I. 31), se tendrán las llamadas "soluciones simples":

$$
U_t = C_t e^{\lambda \overline{c}} J_0(\lambda r) \quad j \quad U_\lambda = C_t e^{\lambda \overline{c}} J_0(\lambda r) \tag{1.34}
$$

donde Jc(7) es la función de Bessel de primera especie y de orden cero,  $C_1$  y  $C_2$  son constantes de integración respec to a las variables  $r$  y  $\neq$  ; pero sus valores dependen del parámetro  $\lambda$ . Por lo anterior, la solución general de la Ecuación de Laplace, deberá contener vodas las combinaciones. lineales de estas soluciones. Su soluci6n general será:

$$
U_{\epsilon} = \int_{0}^{\infty} \left\{ A_{\epsilon}(z) e^{-\lambda z} + B_{\epsilon}(z) e^{\lambda z} \right\} J_{0}(\lambda r) d\lambda
$$
 (1.35)

Esta ecuación es válida para cada una de las capas del medio estratificado, donde no existan fuentes. Cuando una capa determinada tiene una fuente deberá agregarse una so lución particular a la ecuación (I.35).

Esta solución particular, con la fuente en la primera capa, es:

$$
U = \frac{P_t \pm \frac{1}{2\pi}}{(r^2 + \epsilon^2)} \gamma_z \tag{1.36}
$$

pero de acuerdo a la integral de Lipschitz:

$$
\frac{\rho_i \tau}{2\pi} \frac{1}{(r^2 + \zeta^2)} \Big|_{\gamma} = \frac{\rho_i \tau}{2\pi} \int_{0}^{\infty} e^{-\lambda^2} \mathcal{J}_0(\lambda \tau) d\lambda \tag{1.37}
$$

además, utilizando los cambios de variable:

$$
\theta'_{\lambda}(a) = \theta_{\lambda}(a) \frac{\pm \rho}{2\pi} \qquad \qquad y \qquad \theta_{\lambda}'(a) = \theta_{\lambda}(a) \frac{\pm \rho}{2\pi} \tag{1.38}
$$

se tendrá como resultado que el potencial en la primera capa es:

$$
U_{i} = \frac{\rho_{i\pm}}{2\pi} \int_{0}^{\infty} \left\{ e^{-\lambda \xi} + A_{i} \left( \rho \right) e^{-\lambda \xi} + B_{i} \left( \rho \right) e^{\lambda \xi} \right\} J_{c} \left( \lambda r \right) d\lambda \tag{1.39}
$$

y en las demás capas es:

$$
0i = \frac{\rho_i \pm}{2\pi} \int_0^{\infty} \left\{ \theta_i(\mathbf{a}) e^{-\lambda \mathbf{e}_i} + \theta_i(\mathbf{a}) e^{\lambda \mathbf{e}_i} \right\} \mathbf{J}_0(\mathbf{a}r) d\mathbf{a}
$$
 (1.40)

En este momento conviene hacer ciertos cambios de variable para hacer más sencilla la manipulación de ecuacio nes. Las identidades de tales cambios son:

$$
A_1(\lambda) = \theta_1(\lambda) \tag{I.41}
$$

$$
A_{\epsilon}(a) = 1 + \theta_{\epsilon}(a) \quad \zeta^{2} \quad \zeta = 2,3,4,...
$$

$$
\beta_{\lambda}(a) = \chi_{\lambda}(a) \qquad ; \qquad \lambda = 1, \lambda, \beta, \ldots, n. \qquad (1.43)
$$

así las ecuaciones (I.39) y (I.40), quedarán generalizadas  $enz:$ 

$$
U_{\epsilon} = \frac{\rho_{\epsilon} T}{2\pi} \int_{a}^{\infty} \left\{ e^{-\lambda E} + \rho_{\epsilon}(a) e^{-\lambda E} + \chi_{\epsilon}(a) e^{-\lambda B} \right\} J_0(a r) da \qquad (1.44)
$$

El potencial eléctrico, para un medio estratificado, deberá cumplir con ciertas condiciones de frontera:

a) El potencial eléctrico, U, debe ser continuo en el plano de separaci6n entre capas consecutivas; es decir:

$$
U_{\epsilon} = U_{\epsilon+1}
$$
  $i = o_{1,2}, ..., n$  (I.45)

al aplicar la condición a (I.44), se tendrá:

$$
\phi_c(z) \; e^{-\lambda h_c^2} + x \, \iota(z) \; e^{\lambda h_c^2} - \phi_{c+1}(z) \; e^{-\lambda h_c^2} - x_{c+1}(z) \; e^{\lambda h_c^2} = 0 \tag{1.46}
$$

b) Las componentes normales del vector densidad de corriente eléctrica deben ser iguales en el plano de contacto entre dos capas:

$$
\frac{1}{\rho_c} \left( \frac{30c}{2z} \right) \Bigg|_{z = h_c} = \frac{1}{\rho_c t} \left( \frac{30c}{2z} \right) \Bigg|_{z = h_c} \qquad j \quad i = 0, 1, 2, \ldots n. \tag{1.47}
$$

al aplicar esta condic16n a (I.44), se tendra:

$$
- \theta_c(x) e^{-\lambda h_c} + x_c(x) e^{\lambda h_c} + \theta_{i+1}(x) \frac{\rho_c}{\rho_{i+1}} e^{-\lambda h_c} - x_{i+1}(x) \frac{\rho_c}{\rho_{i+1}} e^{\lambda h_c} = \left( i - \frac{\rho_c}{\rho_{i+1}} \right) e^{-\lambda h_c} \tag{1.48}
$$

c) La componente vertical del vector densidad de corrien te eléctrica debe ser cero en la superficie del medio estratificado. Así:

$$
\frac{1}{\rho_i} \left( \frac{\partial U}{\partial z} \right) \Big|_{z = 0} = 0 \tag{1.49}
$$

<sup>y</sup>aplicándola en (I.44):

$$
\phi_{t}(a) = \chi_{t}(a) \tag{1.50}
$$

conviene aclarar que la derivada de la integral (I.36), evaluada en z=0, es igual a cero.

d) El potencial en la última capa,  $U_a$ , es igual a cero cuando  $2-\infty$ ; es decir:

$$
\lim_{z \to \infty} U_n = 0 \tag{1.51}
$$

lo anterior nos conduce a que necesariamente se tiene que cumplir•

$$
\chi_n(\lambda) = 0 \tag{1.52}
$$

Si hacemos  $u_{i} = e^{\lambda h_{i}}$  y  $v_{i} = e^{\lambda h_{i}}$ ; y además  $P_{i} = \frac{\rho_{i}}{\rho_{i-1}}$ , podrán escribirse las condiciones de frontera en un sistema de ecuaciones de 2(N-1) ecuaciones con  $2(N-1)$  incognitas. Este sistema tendrá la forma matricial:

y puede ser resuelto para conocer las funciones  $\theta$ :(2) y  $\chi$ (2). Se debe aclarar que nuestro interés es medir el potencial en la superficie del medio, y cuya expresión, de acuer do a las ecuaciones (I.41) y (I.50), será:

$$
U = \frac{\rho \tau}{2\pi} \int_0^\infty [1 + 2\omega \cdot (\lambda) \int \mathcal{F}_0(\lambda \cdot \tau) d\lambda \qquad (1.54)
$$

Por tanto, sólo requerimos conocer la función  $\theta_1(z)$ ; la cual es conocida como la "función kernel de Stefanesco", y que de aquí en lo sucesivo se denominará como  $\partial\langle\lambda\rangle$ . En la e cuación (I.54)  $\ell$  es la resistividad de la primera capa. I es la intensidad de la corriente eléctrica emitida, r es la distancia de la fuente al punto de medición y 2 es una va riable de integración.

 $(1.53)$ 

#### I.6.- FUNCION KERNEL.

Como puede verse del sistema de ecuaciones (I.53), la fun ción kernel de Stefanesco, 0(a), cuyo subíndice esta relacionado con el número de capas del medio, contiene toda la información de éste (espesores y resistividades del medio).

Esta es la razón por la que su obtención es vital en la teoría del sondeo eléctrico vertical. La solución de tal sis tema,  $\theta(\lambda)$ , puede obtenerse de diversas maneras.

Un método es aplicar la "Regla de Cramer", la cual consis te en realizar el cociente de dos determinantes. Después de realizar algunas operaciones básicas con el determinante  $\widetilde{P}$ . se tendrá:

$$
\theta(\lambda) = \frac{\widetilde{\rho}}{\widetilde{\rho}}
$$

donde:

para el caso de dos capas:

$$
\frac{1}{2} = \begin{bmatrix} -u_1 & -u_1 \\ u_1 & p_2u_1 \\ u_2 & -u_2u_2 \\ u_3 & u_4 \end{bmatrix}
$$
 (1.58)  

$$
\frac{1}{2} \left( \frac{(u_1 + u_1) p_2 u_1}{(v_1 - u_1) p_2 u_1} \right)
$$
 (1.59)

 $(I.55)$ 

 $(I.56)$ 

 $(I.57)$ 

$$
\theta_2(\lambda) = \frac{\bar{r}_2}{\bar{r}_2} = \frac{k_1 e^{2\lambda h_1}}{1 - k_1 e^{-2\lambda h_1}}
$$

#### y para el caso de tres capas:

$$
\widetilde{P}_{3} = \begin{bmatrix}\n u_{4} & -u_{1} & -v_{1} & 0 \\
u_{4} & R_{4}u_{1} & -R_{4}v_{1} & 0 \\
0 & u_{4} & u_{3} & -u_{4} \\
0 & -u_{2} & v_{3} & R_{4}u_{2}\n\end{bmatrix}
$$
\n(1.61)  
\n
$$
\widetilde{D}_{3} = \begin{bmatrix}\n (u_{4}+v_{1}) & -u_{1} & -v_{1} & 0 \\
(v_{1}-u_{1}) & R_{4}u_{1} & -R_{4}u_{1} & 0 \\
0 & u_{4} & v_{4} & -u_{4}u_{4}\n\end{bmatrix}
$$
\n(1.62)

$$
\theta_{\mathfrak{B}}\left(\lambda\right) = \frac{k_1e^{-2\lambda h_1} + k_2e^{-2\lambda h_2}}{1 + k_1k_2e^{-2\lambda h_1} + k_1e^{-2\lambda h_1} - k_2e^{-2\lambda h_2}}
$$

en las ecuaciones (I.60) y (I.63)  $k_i$  es el llamado coeficien te de reflexión y su expresión general es:

$$
k\epsilon = \frac{\rho_{\epsilon+1} - \rho_{\epsilon}}{\rho_{\epsilon+1} + \rho_{\epsilon}}
$$
 (1.64)

Anteriormente ae dijo que el subíndice de las expresiones (I.60) y (I.63}, de la funci6n kernel, indica el número total de capas del medio; mientras que en la última expresión indica la capa a la cual pertenece la resistividad o el contacto a que se refiere el indice de reflexión.

'Existe otra manera de denominar a la función kernel. Co mo ee puede ver en la expres16n (I.54), **se** define como func16n kernel de Slichter a la **exprea16nc;** 

$$
k(1) = t + 2\theta(n) \qquad (1.65)
$$

(I.60)

(I.63)

así también se puede decir, de la expresión (I.55), que:

$$
\kappa(a) = \frac{(\vec{b} + a\vec{P})}{\vec{b}}
$$
 (1.66)

y para el caso de 2 y 3 capas la función kernel de Slichter será:

$$
k_{\alpha}(\lambda) = \frac{1 + k_1 e^{-2\lambda h_1}}{1 - k_1 e^{-2\lambda h_1}}
$$
 (1.67)

$$
k_3(z) = \frac{1 + k_1 e^{-2\lambda h_1} + k_2 e^{-2\lambda h_2} + k_1 k_2 e^{-2\lambda (h_2 - h_1)}}{1 - k_1 e^{-2\lambda h_1} - k_2 e^{-2\lambda h_2} + k_1 k_2 e^{-2\lambda (h_2 - h_1)}}
$$
(1.68)

Existen una serie de relaciones de recurrencia que simplifican la manera de obtener la función kernel de Slichter.

Las principales son:

a). Relación de Recurrencia de Flathe. Se basa en la Regla de Cramer para la solución del sistema de ecuaciones; aplicando las operaciones básicas a los determinantes, para no alterar sus valores. Esta secuencia consiste en obtener la función kernel para un medio de dos capas, posteriormente pa ra uno de tres capas, y así sucesivamente hasta llegar al nú mero de capas deseado. Esta relación agrega una capa en la parte inferior de la secuencia anterior (ver figura I.7):

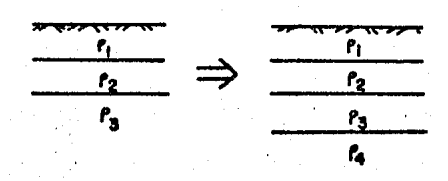

Fig. I.7.- Recurrencia de Flathe.

Sea:

 $\overline{y}$ 

$$
K_n(\lambda) = \frac{\overline{N_n}}{\overline{D}_n}
$$

$$
K_{n+1}(\lambda) = \frac{N_{n+1}}{\tilde{D}_{n+1}}
$$

se puede expresar el determinante  $\widetilde{D}_{n+1}$  (denominador de la función kernel de Slichter) como:

$$
\widetilde{D}_{n+1} = \begin{vmatrix} \widetilde{D}_{n} & -v_{n-1} & 0 \\ -\frac{1}{2} & -u_{n-1} & 0 \\ 0 & u_{n} & v_{n} & -u_{n} \\ 0 & -u_{n} & v_{n} & 0 \\ 0 & -u_{n} & v_{n} & 0 \end{vmatrix} = \begin{vmatrix} (u_{n}+u_{n}) & -u_{n} & 0 & 0 \\ (v_{n}-u_{n}) & 0 & u_{n} & 0 \\ 0 & u_{n} & u_{n} & -u_{n} & 0 \\ 0 & -u_{n} & v_{n} & 0 & u_{n} \\ 0 & 0 & u_{n} & u_{n} & 0 \\ 0 & 0 & u_{n} & 0 & 0 \end{vmatrix}
$$
 (1.69)

para simplificar se aplicará a este determinante las siguien tes operaciones fundamentales entre renglones y columnas:

- 1) Se suma la última columna a la antepenúltima.
- ii) Se multiplica la última columna por  $V_0/u_2$  y se suma a la penúltima.
- iii) Se multiplica el penúltimo renglón por Po y se suma al último renglón.

De la misma manera se aplican estas operaciones al deter minante del numerador. Una vez realizado lo anterior, se sim plifica y expresa la función kernel de Slichter como:

$$
K_{\alpha\tau\tau} = \frac{\widetilde{N}_{\alpha}(u) + k_{\alpha}u_{\alpha}^{2}}{\widetilde{D}_{\alpha}(u) - k_{\alpha}u_{\alpha}^{2}} \widetilde{N}_{\alpha}(1/u)
$$
\n(1.70a)

Aquí se han usado las letras N para el determinante del nume rador y D para el denominador. Para aplicar (I.70a) se parte der

$$
\widetilde{D}_i = \widetilde{N}_i = 1
$$

20

b). Relaci6n de Recurrencia de Pekeris. Esta relaci6n combina lae condiciones de frontera del medio, y logra una f6rmula general para obtener la expresión de la funci6n kernel de la capa más profunda; posteriormente se agrega una capa sobre la que anteriormente era la capa superfi cial y se repite el proceso (el dispositivo electródico es cambiado a la nueva capa superficial)(ver figura I.8).

La expresión general de esta relación de recurrencia es:

$$
K_i(\lambda) = \frac{K_{i+1}(\lambda) + P_i f_{\partial h} h(\lambda t_i)}{P_i + K_{i+1}(\lambda) f_{\partial h} h(\lambda t_i)}
$$
 (I.70b)

donde *i* es el espesor de la 1-ésima capa y  $R = \frac{R}{f_{i}+f}$ <br>además esta fórmula de recurrencia parte de  $k_n (x) =1$  •

$$
\frac{\frac{1}{\frac{p_1}{p_2}}}{\frac{p_2}{p_3}} \Rightarrow \frac{\frac{1}{\frac{p_1}{p_2}}}{\frac{p_2}{p_3}}}{\frac{p_3}{p_4}}
$$

Fig. I. 8 .- Recurrencia de Pekeris.

Dentro de la literatura geofísica existen otras expresiones para las funciones kernel. La figura I.9 muestra co mo se relacionan estas expresiones entre a!.

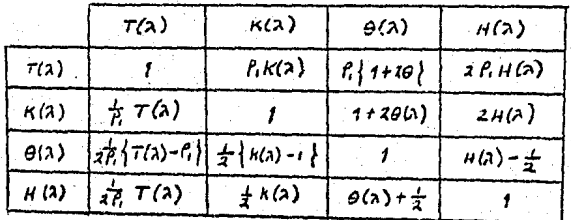

Fig. I.9.- Tabla de equivalencias de la Función Kernel.

#### donde:

- $\theta$ (a) es la Función Kernel de Stefanesco.
- $k(x)$ es ls Función Kernel de Slichter.
- $\tau(a)$ es la Función de Transformación de Resistividades.

 $\mathcal{M}$ 

 $H(z)$ es la Función Kernel Aumentada. I.7.- PROPIEDADES DE LA FUNCION DE TRANSFORMACION DE RE-SISTIVIDADES.

Como se ha visto anteriormente, la función kernel es esencial en la teoría del sondeo eléctrico. Por ello, en esta sección, se analizarán las propiedades de dicha función de transformación de resistividades.

Se debe aclarar que la variable independiente, con la que se graficará la función de transformación de resistividades, es x'. Una vez dicho lo anterior, se pueden lis tar las siguientes propiedades:

a). Asíntotas Horizontales. La función de transformación de resistividades es una función continua. suave y a cotada; que muestra comportamiento asintótico para valores muy grandes y pequeños de  $\lambda^{-1}$ . Si  $\lambda^{-1}$  tiende a cero, entonces 7(a<sup>-1</sup>) tiende al valor de resistividad de la primera capa  $\beta$  : es decir:

$$
\lim_{\lambda^{-1}\to 0} T(\lambda^{-1}) = \beta \tag{I.71}
$$

Si  $\lambda$ ' tiende a infinito,  $T(\lambda^*)$  tiende a la resistividad de la última capa  $\beta_0$  ; lo cual se expresa como:

$$
\lim_{\lambda \to -\infty} T(\lambda^{-1}) = \beta, \tag{1.72}
$$

b). Asíntotas Oblicuas. La función transformación de resistividades presenta, también, comportamientos especia les cuando la última capa tiene resistividad infinita o nula. Si la resistividad de la última capa fa es nula; en tonces, para valores grandes de  $\lambda^{-1}$ ,  $T(\lambda^{-1})$ se aproxima a una recta de pendiente-/, la cual corta al eje de las abscisas en el punto:  $\mathbf{a}$ 

$$
\mathcal{X}^{\prime} = \sum_{k=1}^{\infty} t^k P_k \tag{1.73}
$$

En caso contrario, si la resistividad de la última ca pa tiende a infinito, entonces, para valores grandes de $7'$  $T(x^{\prime})$  se aproximará a una recta de pendiente +1. Esta

recta corta al eje de las abscisas  $\begin{bmatrix} 7\pi' & -1 \end{bmatrix}$ , en el punto:<br> $\lambda^{-1} = \sum_{i=1}^{n-1} t_i / t_i$  (1.74)  $\lambda^{-1} = \sum_{i=1}^{n} t_i^2 / f_i^2.$  (I.74)

c). Principio de Equivalencia. La función de transformaci6n de resistividades cumple con este principio; ya que, medios estratificados diferentes entre sí , en términos de espesores y resistividades, pueden generar funciones de transformación de resistividades muy similares entre *si.* 

#### I.8.- FUNCIONES DE RESISTIVIDAD APARENTE.

En la sección anterior se obtuvo la expresión del poten cial eléctrico medido en la superficie de un medio estratificado. También se estudio la función kernel, la cual contiene toda la información del medio estratificado. En este subtema se ligará el concepto de dispositivo electródico con el de potencial; el cual, a su vez, trae implícitas las caracteristicas del medio a través de la funci6n kernel. Los dispositivos más comunes, y a los que se hizo referencia en la secci6n I.3, son el dispositivo Schlwnberger y el dispositivo Wenner (ver figuras I.4a y I.4b). Para el dispo sitivo electr6dico Schlumberger la resistividad aparente tiene por expresi6n:

$$
\rho_{as} = -\frac{2\pi s^2}{\pm} \left( \frac{2\omega}{5r} \right)_{r=3} \tag{1.75}
$$

de la ecuaci6n I.53, se tiene que:

$$
\left(\frac{2\theta}{2r}\right)_{r=s} = -\frac{\rho_r \tau}{2\pi} \int_0^\infty [1+2\theta(\lambda)] \lambda \pi_r(\lambda s) d\lambda \qquad (1.76)
$$

substituyendo I.72 en I.71:

$$
P_{\theta^{\beta}} = s^2 P_1 \int_0^{\infty} [1 + 2\theta(\lambda)] \int \lambda \, \tau_1(\lambda s) \, d\lambda \tag{I.77}
$$

o de acuerdo a la tabla de la figura I.9:

$$
\beta_{\sigma} = \varepsilon^2 \int_{\sigma}^{\sigma} \tau(\sigma) \, \sigma \, \mathcal{T}_t(\sigma s) \, d\sigma \tag{1.78}
$$

En el caso del dispositivo Wenner, su resistividad aparen te está dada por la expresi6n:

$$
\beta_{\alpha\omega} = 2\pi\vartheta \quad \stackrel{\Delta\omega}{\longrightarrow} \quad (1.79)
$$

donde:

$$
\Delta U = 2 \left\{ U(\partial) - U(2\partial) \right\}
$$
 (1.80)

de (I.53) en (I.80):·

$$
\Delta v = \frac{\rho_r r}{2\pi} \int_0^\infty \left[ 1 + 2\theta(\lambda) \int \mathcal{T}_0(\lambda a) - \mathcal{T}_2(\lambda a) \right] d\lambda \qquad (1.81)
$$

sustituyendo (I.81) en (I.79), se tiene:

$$
f_{aw} = 20 \rho, \int_{a}^{\infty} [1 + 20(\lambda)] [J_{0}(\lambda_{0}) - J_{c}(\lambda_{0})] d\lambda
$$
 (1.82)

o utilizando la funci6n transformaci6n de resistividades:

$$
a_{\omega} = 2a \int_{0}^{\infty} \tau(a) \left[ J_{0}(a_{\theta}) - J_{0}(2a_{\theta}) \right] d\lambda \qquad (1.83)
$$

Las expresiones  $(1.78)$  y  $(1.83)$  establecen la relación entre les funciones de resistividad aparente Schlumberger y Wenner y la función de transformación de resistividades.

. Las expresiones que definen a la función resistividad a parente, pueden ser representadas gráficamente para obtener curvas de resistividad aparente. Para lograr esto es necesa rio el empleo de escalas logarítmicas en los ejes coordenados, lo cual nos ofrece algunas ventajas que justifican su empleo.

Las curvas de resistividad aparente pueden clasificarse de acuerdo al número de capas y la relación entre las re sistividades del medio estratificado correspondiente. Se tienen entonces:

a) Curvas de dos capas. Estas son de dos tipos; ascendentes, donde <sup>(P.4P</sup>2) y descendentes, donde  $(P_1>P_2)$  (ver figu ra I.10).

pos: b) Curvas de tres capas. Estas se dividen en cuatro gru

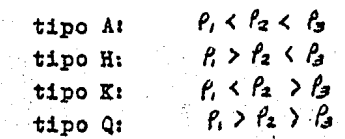

(ver tigura I.ll).

o) Curvas de cuatro capas. Estas son de ocho tipos, y se definen como una combinac16n de las anteriores coa siderando para ello las tres primeras capas y asignando la correspondiente letra. Se tienen entonces curvas HK, HA,KH,KQ,QH,QQ,AA y AK. (ver tigura I.12).

d) Curvas de más de cuatro capas. Se definen siguien do el método del inciso anterior.

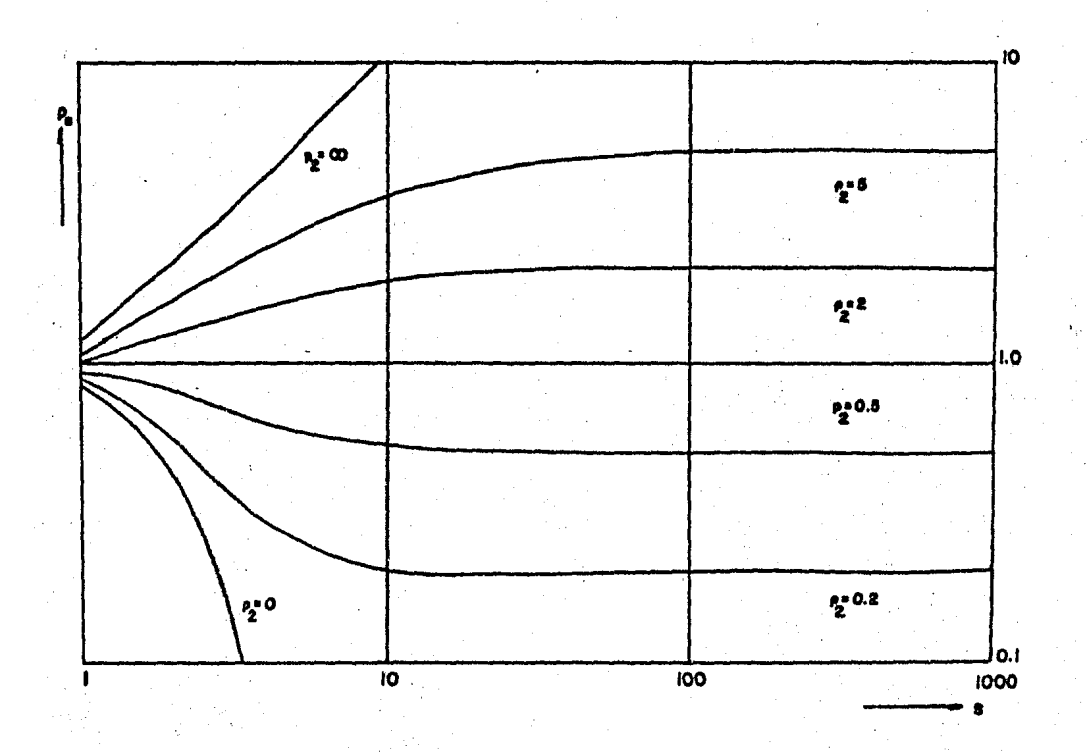

Fig. I.10.- Curvas de resistividad aparente de dos capas tipo ascendente  $(k \langle \ell_1 \rangle)$  y tipo descendente  $(k \rangle k)$  para dispositivo Scblumberger.

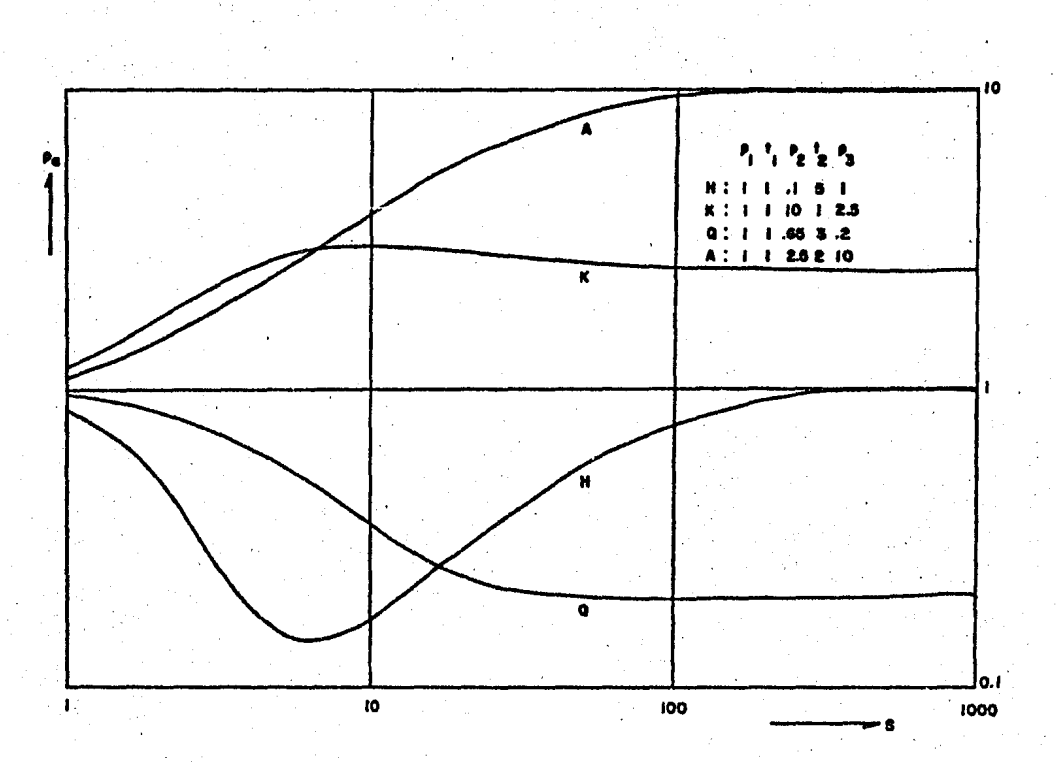

Fig. I.11.- Curvas de resistividad aparente de tres capas para dispositivo Schlumberger.

27
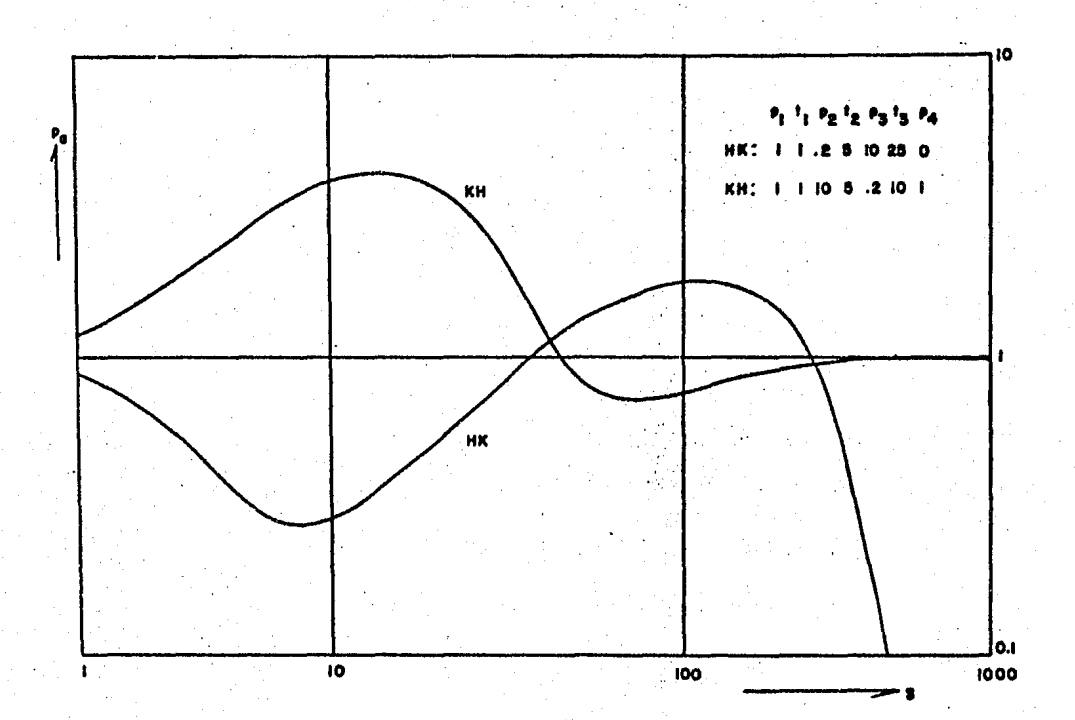

Fig. I.12.- Curvas de resistividad aparente de cuatro capas para dispositivo Schlumberger.

28

La clasificación anterior es válida, tanto para curvas de resistividad aparente Schlumberger, como Wenner. Existen dos formas de obtener gráficamente la función de resistividad aparente; una de ellas es mediante el apoyo de computadoras digitales, que nos permiten obtener valores numéricos graficados en forma de curvas te6ricas de reaistividad aparente y cuya obtención está basada en medios estratificados ideales.

La otra forma es la que se lleva a cabo en la misma práctica del sondeo eléctrico vertical en la cual es medida la diferencia de potencial eléctrico entre los electrodos M y N y la cantidad de corriente que se introduce al terreno, a través de los electrodos A y B, por otra parte el conocimiento de las distancias que ~eparan a los electrodos, nos permiten determinar el factor geométrico y obtener finalmente el parámetro de resistividad aparente mediante la ex presi6n (I.25).

I.9.- PROPIEDADES DE LA FUNCION RESISTIVIDAD APARENTE.

Las expresiones del apartado anterior establecen la re lación entre la función de resistividad aparente y la funci6n de transformaoi6n de resistividades, en ellas se muestra que la función de resistividad aparente depende de los parámetros del corte y del tipo de dispositivo de medición. empleado.

Las propiedades de la funci6n de resistividad aparente que a continuación se presentan, están referidas al caso de la función de resistividad aparente tipo Schlumberger. Estas propiedades son las siguientes:

a) Continuidad.

La función de resistividad aparente muestra gráficamen te que es una func16n suave, acotada y continua.

b) Asíntotas Horizontales.

La función de resistividad aparente muestra el mismo comportamiento. as1nt6tioo que la tunc16n kernel, 7a que para valores muy pequeños y grandes de la distancia s.  $\frac{\rho G}{\sigma}$  o

 $a = \frac{a \cdot a}{b}$ , según se trate de dispositivo Schlumberger 6 Wenner, la funci6n de resistividad aparente tiende a los valores de resistividad de la primera y última capas, es decir:

$$
\lim_{x \to \infty} f_{\partial s}(s) = 1
$$
 (I.84)

de la misma forma1

$$
\lim_{s \to \infty} \lim_{\omega} (s) = f_{\mathcal{N}} \tag{1.85}
$$

c) Asíntotas Oblicuas.

Considerando el caso en el que la resistividad de la dltima capa es infinita  $\beta_{\nu}\rightarrow\infty$ , la función de resistividad aparente tiene una asíntota rectilínea de pendiente+l que cor ta al eje de las abscisas en el punto  $S = \sum_{i=1}^{\infty} \frac{f_i}{f_i}$  (conductancia longitudinal de las N-1 primeras capas). Lo anterior pue de ser demostrado.

Por otra parte, considerando el caso en que *fw=o,* se ha demostrado que ia funci6n de resistividad aparente carece de asíntota oblicua descendente.

d) Principio de Equivalencia.

Se dice que la funci6n de resistividad aparente cumple con el principio de equivalencia, dado que existen medios es tratificados diferentes entre sí, que originan curvas de resistividad aparente muy semejantes.

Aunque te6ricamente, como demostr6 Slichter, ocurre que a medios estratificados diferentes entre sí corresponden cur  $\cdot$ vas de resistividad aparente distintas; si bien esto es váli do para el problema físico metemático idealizado, en la prác tica ocurre que medios estratificados diferentes producen curvas de resistividad aparente que muestran diferencias me-· nores a la exactitud con la que es posible realizar las medi ciones.

## CAPITULO II

CALCULO NUMERICO DE CURVAS DE FUNCION KERNEL POR MEDIO DE FILTROS LINEALES DIRECTOS DZ RESISTIVIDAD.

## II.l.- GENERALIDADES.

La determinación de los parámetros de un corte geoeléctrico ea uno de los aspectos más importantes en la interpretaci6n de los sondeos eléctricos, ya que estos parámetros (espesores y resistividades) definen la forma como se encuentran distribuidas las capas resistivas en el subsuelo.

Los fundamentos teóricos en la interpretación de los sondeos eléctricos fueron establecidos 'por Stefanesco y Schlumberger en 1930. Ambos obtuvieron expresiones matemáticas que relacionaban los parámetros del corte con la función de resistividad aparente.

. Con este antecedente; Slichter realiz6 una contribuci6n importante en 1933, sugiriendo que la determina~ oión de los parámetros del corte geoeléctrico a partir de la funci6n de resistividad aparente podía ser realizada en dos etapas.

La primera de ellas consistía en determinar de la función de resistividad aparente, otra función a la que llamó "función kernel".

La seguada etapa, por su parte, era la de determinar los parámetros del corte a partir de la función kernel. Sin embargo como Slichter indic6, los procedimientos de oáloulo en ambas etapas errui extremadamente laboriosos.

Los métodos de interpretación de datos de resistividad aparente que siguen la secuencia sugerida por Sliohter se denominan métodos de interpretación en el dominio de la funoi6n kernel.

La siguiente figura muestra esquemáticamente la aportación .de Slichter.

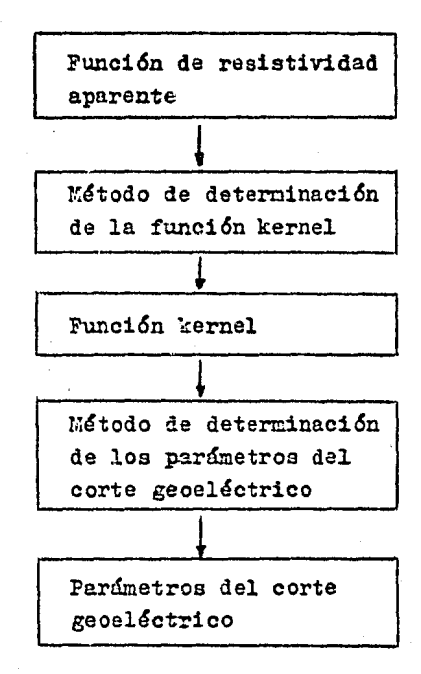

· Fig. II.1.- Aportación de Slichter.

II.2.- KETODO DE FILTRAJE LINEAL DIGITAL.

·Al inicio de la década de los 70's, Ghosh (1971 a y b) propuso una forma más eficiente de llevar al cabo el paso de la funci6n de resistividad aparente a la funoi6n kernel y viceversa.

Este autor desarrolló la noci6n de Kunetz (1966), en el sentido de que podría aplicarse el método de filtraje lineal digital a la teoria del sondeo eléctrico vertical.

La base. de dicha aplicaci6n es la relación de linealidad. que existe entre la funci6n de resistividad aparente  $(k)$  y la función de transformación de resistividades  $(T)$  en las expresiones  $(I.78)$  y  $(I.83)$ .

Un sistema lineal puede representarse, esquemáticamente, como un bloque que tiene por un extremo un conjunto de entradas, y por el otro tiene un grupo de salidas, tal como se muestra en la figura siguiente:

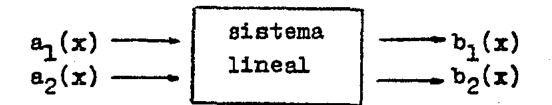

Fig. II.2.- Representaci6n de un sistema lineal.

Para que un sistema sea lineal, se requiere que cumpla con las siguientes condiciones:

a) Homogeneidad. Esta condici6n establece que si para una función de entrada,  $a(x)$ , se obtiene una función de salida, b(x), entonces el sistema ea lineal si y sólo si, para una entrada $\langle a(x) \rangle$  se obtiene una salida  $\langle b(x) \rangle$ , donde « es una constante.

b) Superposici6n. Según esta condici6n, si para las funciones de entrada  $a_1(x)$  y  $a_2(x)$ , se obtienen las funciones  $b_1(x)$  y  $b_2(x)$ , respectivamente, el sistema es lineal si y sólo si, para la función de entrada  $a_1(x)+a_2(x)$ se obtiene la salida  $b_1(x)+b_2(x)$ .

Para ilustrar lo anterior, se aplicarán estas condiciones a la expresión de la funci6n de transformación de resistividades explícita para el dispositivo Schlumberger:

$$
\mathbf{J}(\lambda) = \int_{0}^{\infty} \hat{f}_{\partial S} \left( s \right) \mathcal{T}_1 \left( \lambda s \right) \frac{ds}{s} \tag{II.1}
$$

donde  $T(\lambda)$  proviene de la aplicación de la transformada de Hankel en la ecuación (I.78).

33

Sea  $f_{35}$ (s) una función de entrada y su correspondiente salida:

$$
\pi(\lambda) = \int_{0}^{\infty} \hat{f} \, ds_{1}(s) \, \mathcal{I}_{1}(\lambda s) \, \frac{ds}{s} \tag{II.2}
$$

Además. sea  $\beta$ 32(s) una segunda entrada, cuya correspondiente salida es:

$$
\bar{r}_2(a) = \int_0^\infty \beta s_2(s) \, \bar{J}_1(a) \, \frac{ds}{s} \tag{II.3}
$$

Si tenemos una tercera función de entrada, cuya expresión es:

$$
\beta_{3s_{\beta}}(s) = \alpha \beta_{3s_{\beta}}(s) + \beta \beta_{3s_{\beta}}(s)
$$
 (II.4)

donde  $\alpha$  y  $\beta$  son constantes; y cuya salida es:

Tg(;;i) = *[Pas.,J (s)* J¡(;I:>) J; <sup>o</sup> (II.5)

expresando de acuerdo a (II.4):

$$
\overline{v}_3(\lambda) = \int_0^\infty \left[ \alpha \left( \rho_{2\lambda_1}(s) + \beta \left( \rho_{3\lambda_2}(s) \right) \right) \overline{J}_1(\lambda s) \right] \frac{ds}{s} \tag{II.6}
$$

desarrollando: <sup>~</sup>

$$
T_3(\lambda) = \alpha \left[ \int_0^{\infty} \beta s_1(s) \mathcal{F}_1(\lambda s) \frac{ds}{s} \right] + \beta \left[ \int_0^{\infty} \beta s_2(s) \mathcal{F}_1(\lambda s) \frac{ds}{s} \right] \quad (II.7)
$$

 $y$  de acuerdo a las ecuaciones (II.2)  $y$  (II.3):

$$
T_3(\lambda) = \langle \tau_1(\lambda) + \beta \tau_2(\lambda) \rangle \qquad (II.8)
$$

Con la expresi6n (II.8) se demuestra la linealidad de la ecuaci6n (II.1).

De lo visto anteriormente, se puede concluir que es posible aplicar las técnicas de los sistemas lineales a las expresiones de la funci6n de transformac16n de resistividades.

Ahora bien, un sistema lineal admite una forma muy especial para expresar la relaci6n entre las funciones de entrada.y salida de éste. Tal forma es la llamada integral de convoluc16n, de hecho, la existencia de la integral nos indica una relación de linealidad entre las runciones de entrada y salida. A continuación se muestra la forma típica de dicha integral:

$$
b(x) = \int_{\infty}^{\infty} a(x) h(x-y) dy = a(x) * h(x)
$$
 (II.9)

donde  $b(x)$  es la salida del sistema;  $a(x)$  es la función de entrada del sistema y  $h(x)$  es la llamada función característica del sistema ó función de filtro.

De esta forma, se puede expresar la ecuación (II.1) en la forma de la ecuación (II.9). Para ello, se requiere sustituir las variables de las funciones  $\bar{f}$  y  $f_a$  por variables logaritmicas.

Al efectuar este cambio de variables se debe considerar el hecho de que la variable  $\lambda$  tiene dimensiones iguales al inverso de la longitud, por lo que es conveniente que las variables independientes de estas funciones sean dimensionalmente comparables (Koefoed, 1979).

Por ello se definirán las variables  $x$  y  $y$  como:

$$
\chi = I_0(s) \tag{I1.10}
$$

donde  $s = AB/Z$  para el dispositivo Schlumberger y

$$
y = ln(1/\lambda) = -ln(\lambda)
$$
 (II.11)

Al realizar estos cambios en la función de transformación de resistividades de la expresión (II.1), se tendrá:

$$
T(y) = \int_{-\infty}^{\infty} \int \int \int \int \int \int \left( e^{x-y} \right) \, dx \tag{II.12}
$$

esta ecuación puede reescribirse como:

$$
T(y) = \int_{-\infty}^{\infty} \beta_{\text{as}}(x) \, ds \, (x-y) \, dx = \beta_{\text{as}}(y) \, \ast \, ds(y) \qquad (11.13)
$$

donde  $ds(y)$ es la función característica del sistema o sencillamente la función de filtro directo de resistividad.

Es importante señalar que la relación de linealidad existente entre la función de transformación de resistividades  $\tau(\lambda)$  se puede expresar como la convolución de la función de resistividad aparente  $f_3(s)$  y la función de filtro directo de resistividad.

II.3.- TEOREMA DEL MUESTREO EN EL FILTRAJE LINEAL.

Hasta aquí se ha considerado el análisis de la Teoría del Filtraje Lineal con funciones continuas; sin embargo. la aplicación de la computación digital a esta teoría hace necesario el uso de funciones discretas. se debe considerar, también, que en la práctica los datos obtenidos en las mediciones son datos discretos.

Para discretizar o muestrear matemáticamente una función continua  $f(x)$ . sólo basta con multiplicar a ésta por una función llamada "peine de Dirak", la cual no es otra cosa que una serie periódica de impulsos unitarios,  $\sqrt{2}$ , equidistantes. Tal muestreo se expresa como:

 $\hat{f}(x) = f(x) \sum_{j=1}^{n} \int (x-x_0-j \Delta x)$ 

 $(II.14)$ 

donde:

 $f(x)$  es la función discreta.

es la abscisa inicial de muestreo.  $x_{\alpha}$ 

 $\Delta \chi$  es el intervalo de muestreo.

Muestrear correctamente una función; es decir. que tal función pueda ser reconstruida a partir de sus valores muestreados, requiere que este proceso cumpla con ciertas condiciones establecidas en el Teorema del Muestreo.

Este Teorema dice que para que una función muestreada sea representativa de su respectiva función continua, es necesario que cumpla con las siguientes condiciones:

a). Una función continua,  $\angle$ (x), puede ser adecuadamente representada por su respectiva función discreta,  $\widehat{f}(x)$ , si su transformada de Fourier.

$$
F(f) = \int_{-\infty}^{\infty} f(x) e^{-i2\pi f x} dx
$$
 (II.15)

es cero para todas las frecuencias, f, mayores a una frecuencia f<sub>o</sub> (se dirá frecuencia, aunque la variable x no represente tiempo).

b). El intervalo  $\Delta x$  para el muestreo equiespaciado. debe ser tal que se satisfaga la relación:

$$
\Delta x \leq \frac{1}{2f_c} \tag{II.16}
$$

donde a f se le denomina frecuencia de Nyquist o de corte.

Al cumplirse las condiciones mencionadas anteriormente, podrá reconstruirse univocamente una función continua,  $\angle(x)$ , a partir de sus valores muestreados,  $\angle(x)$ ; de acuerdo a la siguiente expresión:

$$
f(x) = \sum_{j=-\infty}^{\infty} \hat{f}(x+j\Delta x) \xrightarrow{\text{Sen}} \frac{\Gamma \pi(x-x_0-j\Delta x)/\Delta x}{\Gamma(x-x_0-j\Delta x)/\Delta x} \qquad (11.17)
$$

Lo anterior muestra que para aplicar la teoría del filtraje lineal digital a la ecuación (II.1), es necesario demostrar que las funciones involucradas en ellas, 7 y

 $\beta$ , cumplen con las condiciones del teorema del muestreo. Ghosh (1971 a) estudió un buen número de espectros de amplitud de funciones de resistividad aparente y transformación de resistividades, y encontró que estos se aproximan asintóticamente a cero conforme la frecuencia se incrementa. Esto último, como lo menciona Koefoed (1979), indica que no se cumple totalmente la primera condición del teorema del muestreo; produciendose un efecto de enmascaramiento en el espectro de frecuencias de estas funciones y, con ello, la pérdida de información de las funciones originales, incrementándose ésta conforme se aumenta el intervalo de muestreo.

Ghosh (1971 a) aplieó un método indirecto, y concluyó que el valor de 4% más amplio que es posible utilizar para realizar un muestreo adecuado de las funciones de

resistividad aparente y transformación de resistividades. es:

$$
\Delta x = \frac{1}{2} \ln(\pi c)
$$
 (II.18)

Este intervalo de muestreo tan amplio se debe a1 ca rácter suave y regular que adquieren estas funciones al usar escalas logaritmicas.

Por otra parte, el espectro de frecuencias de la funci6n Bessel muestra un gran contenido de altas frecuencias. J:oefoed (1979) señala, que la oontribuc16n más importante de Ghosh, consiste en reconocer que solamente las propiedades de loa espectros de frecuencias de las funciones de resistividad aparente y transformaci6n de resistividades (y no las del espectro de la función Bessel) son fundamentales en la selección del intervalo de muestreo.

Con lo dicho anteriormente, se concluye que las funciones  $\beta$  y  $\tau$  satisfacen las condiciones del teorema del muestreo y, por tanto, pueden ser d1scretizadas.

Así, es aplicable la teoría del filtraje lineal digital a la eouaci6n (II.l}. Esta expres16n en forma discre $te.$  $ser4:$ 

$$
\tau = \sum_{j} ds_j f_{\theta s} (q_{\theta} + j \Delta y) \qquad (II.19)
$$

donde los ~b , son los valores muestreados (pesos} del filtro directo de resistividad (siempre y cuando éstos puedan ser obtenidos).

En los siguientes apartados se muestran los mátodos de obtenci6n de los filtros directos de resistividad.

# II.4.- OBTENCION DZ FILTROS DIRECTOS DE RESISTIVIDAD POR MEDIO DE LA TRANSFORMADA DE FOORIER.

En el presente trabajo se han empleado dos técnicas principales para la obtenci6n de filtros lineales. Estas técnicas son el Análisis de Fourier y el Método de Mínimos Cuadrados, el cual será tratado en el siguiente apartado.

La técnica que se basa en el Análisis de Fourier ha permitido tratar la relación de las funciones de transformación de resistividades y resistividad aparente como una integral de convolución. En el dominio de las frecuen-.cias, la integral de convolución queda expresada como una mu1 tiplicaci6n:

$$
7\epsilon(f) = \ell t s(f) \, ds \, (f)
$$
\n
$$
7\epsilon(f) = \ell t s(f) \, dw(f)
$$
\n
$$
(II.20)
$$

donde  $\overline{h}(f)$ ,  $\ell(f)$  y  $d(f)$  representan las transformadas de Fourier de las funciones  $f_a(x)$ ,  $T(y)$  y  $d(x)$  respectivamenté. De las ecuaciones (II.20) se pueden obtener:

$$
ds(f) = \frac{T\epsilon(f)}{f\epsilon_s(f)}
$$
  
dw(f) = 
$$
\frac{T\epsilon(f)}{f\epsilon_w(f)}
$$

(II.21)

estas ecuaciones establecen que.la transformada de Fourier de la función de filtro directo es el cociente de las transformadas de Fourier de la función de transformación de resistividades y la función de resistividad aparente. Esto significa que ·tomando la transformada inversa de las expresiones (II.21), se puede obtener la función de filtro directo de resistividad.

Las etapas que se llevan al cabo en el cálculo de filtros directos de resistividad son las siguientes:

a) Seleccionar las funciones de transformación de resistividades y resistividad aparente como funciones

continuas. Estas expresiones son derivadas de los trabajos de Koefoed (1968), ya que para el cálculo de filtros lineales, éstas proporcionan soluciones análiticas exactas para las ecuaciones del tipo (II.12). Estas funciones son:

$$
\beta_{as}(x) = \frac{e^{3x}}{(1 + e^{2x})^{5/2}}
$$
\n
$$
\beta_{av}(x) = \frac{2}{3} \left[ \frac{e^{x}}{(1 + e^{2x})^{5/2}} - \frac{e^{x}}{(1 + e^{2x})^{5/2}} \right]
$$
\n
$$
\tau(y) = \frac{1}{3 e^{y} e^{z-y}}
$$
\n(II.22)

Las funciones (II.22) deberán ser digitizadas tomando un intervalo de muestreo constante no mayor a  $1/3$  ln $(10)$ .

b) Obtener la transformada discreta de Fourier para las dos funciones muestreadas y dividir el espectro de frecuencias de la funci6n de resistividad aparente {funci6n de entrada). De esta forma se obtiene la transformada de Fourier de la función de filtro directo de resistividad.

c) Como siguiente paso será necesario obtener la transformada discreta e inversa de Fourier del espectro de frecuencias obtenido en el inciso anterior, para tener finalmente los valores muestreados del filtro directo de resistividad.

d) Las funciones de los filtros de resistividad están formadas por la suma de dos componentes. Una de éstas es una función amortiguada, mientras que la otra componente es una funci6n oscilatoria, que también tiene cierto grado de amortiguaci6n, aunque menor a la primera. Esta última función tiene un periodo constante e igual a dos veces el intervalo de muestreo, es decir, los cruces por cero (raíces de esta función) se encuentran separadas una distancia igual al intervalo de muestreo.

Esto representa una característica importante ya que puede, ser aprovechada para tratar de muestrear la.funci6n de filtro, precisamente en el lugar que corresponde a sue raíces. Para lograr lo anterior, se hace un deeplazamiento en el muestreo de la funci6n ce filtro de resistividad, tal como lo muestra Koefoed (1972):

$$
s = \frac{\Delta X}{T} \mathcal{Y}(f_N) \tag{II.23}
$$

donde  $f(f_N)$  es el valor del espectro de fase de la funci6n filtro de resistividad a la frecuencia de Nyquist.

Al hacer lo iudicado en este inciso, se logrará que el número necesario de coeficientes del filtro sea controlado exclusivamente por el decaimiento de la componente de mayor amortiguación, y con ello independiente de la funci6n oscilatoria; es decir, se habrá reducido &l número de coeficientes o valores muestreados del filtro.

Con la finalidad de obtener los valores muestreados de los filtros directos de resistividad, se ha utilizado. el programa ELEC; que originalmente escrito por seara (1979) ha sido modificado para obtener filtros lineales para dispositivos Schlumberger o \'lenner con cualquier intervalo de muestreo que se desee.

El programa ELEC obtiene los filtros lineales, basándose en la técnica del análisis de Fourier descrita anteriormente.

Una de las características principales de este programa es el uso de la aubrutina NLOGN, la cual no es otra cosa. que el algoritmo de la transformada rápida de Fourier (FFT) de base 2. Este progrema tiene incluidas las ecuaciones (II.22) en diferentes subrutinas; contando además con. dos subrutinas para el. cálculo del espectro de frecuencia y de fase de los filtros lineales (subrutinas PTAMP y DRUM). Para el empleo del programa el usuario debe proporcionar, como datos de entrada, el intervalo de muestreo, el dispositivo y el tipo de filtro lineal (directo en nuestro caso) para el que se desea obtener los coeficientes.

Como datos de salida el programa proporciona el espectro de amplitud y de fase y los coeficientes del filtro lineal directo de resistividad.

En el apéndice I se presenta el programa ELEC, y se incluyen los comentarios necesarios para su empleo, además, se agrega una salida característica de este programa.

# II.5.- OBTENCION DE FILTROS DIRECTOS DE RESISTIVIDAD POR EL METODO DE MINIMOS CUALRADOS.

La determinación de los coeficientes de un filtro puede ser realizada por medio del llamado método de mínimos cuadrados o de Wiener. El método consiste en obtener los coeficientes de un filtro, que aplicados a una función de entrada, den una función de salida real; minimizando las diferencias cuadráticas de esta última función respecto a una función de salida ideal o deseada.

A continuaci6n se describirá, brevemente, el desarrollo matemático para llegar a la expresión que define los coeficientes del filtro mediante este método; para ello se tomará la siguiente notación:

 $f_4$ ;  $i = 0,1,2,...,m$ . Función de entrada.  $h_1$ ;  $1 = 0, 1, 2, \ldots, n$ . Coeficientes del filtro.  $y_j$  ; j = 0,1,2, ..., m+n. Función de salida real.  $a_j$ ; j =  $0, 1, 2, \ldots, m+n$ . Función de salida deseada.

Así, la suma de las diferencias cuadráticas estará expresada por1

$$
\xi = \sum_{j=0}^{m+n} (\xi_j - \theta_j)^2
$$

(II.24)

este es el valor que debe ser minimizado. Ahora bien, la :función de salida está expresada por:

$$
\mathcal{Y}_{j} = \sum_{i=0}^{n} h i f_{j-i} \qquad (II.25)
$$

sustituyendo (II.25) en (II.24) se tendrá:

$$
\hat{g} = \sum_{j=0}^{m+1} (s_j - \sum_{i=0}^{n} h_i f_{j-i})^2
$$
 (II.26)

42

derivando esta expresi6n con respecto a los coeficientes h,, e igualando a cero:

$$
2\sum_{j=0}^{m+n} (s_j - \sum_{i=0}^{n} h_i f_{j-i}) \cdot \frac{2}{2h_k} (s_j - \sum_{k=0}^{n} h_k f_{j-k}) = 0
$$
 (II.27)

Se ha cambiado el subíndice "mudo" i por k en la última parte de la expresi6n (II.27); esto tiene como finalidad el evitar confusión con la otra sumatoria en i. Efectuando la derivada indicada:

$$
2\sum_{j=0}^{m+n}(s_j - \sum_{k=0}^{n}hif_j-i) \cdot (-fj-k) = 0
$$
 (II.28)

desarrollando la expresión (II.25):

$$
-2\sum_{j=0}^{m+n} [s_j f_{j-k} - \sum_{i=0}^{n} h_i f_{j-i} f_{j-k}] = 0
$$
 (II.29)

$$
\sum_{i=0}^{n} h_i \sum_{j=0}^{m+n} f_{j-i} f_{j-k} = \sum_{j=0}^{m+n} S_j f_{j-k}
$$
 (II.30)

lo cual puede expresarse también *como:* 

$$
\sum_{k=0}^{n} h \psi \phi_{ff}(k-t) = \phi_{sf}(k)
$$
 (II.31)

donde:

 $\overline{y}$ 

 $\phi_{H}(k-i)$  indica la autocorrelación de la función f evaluada en k-i.

 $\phi_{\text{sf}}(k)$  indica la correlación de las funciones s y f evaluadas en k.

Si se desarrolla la ecuación (II.31) se puede ver que representa un sistema de ecuaciones de la forma como se muestra en (II.32). Este sistema de ecuaciones puede ser resuelto para las incógnitas h, empleando el método publicado por Levinson (1949), que aprovecha la simetría diagonal de la matriz de coeficientes, y que al ser programado en una computadora digital tiene menor necesidad de memoria y tiempo de cálculo.

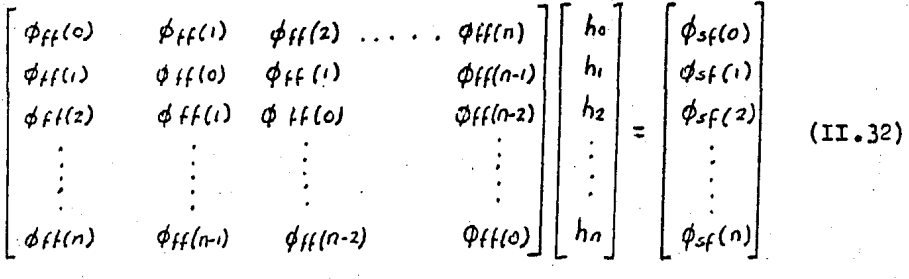

Para obtener los coeficientes de filtros lineales directos mediante el método de mínimos cuadrados, se' ha utilizado el programa MC, original de Koefoed (1979), el cual se·ha modificado de tal forma que emplee intervalos de muestreo distintos: este programa se muestra en el apéndice I.

Loa datos de entrada que debe proporcionar el usuario son: la primera abscisa y el número de coeficientes del filtro, así como·la primera abscisa y el número de ·puntos de la funci6n de entrada. Las abscisas deben .ser dadas en escala logarítmica. Los datos de salida que proporciona el programa son: los coeficientes del filtro y sus respectivas abscisas; se puede tener además, la impresión de la función de entrada y la función de salida deseada, así como el error medio cuadrático.

En la tabla II.l pueden verse los distintos filtros obtenidos por l.os métodos de Transformada· Rápida de Fourier y de Mínimos Cuadrados.

44

# II.6.- ANALISIS DE LA EFICIENCIA DE LOS FILTROS DIGITALES DIRECTOS.

Se entenderá por eficiencia de un filtro, a la capacidad de éste, para producir una curva de función de transformación de resistividades, a partir de una curva de resistividad aparente, considerando como adecuados a aquellos filtros que muestren diferencias menores al 5% respecto al valor verdadero de tal curva. Así el análisis de eficiencia consistirá en convolucionar los filtros directos,  $d(x)$ , con una función de resistividad aparente teórica  $(II.34)$  y  $(II.35)$ , es decir:

$$
T_{conv}(x) = \text{fast}_{\epsilon}(x) * \text{cls}(x)
$$
\n
$$
T_{conv}(x) = \text{flow}_{\epsilon}(x) * \text{dw}(s)
$$
\n(II.33)

Posteriormente se compara este resultado, Tconv. con la transformada de Hankel par de  $f_{44}(x)$ . es decir:

Las funciones teóricas utilizadas son, para el caso ascendente:

$$
\begin{aligned} \n\tau_{\epsilon} &= f_{1} + (f_{2} - f_{r}) \left( 1 - e^{-e^{-x}} \right) e^{x} \\ \n\tau_{\delta s_{\epsilon}} &= f_{1} + (f_{2} - f_{r}) \frac{e^{x}}{\sqrt{1 + e^{2x}}} \tag{II.34} \\ \n\tau_{\delta w_{\epsilon}} &= f_{1} + (f_{2} - f_{r}) \left( 2e^{x} \right) \left[ \text{sen} h^{-1} (e^{-x}) - \text{sen} h^{-1} (e^{-x}/2) \right] \n\end{aligned}
$$

y para el caso descendente:

ó

$$
T_{\xi} = \rho_2 + (\rho_1 - \rho_2) \frac{e^{-x}}{V_1 + e^{-2x}}
$$
  
\n
$$
\rho_{\text{as}\xi} = \rho_2 + (\rho_1 - \rho_2) e^{-\rho x} (1 + e^{-x})
$$
  
\n
$$
\rho_{\text{as}\xi} = \rho_2 + (\rho_1 - \rho_2) (2e^{-\rho x} - e^{-2\sigma^2})
$$
\n(II.35)

Estas funciones fueron publicadas por Koefoed (1979). y simulan curvas de dos capas. Los valores de  $P_t$  $\mathbf{y} \quad \mathbf{\rho}_2$ se variaron con la finalidad de probar los filtros para diferentes contrastes. El criterio de error que se seleccion6 es el siguiente:

$$
\varepsilon = \frac{\tau_{\rm e}(\alpha) - \tau_{\rm conv}(\alpha)}{\tau_{\rm e}(\alpha)} \times 100 \, (96)
$$
 (II.36)

donde:

- $7\epsilon(x)$  es la función de transformación de resistividades teórica.
- *7'aNvá<.}* es la funci6n obtenida por medio de la ecuaci6n  $(II.33).$

más eficiente, aquél que contiene menor número de coefi-Para los filtros con igual preciai6n se considera cientes. En la tabla II.1 se muestran los contrastes limi tes para los diferentes filtros.

El programa para obtener la tabla II.1, es el PRUFIL, este algoritmo cuenta con la subrutina FILTRO. en la cual se tienen almacenados, en proposiciones DATA, todos los coeficientes de los distintos filtros obtenidos en el presente trabajo.

Al iniciarse la secuencia de este programa, se llama inmediatamente a esta subrutina, de la cual se obtiene también, otras características del filtro, como son: el número de coeficientes (NPF), el desplazamiento (DES) y el intervalo de muestreo (DINC).

Las ecuaciones (II.34) y (II.35) se encuentran contempladas en sendos subprogramas. Además, este programa cuenta con la subrutina CONV ; la cual realiza la convolución, yolteando los coeficientes del filtro, realizan do las respectivas multiplicaciones y desplazando el filtro, posteriormente, a la siguiente abscisa para continuar de esta manera el proceso. Para su uso, PRUFIL requiere como datos: el número del filtro que se desea probar, la abscisa inicial en ciclos logarítmicos y los valorea para las resistividades f, y *fz.* •

Como salida de este programa se obtiene el valor de la abscisa de la función kernel (//2) , los valores exac-

# TABLA II.1

# VALOR LIMITE DEL CONTRASTE DE RESISTIVIDAD PARA LOS DIFERENTES FILTROS OBTENIDOS.

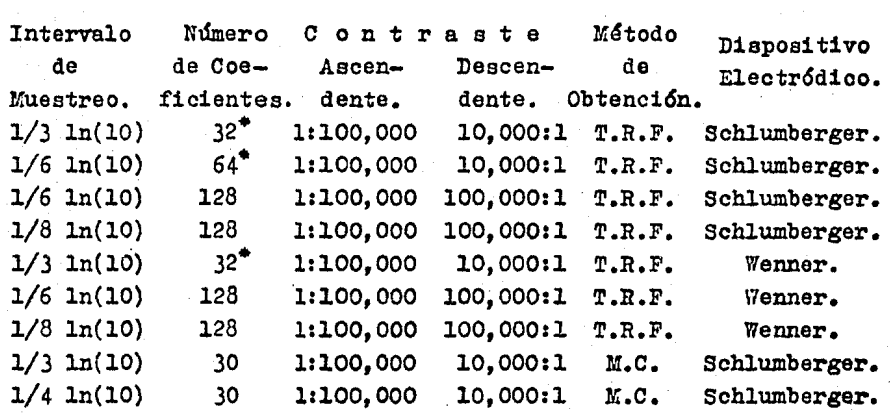

- T.R.F. : Transformada Rápida de Fourier.
- M.C. : Minimos Cuadrados.
	- Apilado del filtro correspondiente de
		- 128 coeficientes.

to y calculado de la función de transformación de resistividades y el valor correspondiente del error relativo entre ellos (ec. II.36). En el apéndice I se presenta un listado y algunas salidas típicas del programa PRUFIL.

## II.7.- ODTENCION DE LAS CURVAS DE RJNCION KERNEL.

Para la obtención de las curvas de transformación de resistividades se utiliza un programa parecido al PRUFIL. En este caso se trata del programa CAFUKE. · Este programa transforma numéricamente una curva de resistividad aparente, en su correspondiente curva de transformación de resistividades.

Como datos de entrada se debe indicar el filtro, el número de abscisas de la curva de resistividad aparente, los valores de las abscisas y los valores de la curva de resistividad aparente.

Como salida se obtiene la abscisa  $1/2$  y su correspon-. diente valor de la curva de transformación de resistividades. Este programa servirá de base para realizar la interpretación automática iterativa que se verá en loa siguientes capítulos.

El programa CAFOXE puede ser visto en el apéndice I de esta tesis, junto con una de sus salidas.

A continuación se presentan varios ejemplos de obten c16n de la curva de transformación de resistividades.

48

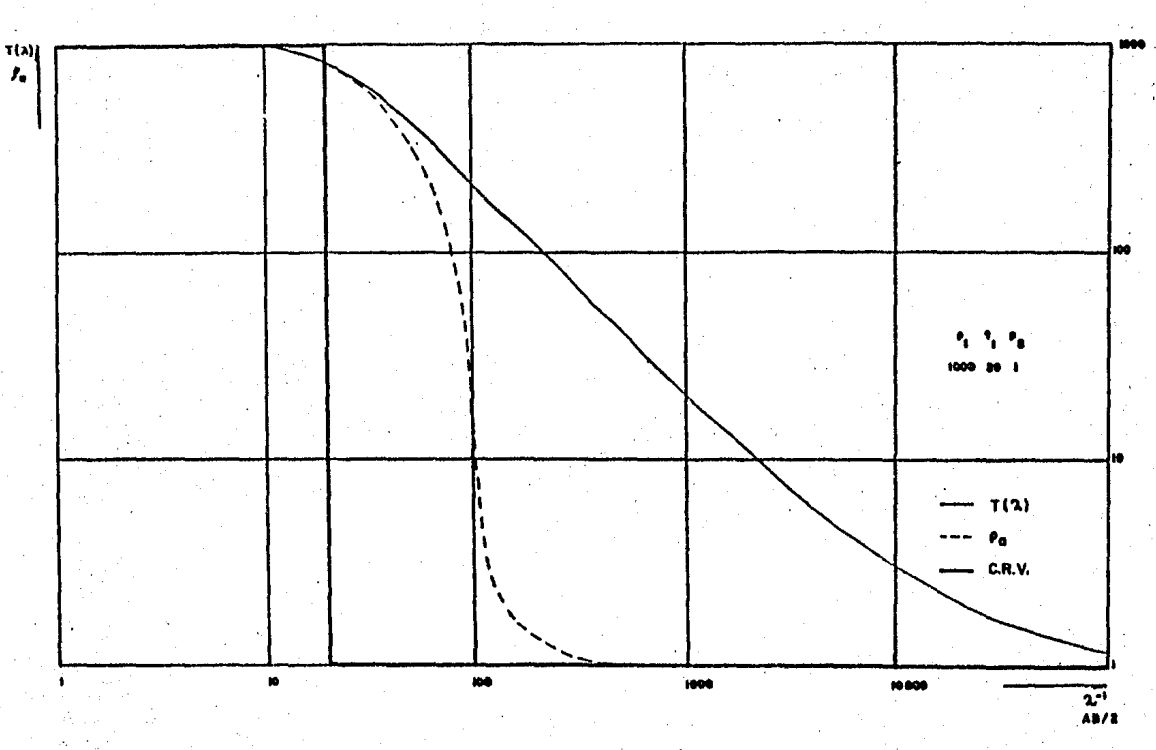

Fig. II.3.- Curva de transformación de resistividades, curva de resistividad aparente y curva de resistividad verdadera para el caso de dos capas.

숭

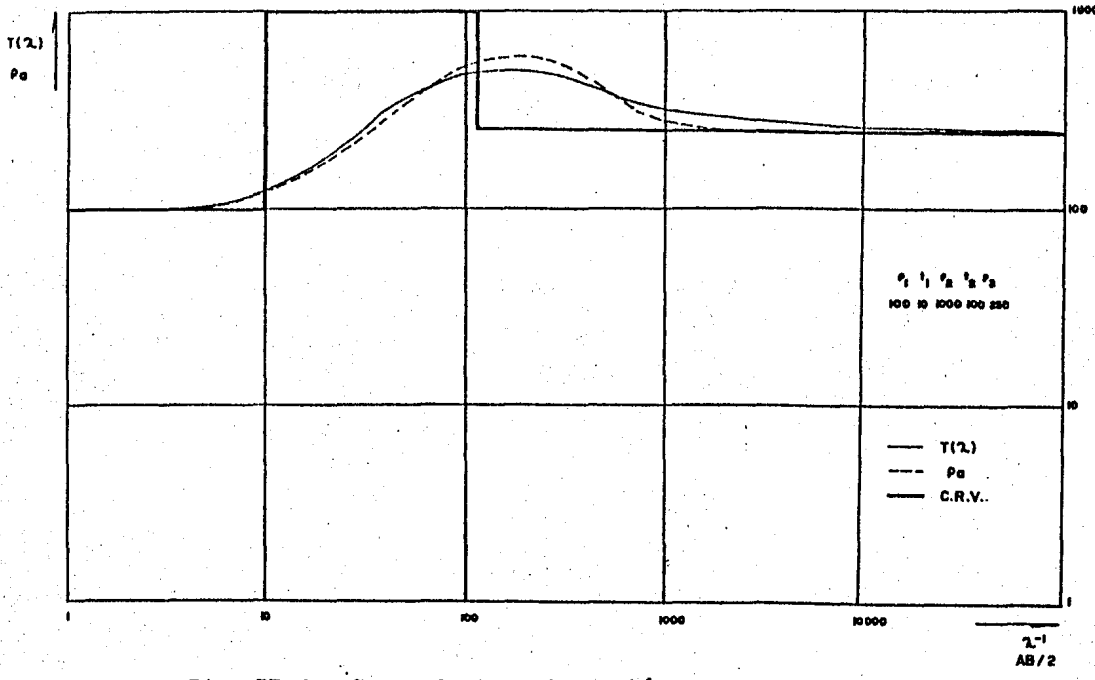

Fig. II.4.- Curva de transformación de resistividades, curva de resistividad aparente y curva de resistividad verdadera para el caso de tres capas tipo "K".

ಀೢ

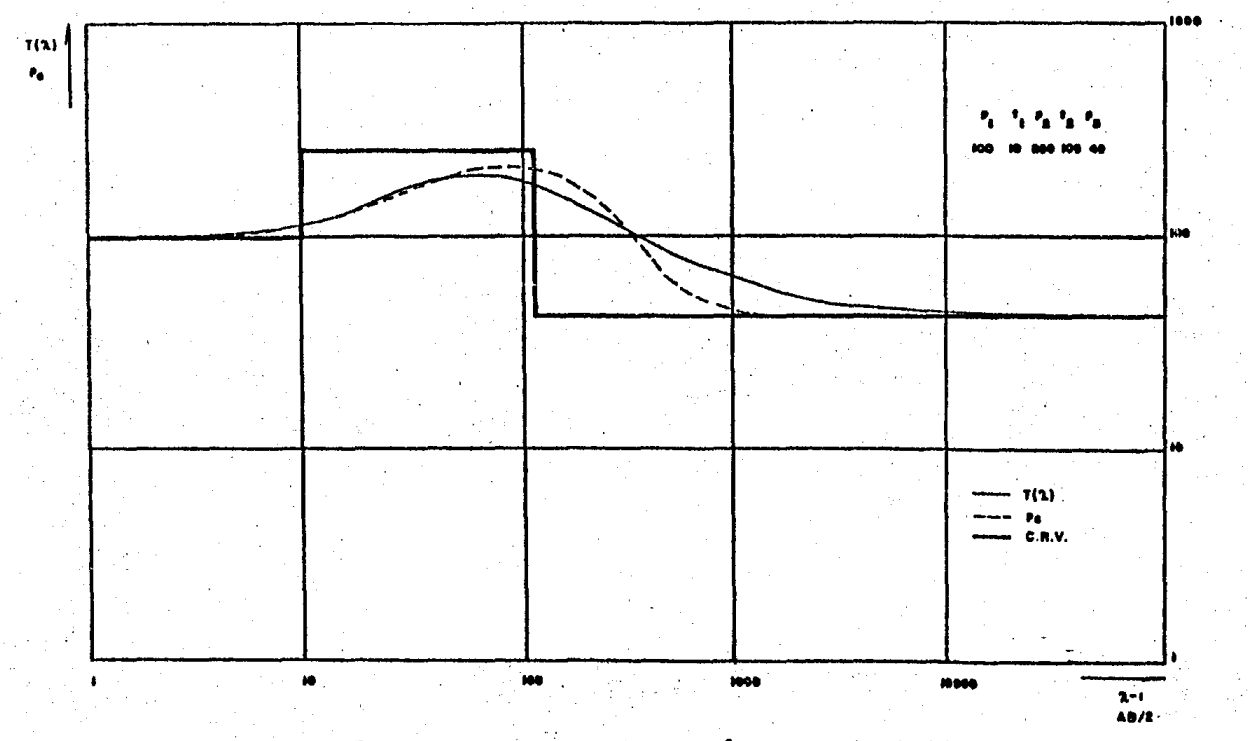

Fig. II.5.- Curva de transformación de resistividades, curva de resistividad aparente y curva de resistividad verdadera para el caso de tres capas tipo "K".

뇝

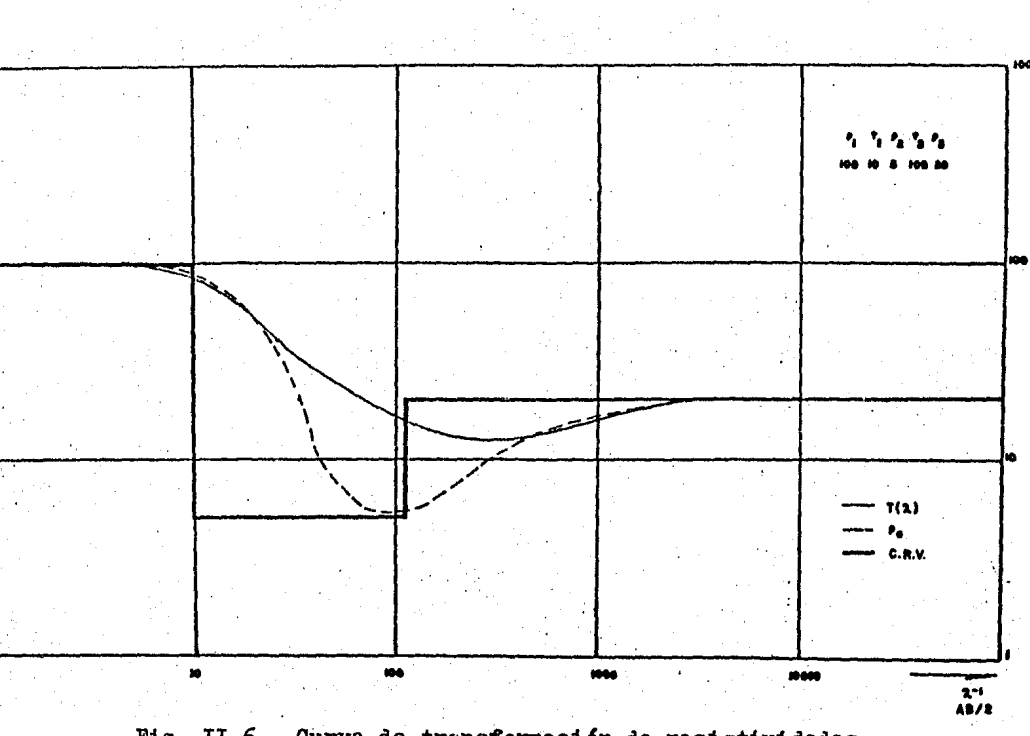

 $\tau$ (2)  $\pmb{\mathfrak{g}}\pmb{\mathfrak{g}}$ 

> Fig. II.6.- Curva de transformación de resistividades, ourva de resistividad aparente y curva de resistividad verdadera para el caso de tres capas tipo "H".

> > ά

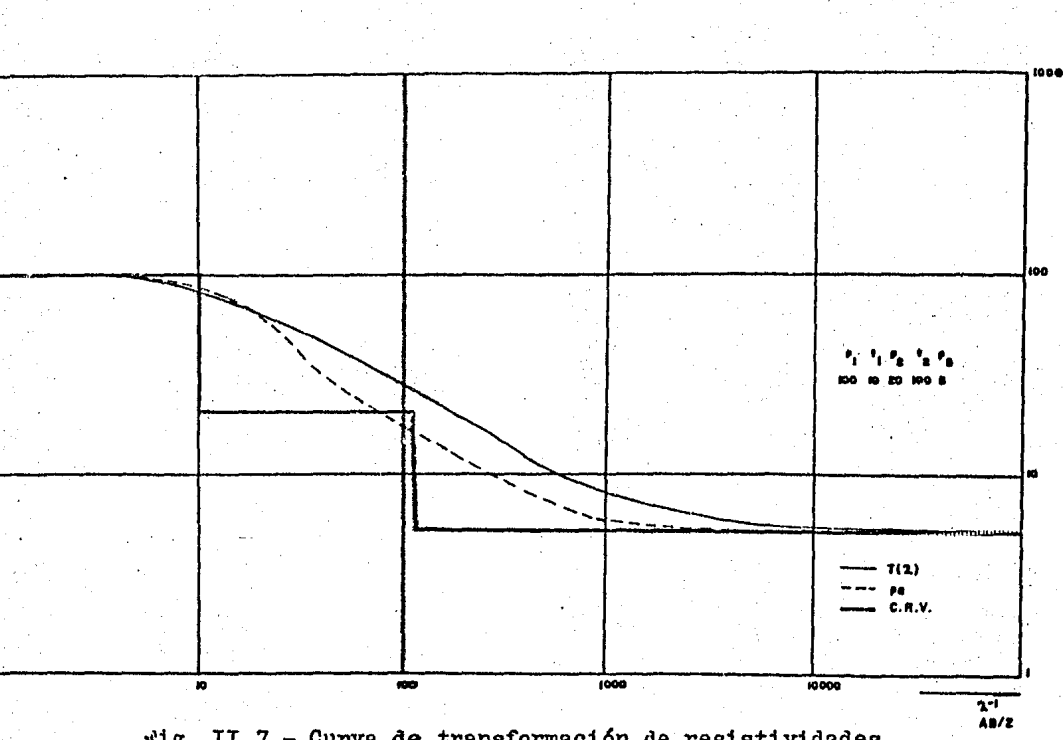

 $T(\lambda)$  $\pmb{r}_0$ 

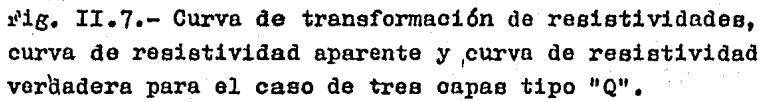

### CAPITULO III

PROBLEMA INVERSO PARA MEDIOS HORIZONTALMENTE ESTRATIFICADOS.

#### III. - GENERALIDADES.

Como se sabe, la finalidad de los sondeos eléctricos verticales, y de la mayoría de los métodos geoéléctricos es el poder determinar las estructuras del subsuelo de la zona estudiada.

Puede decirse que el problema inverso, para medios horizontalmente estratificados, es el determinar los parámetros del corte geoeléctrico (espesores y resistividades). a partir de la curva de resistividades aparentes suministrada por el sondeo eléctrico vertical.

Actualmente, el problema de inversión en la prospección geoeléctrica es tratado con nuevos métodos de trabajo que han surgido gracias al rápido perfeccionamiento y gran difusión de las computadoras.

En razón de la diversidad de los métodos númericos de interpretación, es importante establecer una clasificación. Para ello un criterio importante es el dominio en que se efectúa la inversión. Cuando estos métodos trabajan sobre la curva de campo, se dice que la inversión se realiza en el dominio de la resistividad aparente. Por otro lado, cuando se transforma la curva de campo en la función kernel. y sobre ésta se efectúa la inversión, se habla de inversión en el dominio de la función kernel. El objetivo principal de este trabajo es realizar este último tipo de inversión.

Los métodos númericos automáticos de inversión, por otro lado, pueden clasificarse en dos grupos: los métodos directos, los cuales obtienen un corte geoeléctrico solución. desde la curva de campo, sin volver atrás a recalcular ésta; y los métodos iterativos, los cuales parten de un modelo inicial y, mediante modificaciones a éste, llegan a un modelo óptimo.

Existen otro tipo de métodos. llamados clásicos o grá ficos, los cuales resuelven el problema de inversión en forma rigurosa o semiempírica. En la sección III.3.1 se estudia en mayor detalle estos métodos.

La inversi6n de datos de resistividad aparente, en el dominio de la función de transformación de resistividades. se realiza en dos pasos; primero, se determina la función de transformaci6n de resistividades a partir de los valores muestreados de la función de resistividad aparente. mediante la aplicación de un filtro lineal directo adecua do, como se describió en el capítulo anterior.

Como segundo paso, se determinan los parámetros del corte geoeléctrico, a partir de la función de transformaoi6n de resistividades.

## III.2.- TEORIA DE INVERSION.

En la teoría de inversión automática iterativa se tra ta a todos aquel.los métodos de aproximaciones sucesivas; ·en los que se parte de un modelo inicial, cuya curva de campo se calcula; las diferencias entre esta y la observada se van reduciendo sucesivamente por medio de modificaciones al modelo inicial. En términos generales, loa métodos iterativos.automáticos de interpretación comprenden loa siguientes pasos:

1). Determinación de modelo geoeléctrico inicial.

Este modelo inicial puede ser obtenido por algún otro método de interpretación preliminar, como pueden ser los métodos gráficos de superpoaio16n y reducción (método del punto auxiliar). La determinación adeouada de esta modelo inicial es de suma importancia.

2). Cálculo de la función de transformaci6n de resistividades,  $T(\lambda_{\text{col}})$ , asociada al modelo inicial o modificado, a 55

partir de alguna t6rmula de recurrencia.

3). Si se compara en el dominio de la función de resistividad aparente:

- Obtención de  $\beta$ col a partir de  $\mathcal{T}(\mathcal{X})_{\infty}$  : aplicando un filtro lineal inverso.

Si se compara en el dominio de la tunoi6n kernel:

 $-$  Obtención de  $T(A)$ <sub>c</sub>bs, a partir de los valores muestrea dos de la función de resistividad aparente $({\mathcal{B}}_{cb})$ ; mediante la convoluci6n con un filtro lineal directo o la integración numérica.

4). Determinaci6n de la función de error para medir la ca lidad de ajuste entre:  $f_a$   $\phi$ s y  $f_a$   $\omega'$  en el dominio de la función de resistividad aparente o *T*(*A)<sub>cos</sub> y T*(*A)<sub>co</sub>*/ en el dominio de la fUnci6n kernel.

5). Si la.i'unci6n de error es menor que el factor de tolerancia escogido, se habrá llegado al modelo geoeléctrico final y, con ello, a la soluoi6n de problema inverso; en caso contrario se continúa con el siguiente paso.

5). Método de optimación de la función de error para poder modificar el modelo geoeléotrico inicial; y obtener el nuevo modelo geoeléctrico.

7). Repetición de los pasos 2 al 4: a excepción del paso 3 cuando se compara en el dominio de la función kernel.

En la figura III.1 se muestra en forma esquemática cada una de las etapas del método de interpretación.

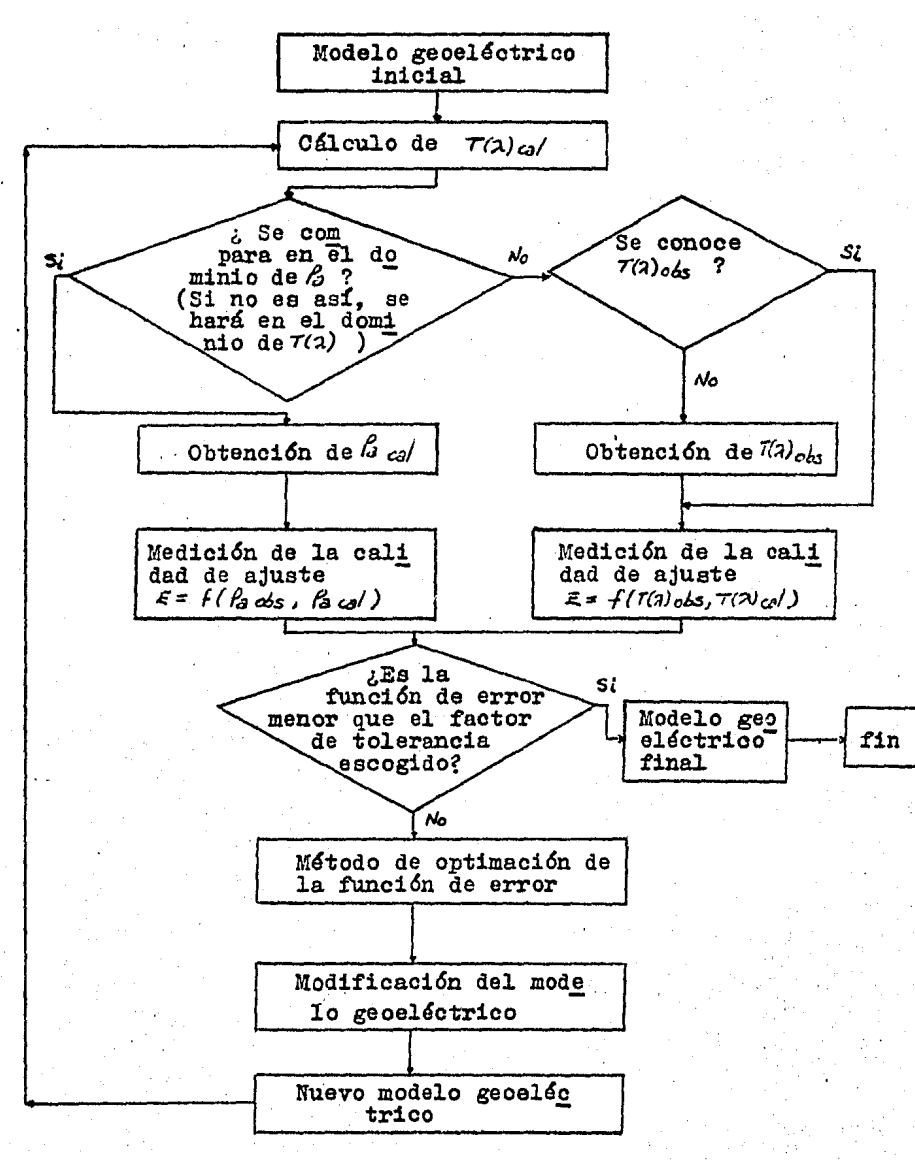

Figura III.1.- Diagrama de bloques que muestra el proceso de los métodos de aproximaciones sucesivas.

III.3.- DESCRIPCION DE LOS METODOS DE INVERSION.

En este apartado se describirá paso a paso la secuencia mencionada en la teoría de inversión, haciendo énfasis en el tratamiento que han dado diversos autores a cada una de las partes de ésta.

III.3.1.- Determinación del Modelo Geoeléctrico Inicial.

La determinación del modelo geoeléctrico inicial es generalmente llevada al cabo, mediante la utilización de alguno de los llamados métodos clásicos de interpretación. los cuales son un grupo de técnicas gríficas rigurosas o semiempiricas; que pueden clasificarse en dos grupos:

a). Métodos que emplean la función de resistividad aparente.

1). Método de superposición.

2). Wétodo de reducción.

b). Métodos que emplean la función kernel.

1). Método de Koefoed.

El método de superposición es una técnica basada en una teoría física rigurosamente científica, y consiste básicamente en la comparación de la curva de campo completa que se desea interpretar, con las curvas teóricas de resistividad aparente que han sido publicadas en un álbum; hasta encontrar una de éstas que coincida con la primera.

Los principales álbumes de curvas teóricas de resistividad aparente que han sido publicadas son, para el tipo Schlumberger,

a). El álbum de la Cie. Generale de Geophysique (1933-36). que contiene 480 curvas para medios de tres capas, publicado por la EAEG en 1955.

b). El álbum de Orellana y Mooney (1966), que contiene 25 curvas de dos capas, 912 de tres y 480 de cuetro.

c). El álbum holandés de Rijwaterstaat, publicado por la EAEG (1969), contiene 2268 curvas de tres capas.

d). El álbum de Flathe (1963), que contiene 72 curvas de cinco capas.

Todos eztos álbumes se presentan en escala bilogarítmica. con módulo de 62. 5 mm.

Para el tipo Wenner, se tiene.

a). Album de Norney y Wetzel (1956), que contiene 2300 curvas de tres y cuatro capas, en módulo lagarítmico de 5 pulgadas ,

b). El álbum de Orellana y Mooney , que contiene el mismo número de curvas quo para el dispositivo Schlumberger, en m6dulo logarítmico de 3.33 pulgadas.

Este método de superposición tiene como principal desventaja el hecho de que, ce tardado, y H veces imposible. el localizar una curva teórica que coincide aceptablemente con la curva de campo.

El método de reducción o de ajuste parcial de curvas es uno técnica gráfica empírica, en la que las curvas de campo van siendo interpretadas por segmentos, usanão curvas teóricas de dos capas. La idea del método es que conforme cada porción de la curva es interpretada, las capas del medio estratificado, correspondientes al segmento interpretado, son combinadas te6ricemente para formar une sola capa ficticia homogénea e isótropa. Este procedimiento requiere del uso de diagramas de curvas auxiliares, junto con las colecciones de curvas te6ricas de dos y tres capas, y es conocido también, con el nombre de método de1 punto auxiliar.

Las desventajas relacionadas a este método son: l. Cuando el método se aplica a la inversión de curvas de campo de más de tres capas, los resultados disminuyen en calidad.

2. Para los casos de curvas de campo de forma complicada, ae observa que segmentos importantes de la curva de campo, no son aproximados por las curvas te6ricas de dos capas, por lo cual los resultajos obtenidos serán de menor calidad.

3. El método de punto auxiliar requiere de considerable criterio por parte del interpretador; por lo cual los resultados obtenidos dependerán también de la práctica que se tenga al respecto.

El método de interpretación de Koefoed sigue la misma linea sugerida por Slichter, y que rué mencionada en el inciso II.l; es decir,

l. Determinar la curva de fUnci6n kernel del medio estratificado a partir de la curva de campo de reeistividad aparente. Este paso tiene su justificaci6n en el hecho de que es la función kernel la que contiene directamente toda la informaci6n (espesores y resistividades) sobre el medio estratificado.

2. Determinar los espesores y resistividades del medio estratificado a partir de la función kernel.

Koefoed realiza el primero de estos pasos de la siguiente manera:

Descompone la función de resistividad aparente en una suma de funciones parciales de resistividad aparente. A su vez. cada una de estas funciones tiene su correspondiente funci6n parc1a1 kernel. Para que esto sea posible, Koefoed establece las expresiones matemáticas para que tales funciones cumplan con:

$$
\Delta i \theta(\lambda) = \int_0^\infty \frac{\Delta i \, \theta s}{2 \, \beta s} \, J_i(\lambda s) \, ds \tag{III.1}
$$

donde:  $\Delta i \theta(\lambda)$  es una función parcial kernel.  $\Delta \iota$  as es una función parcial de resistividad aparente.

Esta última expresión es utilizada para el caso Schlumberger; aunque también existe la correspondiente al tipo Wenner (consultar Koefoed, 1968). Estas expresiones matémáticas, para las funciones parciales kernel y de resistividad aparente, son graficadas en papel bilogarítmico para formar un conjunto de curvas patrón, utilizadas en la determinación de la función kernel. Una vez que se tienen las funciones kernel parciales, se suman éstas para obtener la función kernel aumentada.

$$
u(\lambda) = \theta(\lambda) + \frac{1}{2} = \sum_i \Delta_i \theta(\lambda)
$$

La secuencia de esta primera etapa del método de Koefoed

(III.2)

puede resumirse en los siguientes pasos:

l). Se aproxima una parte de la curva de resistividad aparente, por medio de una función parcial de resistividad aparente *Ales* 

2). Se resta gráficamente  $\Delta_1$ las de la curva de resistivi dad aparente.

3). La primera parte de la curva obtenida por la operaci6n descrita en el paso 2 se aproxima por una segunda función parcial de resistividad aparente Az fas .

4). Se resta gráficamente Az a de la curva obtenida en el paso 2.

S). Las etapas anteriores son repetidas hasta que la curva de resistividad aparente ha sido aproximada en su tota lidad por medio de funciones parciales de resistividad aparente  $\Delta l$ *fas*.

6). Se determinan las funciones kernel parciales  $\Delta i \theta (z)$  co rrespondientes a las funciones parciales de resistividad aparente *alias* , obtenidas en los pasos anteriores. 7). La función kernel aumentada  $H(z)$  se obtiene sumando gráficamente las funciones parciales kernel  $\Delta i \theta(\lambda)$  obte nidae.

Una vez obtenida  $H^{(2)}$ , la segunda etapa de éste método consiste en reducir esta función de n a n-1 capas; obteniéndose con ella los parámetros de la primera capa, continuandose este proceso hasta determinar todo el corte geoeléctrico.

Este método tiene como principales desventajas el arrastre y propagaci6n de errores en el cálculo grái'ico de los parámetros del corte geoeléctrico; ya que éstos son obtenidos en funci6n a los parámetros, ya obtenidos de las capas superiores. Así por ejemplo, la exactitud con que se elija el valor de  $f_1$  se reflejará en la precisión de los valores de los demás parámetros del corte geoelectrico.

III.3.2.- Obtención de  $T(\lambda)_{\alpha\beta}$ .

La obtención de *T*(*a*) *ca*<sup>*i*</sup> se realiza por medio de alguna relación de recurrencia. De entre éstas podemos mencionar las de Pekeris, Flathe, King, Lima Lobato, Vanyan, Sunde, etc.

En el apartado 1.6, de esta tesis, se estudiaron las primeras dos relaciones de recurrencia de Pekeris. ecuación (r:70b), la cual es una expresión sencilla de programar. En términos de la función de transformación de resistividades, esta ecuación se expresa como:

$$
T_i(a) = \frac{T_{i+1}(a) + P_i \tanh\left(a + i\right)}{1 + \frac{T_{i+1}(a)}{P_i} \tanh\left(a + i\right)}
$$
 (III.3)  
ti es el espesort de la 1-ésima capa.

donde:

*f¿* es la resistividad de la i-ésima capa.

*T¿* ea la función de transformación de resistividades en la i-ésima capa.

Esta relación de recurrencia parte de  $\overline{L}_n(a) = f_n$ .

III.3.3.- Obtención de  $\beta_{cl}$  o de  $T(3)_{c1}$ .

Como se mencionó, el tercer paso en los mátodos iterativos automáticos puede llevarse a cabo en el dominio de la función de resistividad aparente o bien en el dominio de la función kernel.

Cuando se compara en el dominio de la resistividad aparente, se obtiene la  $\beta$  *ca*/ a partir de  $\tau(\lambda)$  *ca*/ aplicando un filtro lineal inverso. Esta parte puede verse con mayor detalle en los trabajos de Seara (1977), Koefoed (1979) y González (1983).

Si se compara en el dominio de la función kernel, se llega a obtener  $T^{(2)}$ <sub>o</sub><sub>45</sub>, a partir de los valores muestreados de la función de resistividad aparente ( $\beta$   $_{obs}$  ); esto se realiza mediante la convolución con un filtro lineal directo o por integración númerica. La forma de obtener  $\overline{I(1)}_{0.005}$  mediante convolución fue descrita ampliamente en el capitulo II del presente trabajo. Por otra parte la  $T(2)$ <sub>0</sub>6<sub>5</sub> obtenida por integración númerica ea realizado

mediante el método de cuadratura gausaiana; el oual es tratado por Meinardus (1970).

Cabe aclarar que en el dominio de la función de resisti vidad aparente, se lleva al cabo una convolución en cada iteración para obtener /a  $_{c2}/$  , mientras que en el dominio de la función kernel la convolución para obtener  $\tau(\lambda)_{obs}$ ea realizada una sola vez. Lo anterior merece atenci6n por . el hecho de que muestra una diferencia fundamental entre la inversión en un dominio u otro. Como se verá más adelante esta diferencia se agudiza al trabajar con las derivadas parciales de las funciones involucradas.

III.3.4.- Determinación del Criterio de Error.

En cualquier problema de opt aci6n como primer paso se debe definir la funci6n a optimar; en este caso se trata de un criterio de error que mide la discrepancia entre los valores observados y los calculados, es decir, se determina la 'tunci6n de error para medir la calidad de ajuste entre <sup>~</sup>*o!,s*  y f<sub>a ca</sub>/, en el dominio de la función de resistividad aparente,  $\delta$   $T(2)_{obs}$  y  $T(2)_{cal}$ , en el dominio de la funci6n kernel.

El criterio de error, en este caso, es una función que depende de los parámetros del corte, esto es,

> $E = E(p_1, p_2, \ldots, p_n)$  $(III.4)$

donde los  $\beta$ <sup>i</sup> son los parámetros del corte geoeléctrico (espesores y resistividades).

La forma como se ha determinado la función de error ha sido tratada en forma diferente por diversos autores.

Vozoff (1958) y Meinardus (1970) emplean como criterio de error la swna de loa cuadrados de las diferencias entre loe valores muestreados de la función kerriel de Slichter *koln (a)*  obtenida por medio de integración num6rica a partir.de la curva de resistividad aparente de campo, y la función kernel de Slichter del modelo inicial o modificado  $K_{c2}/(p\ell,2/3)$ ea decir:

$$
E^{(r+i)} = \sum_{j=1}^{m} \left[ K_{col}^{(r+i)}(\vec{p}, a_j) - K_{obs}(\lambda_j) \right]^2
$$
 (III.5)
- donde:  $\lambda$ ; son las diferentes abscisas de la función kernel de Slichter.
	- es el índice que indica la iteración.

*f'* es el vector que contiene los parámetros del medio geoeléctrico.

Bichara y Lakshmanan (1976) dan a conocer un método semejante a los de Vozoff y Meinardus; con la diferencia de utilizar la función de transformación de resistividades (la curva  $\mathcal{T}(2)$   $\phi$ <sub>25</sub> es obtenida por medio de filtraje lineal).

Estos autores toman como criterio de error la suma de los cuadrados de las diferencias relativas entre  $\tau_{obs}$  (a) y

 $\tau_{c}$ /( $\lambda$ ) • Además, agregan otro término que se refiere a la sunatoria de las diferencias cuadráticas relativas entre términos de muestras sucesivas (derivadas), de estas funciones. Su expresión para el criterio de error es:

$$
E = \sum_{j=1}^{m} \frac{\left[\overline{f_{c2}}(3j) - \overline{f_{c3}}(3j, \vec{r})\right]^2}{\overline{f_{c4}} \times (3j)^2} + \sum_{j=1}^{m-1} \frac{\left\{\left[\overline{f_{c3}}(3j_{r1}) - \overline{f_{c3}}(3j)\right] - \left[\overline{f_{c3}}(3j_{r1}, \vec{r}') - \overline{f_{c4}}(3j, \vec{r}')\right]\right\}^2}{\overline{f_{c3}} \times (3j)^2} \qquad (III.6)
$$

Una de las características que establecen estos autores, en su trabajo, es la posibilidad de incluir cotas que los parámetros no deben sobrepasar, lo cual representa un modo de. introducir restricciones geológicas.

Johansen (1977) define el criterio de error en variables logarítmicas, tanto para las resistividades aparentes como para los parámetros del corte. Esto, como se verá más adelante, tiene una justificación importante en el proceso de minimización. Según el autor, la función a minimizar es:

 $F = \sum_{j=1}^{m} [ h_j f_{a\,obs}(s_j) - ln f_{a\,col}(f_{a\,sub>,s_{j}) ]^2$ (III.7)

Esto significa que, en comparac16n con.loe autores anteriores, Johansen lleva al cabo la determinaci6n de la funci6n de error en el dominio de ia·funci6n de resistividad aparente.

## III.3.5.- M~todos de Optimaci6n de *ia.* Func16n de Error.

Como puede notarse de los diferentes criterios de error estudiados en el subinciso anterior, y de las relaciones de recurrencia (ecuaciones I.70a, I.70b y III. 3), aquéllos son !unciones no lineales de los parámetros (espesores y resistividadee) del corte geoeléctrico. Asi la minimización del criterio de error. E, es un problema de optimación de funciones no lineales. De entre los diferentes métodos avocados a resolver este problema, se han escogido el método de gradiente y el método de solución de ecuaciones matriciales; considerando éste en su versión híbrida debida a Marquardt (1963).

a). Método de Gradiente.

El objetivo de los mátodos de descenso rápido (steepest descent) o de gradiente, es el variar los valorea de los parámetros en la dirección de mayor descenso de la función de error, con la finalidad de encontrar el mínimo de ésta.

Para lograr lo anterior, el cambio que se aplique al · valor de un parámetro debe ser proporcionaJ. a 1a derivada parcial del criterio de error, respecto a ese parámetro. Esto puede escribirse en forma vectorial como:

$$
\overline{\Delta P} = -c\overline{\nabla}E
$$

 $(III.8)$ 

donde  $\overline{\Delta P}$  es el vector de incremento de los parametros del corte *geoeléctrico* y <sup>c</sup> es una constante positiva (factor de escala). En el apéndice II se desarrolla con mayor detalle el método de gradiente.

Los autores que han utilizado el método de gradiente son: Vozoff (1958) y Bichara y Lakshmanan (1976).

En lo que se refiere al valor de la constante  $\subset$ la ecuaci6n (III.8), Vozoff propone en su trabajo:. *e* de

$$
C = 1/[\sum_{k} \frac{2^{3}k}{3^{2}k} \frac{2^{2}k}{3^{2}k}]
$$
 (III.9)

donde 34 es el incremento a lo largo de gradiente de E.

65

En la misma publicación Vozoff propone una relación más sencilla, que es:  $\overline{\overline{y}}_{E}$ <sup>2</sup>

$$
c = \mathcal{E} / |\vec{\nabla} \mathcal{E}|^2 \qquad (III.10)
$$

Esta dltima expresi6n convierte al método de gradiente en una aproximaci6n del m4todo de Newton.

Por lo que respecta a Bichara y Lakshmanan; éstos proponen seleccionar un cierto valor *c>o* , y mantener este valor en el proceso iterativu, hasta que la funci6n de error de la última iteración sea mayor al de la anterior iteración; entonces se aplicará:

$$
C^r = C^{r-1}/2 \qquad (III.11)
$$

Puede decirse que los resultados que da el método pueden ser los 6ptimos; siempre y cuando, el valor de *C* sea elegido con cuidado con cada iteración.

# b). Método de Soluci6n de Ecuaciones Matriciales.

Para ilustrar este método se utilizará la función de error (III. 5); con la aclaraci6n de que puede aplicarse a cualquiera de las funciones de error vistas en la sección III.3.4.

Substituyendo la funoi6n kernel calculada por su expansión en series de Taylor, en la cercanía del punto del modelo que se está analizando, y despreciando los términos de negundo a mayor orden; es decir, linealizando a tal funci6n en su vecindad tendremos:

$$
\begin{array}{lll}\n\langle r+1\rangle & & (r) \\
\mathcal{K}_{\text{cal}}(\vec{\rho},\lambda_j) = \mathcal{K}_{\text{cal}}(\vec{\rho},\lambda_j) & + \sum_{k=1}^{2n-1} \frac{2k(\vec{\rho},\lambda_j)}{2\,\rho_k} \Delta \rho k\n\end{array} \tag{III.12}
$$

en  $(III.5)$ :

$$
E^{(r+1)} = \sum_{j=1}^{m} \left[ k_{cd}^{(r)}(\vec{\rho}_{j\lambda j}) - k_{obs}(\lambda_j) + \sum_{k=1}^{2n-1} \frac{\partial k(\vec{\rho}_{j\lambda j})}{\partial \rho_k} \Delta \rho k \right]
$$
 (III.13)

Se resuelve esta ecuación para  $\Delta PK$ , en términos de mínimos cuadrados, de la siguiente manera. Derivando raspeeto a  $\Delta \rho$ , e igualando a cero el miembro derecho de (III.13):

$$
\sum_{j=1}^{m} \left[ D_{j,n} \left\{ \sum_{k=1}^{2n-1} \left( \Delta P_k \ D_{j,k} \right) + e_j \right\} \right] = o \tag{III.14}
$$

dondei

$$
\begin{aligned}\n\mathcal{L}_{j} &= k_{c,j}^{(r)} (\vec{\rho}_{j} a_{j}) - k_{obs}(a_{j}) \\
D_{j,k} &= \frac{\partial k(\vec{\rho}_{j} a_{j})}{\partial P_{k}} \qquad k_{a,j} a_{j}, \dots, a_{n-k} \\
&= \frac{\partial k(\vec{\rho}_{j} a_{j})}{\partial P_{k}} \qquad j_{a,j} a_{j}, \dots, m\n\end{aligned}
$$

y 0 es el indice del incremento del parámetro con respecto al cual se ha derivado.

Ahora bien, reescribiendo (III.14):

$$
\sum_{k=1}^{2n-1} \left[ \Delta P_k \sum_{j=i}^{n} \left( D_{j,k} D_{j,n} \right) \right] = \sum_{j=i}^{n} \left( e_j D_{j,n} \right) \tag{III.15}
$$

y para todas las *n* , se tendr& un sistema de ecuaciones, que en forma matricial quedará es ablecido como:

$$
\Delta^T \mathcal{D} \, \overline{\Delta \rho} = - \, \mathcal{D}^T \overline{\mathcal{E}} \tag{III.16}
$$

donde  $D$  es la matriz Jacobiana de orden m  $\times$  (2n-1), que contiene las derivadas parciales con respecto a los parámetros del corte,  $D^T$  es la matriz traspuesta de  $D$ ,  $\overrightarrow{AP}$  es el vector de corrección de los parámetros del corte geoeléctrico  $y \tilde{\epsilon}$  es el vector de diferencia entre los valores de la curva calculada y la curva observada.

En el apéndice III de esta tesis se desarrolla , en forma amplia, el método de solución de ecuaciones matriciales (también conocido como método de Newton - Gauss).

Resolviendo la expresión matricial (III.16) para  $\overline{\Delta P}$  en la forma tradicional, se tendrá:

> $\overrightarrow{\Delta\rho} = (D^T D)^{-1} D^T \overrightarrow{\mathcal{C}}$ (III.17)

Sin embargo, al formar la matriz  $D^{TD}$  -se empeoran las condiciones del problema; lo que conduce a pérdida de exactitud.

En la actualidad se prefiere resolver el sistema de ecuaciones (III.16), mediante el método de descomposici6n del valor singular, introducido por Golub y Reinsch (1970).

La expresión (III.16) puede ser simplificada a:

$$
D\overline{AP} = -\overline{e}
$$
 (III.18)

donde la matriz D se factoriza como:

$$
D = L A U^{T} \tag{III.19}
$$

siendo:

 $L$  una matriz ortogonal de orden  $m x (2n-1)$ , hecha de los eigenvectores de los (2n-1) eigenvalores más grandes de  $DD^T$ .

 $\theta$  es una matriz diagonal de orden (2n-1) x (2n-1), compues ta raíces cuadradas positivas de los eigenvalores de la matriz  $\mathcal{D}^T\!\mathcal{D}$  (los valores singulares de  $\mathcal{D}$ ).

 $U^T$  es la matriz traspuesta ortogonal, de orden m x (2n-1), hecha de los eigenvectores de  $D^{TD}$ .

De esta manera, el vector de corrección  $\overrightarrow{AP}$  estará dado por:

$$
\vec{\Delta p} = -\mathit{U}A^{-1}L^{T}\vec{e}
$$
 (III.20)

III.3.6.- Repetición Iterativa del Método.

El método de optimación es repetido hasta llegar por aproximaciones sucesivas a un valor mínimo de la diferencia entre las funciones involucradas en el criterio de error. Se repiten los pasos comentados en los subincisos III.3.2. III.3.3. III.3.4 y III.3.5; a excepción de la inversión en el dominio de la función de transformación de resistividades; donde no es necesario repetir el paso comentado en el subinciso III.3.3.

## III.4.- EL ME1'0DO HIBRIDO.

Existe un método que mejora las características individuales del método de gradiente y del método de solución de e cuaciones matriciales (Newton-Gause). Tal método, que es en realidad una combinación de ambos, será descrito en los si-guientes párrafos. Se mencionará, también, los principales -·autores que lo han utilizado.

Se comentara las desventajas y ventajas de realizar la inversi6n en el dominio de resistividad aparente o en el dominio de la funci6n de transformaci6n de resistividades, Esto servirá como preámbulo a la presentación del método que se propondrá en el siguiente capítulo de esta tesis.

Si se obtuviera una componente del gradiente de la expres16n (III.5), ésta estaría dada por:

$$
\frac{\partial E}{\partial p_k} = 2 \sum_j \left[ K_{cs} / (\vec{p}_j \lambda_j) - K_{obs} (\lambda_j) \right] \frac{\partial K_{cs} / \partial f}{\partial p_k}
$$
 (III.21)

Comparando los miembros derechos de las ecuaciones (III.16) y (III.21) se puede ver que ambos son proporcionales entre s!, por tanto la ecuao16n (III.16) puede reescribirse como:

> $D^T O \overline{AP} = -\frac{1}{2} \overline{P} E$ (III.22)

Es importante mencionar que el miembro izquierdo de esta eouao16n no tiene la direcc16n del vector *lp* , ya que ge- neralmente el producto de un vector por una matriz produce un cambio tanto en la magnitud como en la direcci6n de este vector. Esto conduce a definir que la dirección del vector en el método de Gauss-Newton no es necesariamente, la direc oi6n del criterio de error del método de gradiente.

La experiencia ha demostrado que bajo ciertas condicio nes el método de Gauss-Newton puede producir cambios bruscos en los valores de los parámetros, de tal forma que el valor de la función de error en la nueva iteración es mayor con respecto al valor de la función de error en la iteración anterior.·

Por otra parte, cuando el modelo inicial es cercano al 6pt1mo, el mátodo de Gauss-Newton converge más rápidamente que el m6todo de gradiente.

Para resolver este problema, Marquardt (1963) modifica la expresión (III.16), agregando un término  $\alpha$  a los ele mentos de la diagonal principal de la matriz cuadrada  $D^T D$ , es decir:

 $\int DF_D + \alpha t \int \overline{4P} = -\frac{1}{2} \overline{\nabla} \epsilon$  (III.23)

donde I es la matriz identidad. La técnica propuesta por Marquardt se le clasifica como Método Interpolador entre el método de gradiente y el de Gauss-Newton, según Shirley (1975).

La expresi6n (III.23). muestra que la multiplicación de un vector por la matriz identidad no modifica la magnitud ni dirección de este vector. Cuando el valor de  $\sim$  es gran de, la ecuación (III.23) corresponde al método de gradiente, y si es pequeño al de Gauss-Newton.

Johansen (1977) consider6 los eigenvalores de la matriz  $D^{\mathcal{TD}}$  para entender mejor la operación de las ecuaciones (III.22) y (III.23), y también como una guía para encontrar los valores que deben ser asignados a la constante  $\alpha$ .

Estos eigenvectores tienen la propiedad de que al ser multiplicados por una matriz, cambian únicamente en magnitud pero no en dirección.

En base a esto, si un eigenvector de la matriz  $\mathcal{D}^T\mathcal{D}$  es denotado como *1fm* , entonces:

$$
D^T D U_m = 2m U_m \qquad (III.24)
$$

donde la constante  $\lambda$ m es el eigenvalor de la matriz D<sup>T</sup>D. El número de eigenvectores independientes de la matriz

DTD es igual al rango de esta.

Los eigenvalores son obtenidos resolviendo el determinante de la matriz  $[D^TD - \lambda L]$  igual a cero. Aplicando

la ecuación (III.22) en la direcc16n de uno de los eigenvectores y utilizando (III.24), se obtendr4:

$$
\lambda m \Delta \rho_m = -\frac{1}{2} (q \cdot sd \cdot \mathcal{E})_m \tag{III.25}
$$

Para valores pequeños de  $\lambda$ , la ecuación (III.25) conduce a valores no razonables para *Afm* , por esta razón el método de Gauss-Newton puede dar motivo a cambios bastante grandes en 102 parámetros.

Marquardt reemplaza la expres16n (III.25) de la siguiente manera:

$$
\Delta \rho m = -\frac{1}{2} (grad \bar{\lambda}) m / (2 m + \alpha) \qquad (III.26)
$$

y en la ecuación (III.20) basta con aumentar el valor de  $\sim$ en la diagonal principal de la matriz A.

La ecuación (III.26) presenta la ventaja de que la magnitud del cambio en los parámetros puede ser almacenada y podrá asignarse un valor adecuado a la constante positiva  $\prec$ 

Johansen (1977) asigna el valor  $\sigma f$  como limite inferior para este parámetro. Posteriormente, da a *P1* el valor del eigenvalor más pequeño de la matriz, que excede el limite inferior.

Al hacer esta substitución, como puede verse en la ecuación (III.26), la componente de *Jf* que corresponde a este eigenvalor es reducido por un factor de 2, comparado con el valor de esta componente en el método de Gauss-Newton.

En la direcci6n de los eigenvectores con eigenvalores más grandes, la reducción en la componente de  $\overrightarrow{dp}$  es menor a un factor de 2, haciendose este factor más cercano a uno. conforme el eigenvalor es más grande. Después cuando el valor seleccionado de  $\alpha$  no produce mas convergencia, se le reemplaza por el siguiente eigenvalor mayor de la matriz  $\overline{D}^T D$ . Este procedimiento se repite hasta que se obtiene un valor· satisfactorio para la función de error.

Cecchi et al (1977) sugirió una estrategia diferente para determinar el valor que se asignará a  $\alpha$ , se puede recordar que el método de Gauss- Newton tiene problemas de estabilidad si el modelo estratificado difiere mucho de la realidad, mientras que es preferible al método de gradiente cuando el modelo se aproxima al medio verdadero, en lo que se re-Tiere a velocidad de convergencia.

Los autores anteriormente mencionados sugieren que se debe ir pasando gradualmente del método de gradiente al método de Gauss-Newton, conforme se aproxima al medio real.

Concluyen que el valor de  $\prec$ debe ser disminuido graduelmente conforme avanza la interpretación. La estrategia de estos autores es la siguiente; después del primer paso de la iteración, el valor de « es multiplicado por un factor menor a 1. In base a su experiencia proponen que el factor debe tener un valor entre 0.4 y 0.8; sin embargo, si en alguna iteración se incrementa el valor de la función de error se puede entender que el paso del método de gradiente al de Gauss-Newton ha sido demasiado rápido, y por tanto se debe incrementar el valor de  $\alpha$  . Se propone para esto un factor de 10.

De acuerdo al criterio de error que utiliza cada autor, existen diferentes maneras de aplicar la ecuación (III.18). Para un punto de observación "j", tal ecuación puede ser es crita como:

$$
\sum_{k=1}^{2n-1} \frac{\partial P_{c0}/(\overline{\rho_1} s)}{\partial P k} \Delta p k = \int_{\partial}^{1} \delta s \left( s_j \right) - \int_{\partial}^{1} \left( \overline{\rho_1} s_j \right) \qquad (\text{III.27})
$$

Los autores que han estudiado la forma de la ecuación -(III.27), han observado que dentro de los inconvenientes que presenta está el hacer al proceso de minimización como uno de baja convergencia; por otro lado, pueden obtener parámetros negativos del corte geoeléctrico, que no tienen ningún significado físico, aunque el criterio de mínimos cuadrados se satisfaga.

La ecuación (III.27) puede ser modificada en formas diversas, para evitar los problemas antes mencionados. Davis - $(1979)$  la modifica a:

$$
\sum_{\kappa=1}^{2n-1} \frac{2l \cdot d}{2\pi i} \left(\frac{\overline{\rho_1} s_1}{2\rho \kappa} \right) \frac{\Delta \rho k}{l \cdot d} = \ln l \cdot \log \left(s_1 \right) - \ln l \cdot \log \left(\frac{\overline{\rho_1} s_1}{2\rho \kappa} \right) \tag{III.28}
$$

72

con el inconveniente de poder encontrar parámetros negativos.

Johansen (1977) redefine la ecuación (III.27) en variables logaritmicas; lo cual permite estudiar el problema de equivalencia. al convertirlo en un problema lineal. además de evitar el detalle de obtener parámetros negativos; es decir:

$$
\sum_{k=1}^{2n-1} \frac{\rho_k}{\beta \cos(\tilde{\rho}_i^*s_j)} \frac{2 \frac{\beta}{\beta \cos(\tilde{\rho}_i^*s_j)}}{2\rho_k} \Delta \chi_k = \ln \frac{\beta}{\beta \cos(\tilde{s}_j)} - \frac{\ln \beta}{\beta \cos(\tilde{\rho}_i^*s_j)} \quad (III.29)
$$

donde:

$$
x_k = \ln \, \rho_k
$$

Tejero et al (1984), modifican esta última expresión a la forma :

$$
\sum_{k=1}^{2n-1} \frac{p_k}{\beta \cos(Sj)} \frac{2 \beta \text{ cal } (\overline{\rho}_j^*, s_j)}{2 \rho \kappa} \Delta \chi_k = \frac{\beta \text{ obs } (s_j) - \beta \text{ cal } (\overline{\rho}_j^*, s_j)}{\beta \text{ obs } (s_j)}
$$
(III.30)

Estos autores afirman que al normalizar respecto a  $\beta$ a oss $\langle s_j \rangle$ se obtiene una mayor convergencia; por ser éstos los valores verdaderos del medio geoeléctrico.

A continuación se describirá brevemente los resultados obtenidos por los principales autores que han aplicado este método.

Meinardus(1970) se avocó, principalmente, al estudio de medios geoeléctricos con problemas de equivalencia. Este autor obtuvo buenos resultados cuando mantuvo constantes ciertos pa rámetros del modelo: pero cuando dejó libres los valores de éstos, su método no logró convergencia para estos casos extre mos (con problemas de equivalencia).

Johansen (1977), obtiene resultados bastante buenos de su método; además. en modelos con problemas de equivalencia. marca los valores extremos, dentro de cuyo rango, existe una certeza de 68% de que se encuentre el modelo verdadero.

Tejero et al (1984), trabajan con un modelo teórico publicado anteriormente por Meinardus. Su método es comparado con los de Davis. Johansen y el que produce la ecuación (III. 27); demostrando ser mejor para un mismo modelo inicial. No obstante, éste parece ser un caeo muy particular, y es reco·· mendable realizar un análisis más extenso y riguroso sobre los resultados que arroja este método.

Un aspecto muy importante, y que es utilizado en algu-nos métodos iterativos, es la utilización de las derivadas de la función de transformación de resistividados y las deri vadas (parciales) de la función de resistividad aparente. -Existen relaciones de recurrencia (ver apéndice IV) para obtener las derivadas parciales de la función de transformación de resistividades o kernel en general. En especial, cuando se requiere de las derivadas parciales de la función de resis tividad aparente, es costumbre aplicar el filtraje lineal pa ra obtener éstas a partir de las derivadas parciales de la función de transformación de resistividades. En este proceso ee utilizan los mismos filtros inversos aplicados para pasar de la función de transformación de resistividades a la fun-ción de resistividad aparente. Esto dltimo, como lo mencionan los dltimos autores aludidos, no es necesariamente correcto, ya que el comportamiento de la funci6n de transformaci6n de resistividades, no es igual al de sus derivadas parciales.

Un estudio profundo de las derivadas de la función de transformación de resistividades, podría desembocar en la ob tención de filtros cortos y altamente especializados, que op timen el paso de las derivadas parciales de la función de -transformación de resistividades a las derivadas parciales -,de la función de resistividad aparente. A pesar de esto, el trabajar en el dominio de la función de resistividad aparente incrementa el tiempo de cómputo, al tener que aplicar el filtraje lineal para obtener cada elemento de la matriz de derivadas parciales (ver apéndice IV), en cada iteración que se realice; además de requerir por la misma razón, mayor espa cio de memoria.

## CAPITULO IV

## METODO DE INVERSION AUTOMATICO.

IV.1.- INTRODUCCION.

En el capítulo segundo de esta tesis se obtuvo, me-diante los métodos de filtraje lineal y mínimos cuadrados. filtros lineales directos; los que nos permiten obtener la función de transformación de resistividades, haciendo la convolución de estos filtros con la función de resisti vidad aparente obtenida de los datos de campo. Esto. como se verá más adelante, es un antecedente primordial para el tratamiento que se dará « este capítulo.

Para resolver el problema de inversión en la Prospec ción Geoeléctrica, se ha escogido los métodos iterativos automáticos. Estos fueron tratados con profundidad en el capítulo anterior: mostrándose métodos de inversión en el dominio de la función de resistividad aparente y en el do minio de la función de transformación de resistividades.

En este trabajo se ha decidido desarrollar un método de inversión en el dominio de la función de transformación de resistividades.

Como se recordará, en el capítulo anterior se mencio nó toda la secuencia que siguen los métodos de inversión. es decir:

> 1). Determinación del modelo geoeléctrico inicial.

> > 2). Obtención de  $\overline{I_{ca}}/(2)$ .

3). Obtención de  $\overline{\mathit{tobs}}(x)$ .

4). Definición de un criterio de error en $tr$ e  $\frac{7a}{2}$  $\alpha$   $y$   $\frac{7a}{2}$  $\alpha$ ).

5). Optimación de la función de error.

6). Repetición iterativa del método (pasos  $2, 4, y, 5$ .

Esta secuencia ha sido programada y presentada en es te capítulo; ya que se ha considerado de sumo interés el analizar el comportamiento de un método iterativo automático en el dominio de la función de transformación de resistividades, debido a las ventajas que presenta respecto a la inversi6n en el dominio de la función de resistivi- dad aparente. Estas ventajas son, como ya se mencion6 en el capítulo anterior, la utilizaci6n de un menor tiempo de c6mputo y espacio de memoria.

Nuestro método tendrá la limitante de requerir una curva de resistividad aparente de campo, cuyas muestras deben ser equiespaciadas en escalas logarítmicas; además de que ésta tendrá que estar completa, es decir, se debe aproximar a sus valores asintóticos en su extremo izquier do  $(P_i)$  y derecho  $(P_i)$ . Esto salvará los problemas de interpolaci6n y extrapolaci6n; los cuales no son tratados en esta tesis, por estar fuera del alcance de la misma.

A continuaci6n se describirá el método propuesto, la programaci6n del mismo y loa resultados que arroja para los distintos ejemplos utilizados.

# IV.2.- METODO DE INVERSION PROPOESTO.

En el capítulo anterior se explicó las diversas formaa de expresar la ecuaci6n (III.18), según el criterio -. de error utilizado; es decir, las ecuaciones (III.27), (III.28), (III.29) y (III.30). A continuación se explicará la secuencia completa de este proceso, para cada caso, sólo que en el dominio de la función de transformación de resistividades.

Considerando como criterio de error la siguiente expresi6n:

 $E = \sum_{i=1}^{m} \left[ T_{obs} (2_{i,j}) - T_{col} (T, 2_{i,j}) \right]^{2}$  (IV.1)

Dentro de una pequeña vecindad al punto en cuestión, podemos considerar lineal a la función  $\mathcal{T}_{cl}(\tilde{\mathcal{P}},\lambda_i)$ , respecto a los parámetros del medio geoeléctrico. Así, desarrollan do esta función en Series de Taylor, hasta la primera derivada, se tendrá:

$$
\vec{c} = \sum_{j=1}^{m} \left[ \overline{c_{\delta\delta}}\left(\lambda_j\right) - \overline{c_{\epsilon\delta}}\left(\overline{\rho}, \lambda_j\right) - \sum_{k=1}^{2n-1} \frac{2\overline{c_{\epsilon\delta}}\left(\overline{\rho}, \lambda_k\right)}{2\overline{\rho}k} \Delta P k \right]^2
$$
 (IV.2)

Si se resuelve esta expresión en términos de mínimos cuadrados para un  $\Delta \rho \mathcal{L}$ , se deberá cumplir:

$$
\frac{\partial E}{\partial \Delta \rho} = \rho \tag{IV.3}
$$

donde:  $f = 1, 2, ..., 2n-1$ .

Aplicando (IV.3 en (IV.2),  
\n
$$
\sum_{j=1}^{m} \left[ \overline{t}_{obs}(1) - \overline{t}_{ca} / (\overline{\rho}_{j,1}) - \sum_{k=1}^{2n-1} \frac{2 \overline{t}_{ca} / (\overline{\rho}_{j,2})}{2 \overline{\rho}_{k}} \right] \xrightarrow{2 \overline{t}_{ca} / (\overline{\rho}_{j,2})} a \rho_{k} \longrightarrow a \rho_{k}
$$
\n(IV.4)

Simplificando y reordenando se tendrá:

$$
\sum_{k=1}^{20-l} \frac{dP_k}{dP_k} \sum_{k=1}^{m} \frac{27\omega I(\vec{P},\lambda)}{2P_k} \cdot \frac{27\omega I(\vec{P},\lambda)}{2P_k} = \sum_{k=1}^{m} \frac{27\omega I(\vec{P},\lambda)}{2P_k} \left[ 7\omega I_{\lambda}, \lambda_{\lambda} \right] - 7\omega I(\vec{P},\lambda_{\lambda}) \int \left(IV,5\right)
$$

Estas son las llamadas ecuaciones normales; las cuales se expresan en forma matricial por medio de la ecuación (III.16). Al aplicar el Método de Descomposición del Valor Singular, la ecuación (IV.5) puede ser simplificada  $a:$ 

$$
\sum_{j=1}^{m} \sum_{k=1}^{2d-j} \frac{2T_{csj}(\vec{\rho}, \lambda_j)}{2\vec{\rho}_{k}} \, \varphi \rho_{k} = \sum_{j=1}^{m} \left[ T_{csj}(\lambda_j) - T_{csj}(\vec{\rho}, \lambda_j) \right] \qquad (IV.6)
$$

Ahora bien, si se utiliza el criterio de error aplicado por Davis (1979), sólo que en el dominio de la función de transformación de resistividades; se tendrá:

$$
\bar{\kappa} = \sum_{j=1}^{m} \left[ \ln \overline{t} \, \mathrm{d}\mathbf{s} \, \left( \lambda_j \right) - \ln \overline{t} \, \mathrm{d}\left( \overline{\mathbf{e}}^{\mathbf{y}} \lambda_j \right) \right]^2 \tag{IV.7}
$$

mediante la misma secuencia descrita anteriormente, se llegará a:

$$
\sum_{j=i}^{m} \sum_{k=i}^{2n-i} \frac{\partial \ln \overline{r} \cdot \partial / (\overline{\rho_j}^* \lambda_j)}{\partial \rho \cdot k} \Delta \rho k = \sum_{j=i}^{m} \left[ \ln \overline{r} \cdot \partial \lambda_j (2j) - \ln \overline{r} \cdot \overline{\rho} / (\overline{\rho_j}^* \lambda_j) \right] \quad (\text{IV.8})
$$

 $y$  como:

$$
\frac{2ln\left(\overrightarrow{P_{i}}\right)}{2pk} = \frac{1}{\tau_{col}(\overrightarrow{P_{i}})} \frac{2\tau_{col}(\overrightarrow{P_{i}})}{2pk}
$$
 (IV.9)

finalmente se tendrá:

$$
\sum_{j=1}^{m} \sum_{k=1}^{2n-1} \frac{\partial \text{Teab}(\overrightarrow{\beta}, \lambda_j)}{\partial \beta} \frac{\Delta \overrightarrow{\beta}}{\overrightarrow{\gamma} \omega} \frac{\Delta \overrightarrow{\beta}}{(\overrightarrow{\beta}, \lambda_j)} = \sum_{j=1}^{m} \left[ \ln \text{Tobs}(\lambda_j) - \ln \text{Teab}(\overrightarrow{\beta}, \lambda_j) \right] \qquad (IV.10)
$$

A su vez, al utilizar el criterio de error de Johansen (1977), en el dominio de la función de transformación de resistividades,

$$
E = \sum_{j=i}^{m} \left[ \ln T_{obs} (a_j) - \ln T_{cs} / (\bar{x}, a_j) \right]^2
$$
 (IV.11)

donde para cada componente de  $\tilde{x}$  :

$$
\mathcal{X}_k = \ln P^k \tag{IV.12}
$$

desarrollando en forma similar se llegará a:

 $\sum_{i=1}^{m} \sum_{k=1}^{2n-1} \frac{2 \ln \tau_{col}(\vec{x}, \vec{x})}{2 \times k} \Delta \chi_k = \sum_{j=1}^{m} \left[ \ln \tau_{obs}(\vec{x}, \vec{x}) - \ln \tau_{col}(\vec{x}, \vec{x}) \right] \qquad (IV.13)$ 

además, como:

$$
\frac{\partial h T_{\epsilon\theta}(\widetilde{\mathcal{X}},\lambda)}{\partial x_k} = \frac{P_K}{T_{\epsilon\theta}(\widetilde{\mathcal{X}},\lambda)} \frac{\partial T_{\epsilon\theta}(\widetilde{\mathcal{X}},\lambda)}{\partial P_K}
$$
 (IV.14)

se simplificará a:

$$
\sum_{j=1}^{m} \sum_{k=1}^{m-1} \frac{p_k}{\tau_{col}(\overline{x_j}, \overline{a_j})} \frac{2\tau_{col}(\overline{x_j}, \overline{a_j})}{2\rho_k} \Delta x_k = \sum_{j=1}^{m} \left[ \ln \overline{t} \cos\left(\overline{a_j}\right) - \ln \overline{t} \omega \right] \left( \overline{x_j}, \overline{a_j} \right) \right] \quad (IV.15)
$$

Para el presente trabajo se propone utilizar la siguiente expresión:

$$
E = \sum_{j=1}^{m} \frac{\left[ T_{obs}(\lambda_j) - T_{col}(\bar{\lambda}, \lambda_j) \right]^2}{T_{obs}(\lambda_j)}
$$
 (IV.16)

este criterio de error, desarrollado en forma similar, se transformará en:

$$
\sum_{j=1}^{m} \sum_{k=1}^{2n-1} \frac{pk}{\sqrt{16bs(2j)}} \frac{\mathcal{T}_{Lg}(\{\overline{\chi},\lambda_j\})}{\mathcal{T}_{Lg}(\lambda_j)} \Delta \chi_k = \sum_{j=1}^{m} \frac{\mathcal{T}_{Lg}(\{\overline{\chi},\lambda_j\}) - \mathcal{T}_{Lg}(\{\overline{\chi},\lambda_j\})}{\mathcal{T}_{Lg}(\lambda_j)}
$$
(IV.17)

٦8٠

La expresión (IV.17) ha mostrado, en la práctica, mayor convergencia para el método de optimación. Esto es debido a que se normaliza respecto a un valor real (de campo), y no respecto a un valor ficticio.

Las expresiones  $(IV,6)$ ,  $(IV,10)$ ,  $(IV,15)$  y  $(IV,17)$  son modificadas y afectadas por el valor de la constante  $\sim$ . en el momento que se expresan matricialmente como la ecuaci6n (III.20); es decir:

$$
\overline{\Delta P} = - \mathcal{Y} A^{-1} L^T \overline{\mathcal{E}} \tag{IV.20}
$$

donde L es una matriz ortogonal de orden m x (2n-l), hecha de los eigenvectores de los 2n-l eigenvalores más grandes de la matriz  $\rho \rho \nabla$  (ver la expresión III.16);  $\rho$  es una matriz diagonal· de orden  $(2n-1)$  x $(2n-1)$  compuesta de las raíces cuadradas positivas de los eieenvalorea de la matriz *oor*  (los valores singulares de *o* ) y *()* es la matriz de orden  $(2n-1)$  x m, hecha de los eigenvectores de  $D^{\tau}O$  . De esta mane ra se estará aplicando el llamado Método Híbrido, debido a Marquardt (1963).

El valor de«es disminuido en cada iteraci6n del ciclo, al dividirlo entre la constante U. Esto provocará una tenden cia del algoritmo hacia el método de Gauas-Newton.

En caso de que no se observe una reducci6n del error medio cuadrático relativo de una iteración a otra siguiente, entonces el valor de  $\prec$  es aumentado, multiplicendolo por la constante *v.* 

Los valores utilizados para estas constantes son:  $V = 10$  $yU = 2$ . En la figura IV.l se muestra este proceso.

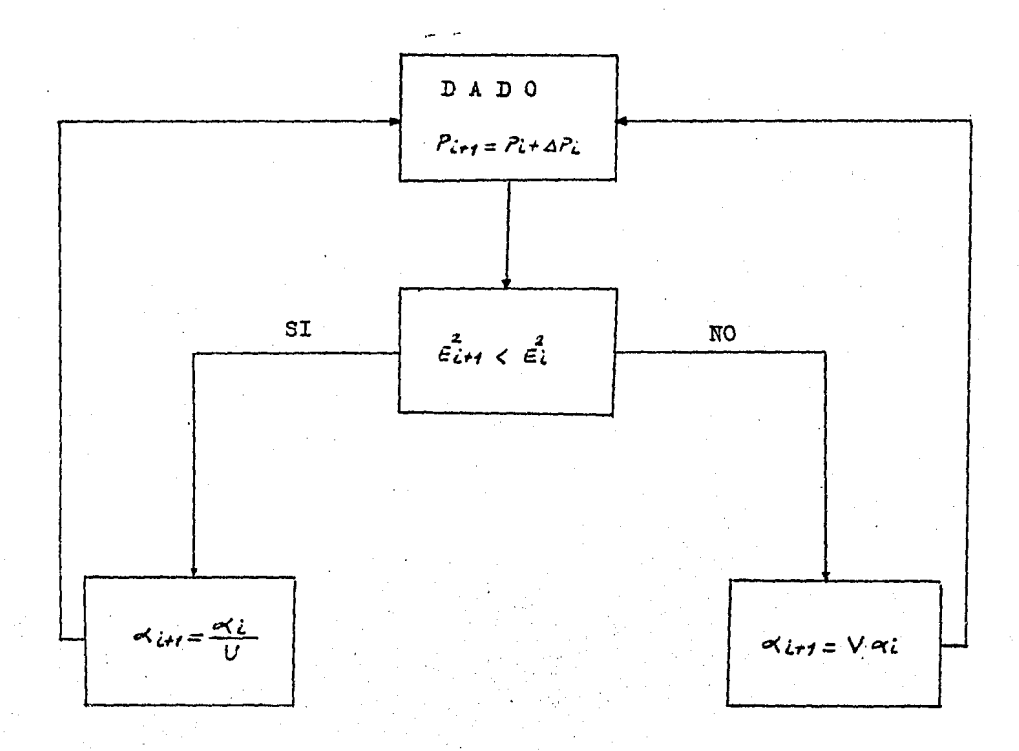

Tigura IV.1.- Estrategia para la selección de a.  $U=2$ , V=10, según Koefoed (1979)

## IV.3.- PROGRAMACION DEL METODO.

Para realizar la interpretación iterativa automática se ha diseñado el programa IDOFUKE. el cual está escrito en lenguaje FORTRAN, y fue usado en una computadora VAX 11/780. El programa IDORUKE convierte la curva de resis tividad aparente de campo en una curva de transformación de resistividades, de acuerdo a la técnica que se ha descrito en el segundo capítulo de esta tesis (de la misma forma en que lo hace el programa IDOFUKE), y optima el modelo inicial propuesto, por medio de su subrutina MAR-QUARDT. En el. apándice V se presenta un listado de este programa; así como una impresión de salida típica del mis mo.

En los siguientes párrafos se describirá , en forma breve, cada una de las principales componentes del progra ma IDOFUKE.

#### Programa Principal.

Esta parte es una secc16n fundamenta1 del programa. Se encarga de coordinar todas las subrutinas, así como  $$ los datos de entrada y salida del mismo. En forma general lo podemos subdividir en las siguientes partes:

1). Etapa de lectura de datos. En esta etapa tiene lugar la admisión de datos, como son: número de filtro di recto a utilizar, el número de aberturas, las abscisas y los valores de la curva de resistividad aparente; el núme ro de capas, los espesores y resistividades del modelo inicial; así como la tolerancia para el modelo final y el nlhnero miíximo.de iteraciones.

2). Etapa de ampliaci6n de la curva de resistividad aparente. En 6sta tiene lugar la ampliac16n de la curva de resistividad aparente, tanto hacia la derecha como ha-

cia la izquierda; repitiendo el primer valor de resistivi dad aparente para abscisas anteriores a la primera, y el último valor para abscisas posteriores a la última. Esto tiene como finalidad el poder realizar adecuadamente la convolución con un filtro directo; dependiendo, la amplia ci6n de ambos extremos, de las características de dicho filtro. En caso de contarse con una curva incompleta, es recomendable extrapolar, en forma manual, con alguna curva maestra de dos capas; para obtener los valorea restantes necesarios de la curva de resistividad aparente.

3). Etapa de obtención de  $\tau_{obs}(x)$ . En esta parte se llama a la subrutina CONV, la cual aplica la convolución de un filtro lineal digital directo, previamente seleccio nado, a la curva de resistividad aparente de campo. Como resultado se obtiene la curva de transformación de resistividades observada TRANS.

4). Obtención de  $\mathcal{I}_{c2}/\langle \tilde{p}_i^*\rangle$ . Se obtiene la curva de transformaoi6n de resistividades calculada, TKERCAL, para el modelo inicial; mediante la relaci6n de reourrencia de Pekeris, programada. en la subrutina TKERNEL.

5). Se comparan las curvas de transformación de resis tividades observada y calculada. Con la función DDFROD se obtiene el error medio cuadrático relativo en porcentaje (SSF).

6). Se compara el error obtenido anteriormente (SSF) con un valor de tolerancia, previamente seleccionado (E~ XAC). Si SSF es mayor a EXAC, se llama a la subrutina MAR QUARDT, y se inicia el proceso de optimación. En caso con trario, se tendrá el modelo adecuado y se pasa al siguien te inciso.

7). Una vez obtenido el modelo final, se llama a la subrutina RESIS. Este subprograma genera la curva de resistividad aparente calculada y la compara con la curva de la funci6n de resistividad aparente de campo; obteniea

do el error medio cuadrático relativo entre estas dos cur vas.

8). Etapa de impresión. Esta es la última parte del programa principal, y en ella se imprime el modelo final, así como las características más importantes del proceso de minimización; como son: número de iteraciones. las abs cisas y valores de la curva de resistividad aparente calculada y de la curva de resistividad aparente observada; así como el error cuadrático medio relativo entre ambas curvas. La expresi6n matemática. para este error es:

$$
\bar{\epsilon} = \sqrt{\frac{1}{m} \sum_{j=1}^{m} \left( \frac{P_{obs}(s_j) - P_{col}(\bar{p}_j, s_j)}{P_{obs}(s_j)} \right)^2}
$$
 (IV.18)

## Subrutina FILTRO.

Esta subrutina contiene, en proposiciones DATA, to-dos los coeficientes de loa diversos filtros lineales directos obtenidos en el capítulo segundo de esta tesis. Además se indica las siguientes características de cada -filtro: número total de pesos del filtro (NPF), número de coeficientes a la derecha del peso central (ND), inter valo de muestreo (DINC) y el desplazamiento o corrimien to del filtro (DES). Los coeficientes del filtro a utilizar son colocados en una memoria común para el programa principal y la subrutina CONV, mediante la proposición COM MON,

#### Subrutina CONV.

Este subprograma calcula los valores de la curva de transformación de resistividades observada (TRANS), median te la convoluci6n de la curva de resistividad aparente de campo (RE), con el filtro directo previamente seleccionado (CF). CONV es utilizada también, para obtener los valores de la curva de resistividad aparente calculada para el modelo final; utilizando los coeficientes de algún fil tro lineal digital inverso adecuado, almacenado en FILIN-VER, y la curva de transformación de resistividades caleu lada de dicho modelo.

Subrutina MARQUARDT.

MARQUARDT es la subrutina más importante del programa IDOFUKE. Esta subrutina coordina todo el proceso de mi nimización. Las partes pricipales en que se subdivide son:

a). Obtenci6n de le matriz de derivadas parciales de la función de transformación de resistividades; mediante la utilización de la subrutina MATRIZ. la cual a su vez llama a la subrutina KERDER.

b). Cálculo del valor inicial de la constante  $\sim$  -(ALPHA), por el mátodo de Davis. Este autor propone como valor inicial, de esta constante, el valor medio cuadráti co de todos los elementos de la matriz de derivadas parciales de la funci6n de transformaci6n de resistividades  $($  ioork).

c). Estructuraci6n de la matriz de derivadas parciales de la función de transformación de resistividades, en la llamada descomposición del valor singular (ver ecua ciones III.19 y III.20); utilizando las subrutinas ORFACl y ORFAC2.

d). Solución del sistema de ecuaciones y obtención del incremento correspondiente a cada parámetro en forma logarítmica (XD).

En este punto se prueba si la relaci6n entre los incrementos logarítmicos (XD) y los valores de los logaritmos de los parámetros (X) (REL=XD/X), es menor a l  $x10^{-5}$ .

Si esto se cumple, por lo menos para un parámetro, entonces esta será la última iteración del proceso.

e}. Obtenci6n de la nueva curva de transformación de resistividades, TKERCAL. Se utiliza la subrutina TKERNEL.

f) •. Comparación de las curvas de trensformaci6n de resistividades observada y calculada.

g). Si el error es menor al error del modelo inicial o al del modelo anterior, se pasará al inciso o . En caso contrario, se continuará con los siguientes incisos.

h). Se aumenta el valor de ALPHA, multiplicándolo por la constante V.

1). Se realiza la descomposición de la matriz de derivadas parciales de la función de transformación de re-sistividades; s6lo que afectada por el nuevo valor de AL-PRA; para ello se utiliza la subrutina ORFAC2.

 $j$ ). Se soluciona el sistema de ecuaciones y se obtie ne los respectivos incrementos de los parámetros.

k). Se obtiene la nueva curva de transformación de resistividades TKERCALA, utilizando la subrutina TKERNEL.

1). Se compara la curva de transformación de resisti vidades observada, TRANS, con la curva de transformación de resistividades calculada. TKERCALA.

m). Si el error al utilizar TKERCALA, es menor al - que se obtiene cuando se utiliza TKERCAL, entonces se con tinúa con los siguientes incisos; en caso contrario se re gresa al inciso h, y se repite el proceso un número limitado de veces (30 como máximo, en nuestro caso).

n). Se considera el último error como el error nuevo, así como los valores de TKERCALA.

o). Los '111 timos valores de los parámetros son conai derados como los iniciales, para un nuevo ciclo o la fina

lizaci6n del proceso iterativo. El valor de ALPHA es dism\_! nuido, al dividir éste entre la constante U.

p). Si el error es menor a una cierta tolerancia (E-XAC), prefijada, se regresa al programa principal (inciso 7 ). De lo contrario se continúa con el siguiente inciso.

q). Si el número de iteraciones (ITER) es mayor al nú mero máximo de iteraciones (ITERMAX), entonces se regresa al. programa principal (inciso 7). En caso contrario, se continúa con la secuencia,

r). Se obtiene une nueva matriz de derivadas parciales de la funci6n de transformación de resistividades; utilizando las subrutinas MATRIZ y KERDER.

s). Se regresa al inciso c, y se repite todo el proceso.

#### Subrutina XERDER.

KERDER obtiene las derivadas parciales de la fUnción de transformaci6n de resistividades, respecto a cualquier parámetro del corte, y para cualquier abertura  $\lambda$ , for mando le matriz de derivadas parciales en forma prelimi- nar. En el apéndice IV puede verse les relaciones de recurrencia utilizadas en esta subrutina.

### Subrutina MATRIZ.

El subprograma MATRIZ se encarga de formar la matrig de derivadas parciales de la función de transformación de resistividades, haciendo uso de la subrutina KEg DER. Además, normaliza esta matriz de acuerdo al término izquierdo de la ecuación (IV,17).

## Subrutina TKERNEL.

TKERNEL obtiene el valor de la función de transforma ción de resistividades, para cualquier  $\lambda$  . Esta subruti na utiliza la relación de recurrencia de Pekeris (expre-si6n III.3).

## Subrutinas ORFACl y ORFAC2.

Estas subrutinas realizan la descomposici6n del va~ lor singular de la matriz de derivadas parciales de la -función de transformación de resistividades. En la subruaina ORFAC2, se inserta el valor correspondiente de ALPHA.

## Subrutina BACKSUB.

BACKSUB es una subrutina diseffada para resolver, una a una, las ecuaciones de la expresi6n (III.20), y obtener con ello los incrementos para cada uno de los parámetros del medio.

### Subrutina RESIS.

RESIS obtiene la curva de resistividad aparente calculada, para el modelo final. Para ello, primero llama a la subrutina FILINVER; de la cual obtiene los coeficientes del filtro lineal inverso adecuado y las principales caracteristicas del mismo. Después se llama a la subruti na TKERNEL, con la cual se obtiene la curva de transforma ci6n de resistividades para las abscisas adecuadas. Esto último requiere sumo cuidado, y debe obedecer a las carac terísticas del filtro a utilizar. Posteriormente, se utiliza la funci6n DDPROD, para obtener el error medio cua- drático relativo y porcentual, entre la curva de resistividad aparente observada (de campo) y la curva de resisti vidád aparente calculada.

## Subrutina FILINVER.

Esta subrutina es similar a la subrutina FILTRO. En ella se encuentran contenidos los coeficientes de los fil tros lineales digitales inversos y sus caracteristicas --

principales, como son: número total de coeficientes, número de pesos a la derecha del coeficiente central. inter valo de muestreo y el corrimiento del filtro.

#### Funci6n DDPROD.

Este subprograma es una función que obtiene el error medio cuadrático relativo, en porcentaje, y es utilizado por el programa principal y por la subrutina MARQUARDT.

En la figura IV.2 se presenta un djagrama de flujo simplificado del programa IDOFUKE.

Datos de Entrada y Salida.

Para el empleo del programa IDOFUKE, el usuario debe rá proporcionar los siguientes datos de entrada:

NF - Número de filtro seleccionado. Los diferentes filtros son mendionados al inicio del programa.

NAR - Número de abscisas de la curva de resistivi-dad aparente de campo.

AR y RE - Las aberturas y valores de la curva de re sistividad aparente. La forma de introducir estos datos es alternada; es decir, se dará una abertura y su correspondiente valor de resistividad aparente, se continuará con la siguiente abertura y su correspondiente valor de resistividad aparente, y así sucesivamente.

NCAPAS - Número de capas del modelo inicial, que se introducirá.

EXAC - Tolerancia o error máximo aceptado.

ITERMAX - Número máximo de iteraciones del programa. ESPESOR y RHO - Los arreglos de los NCAPAS-l espeso res y NCAPAS resistividades del modelo inicial, introduci

# FIG. IV.2. DIAGRAMA DE FLUJO DEL PROGRAMA IDOFUKE

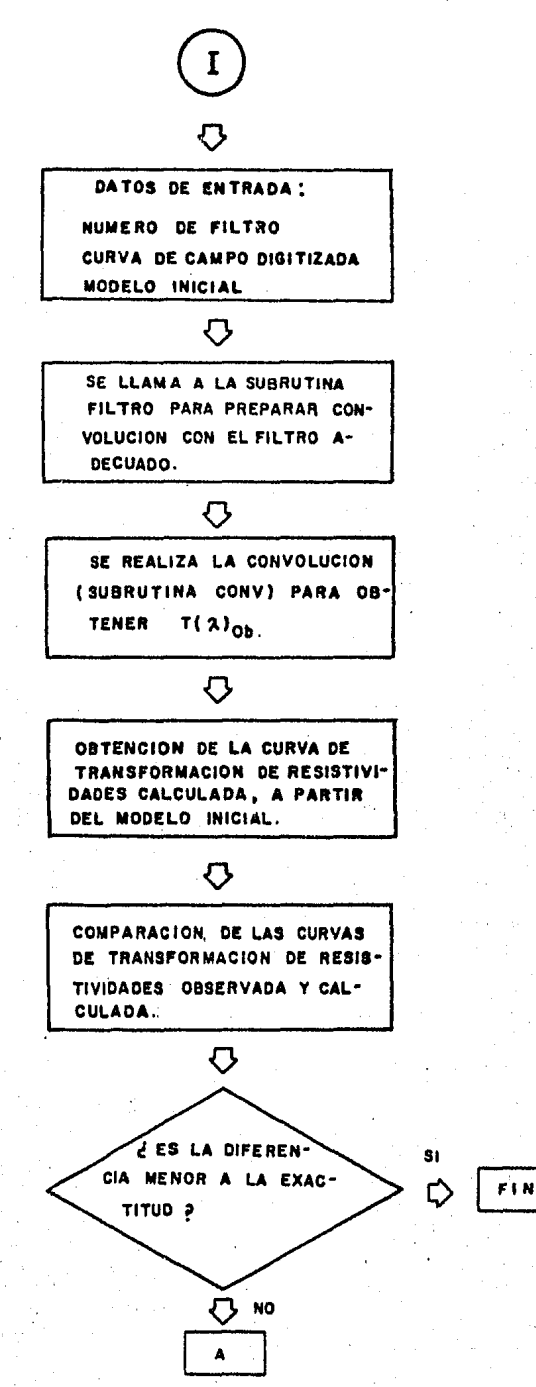

89

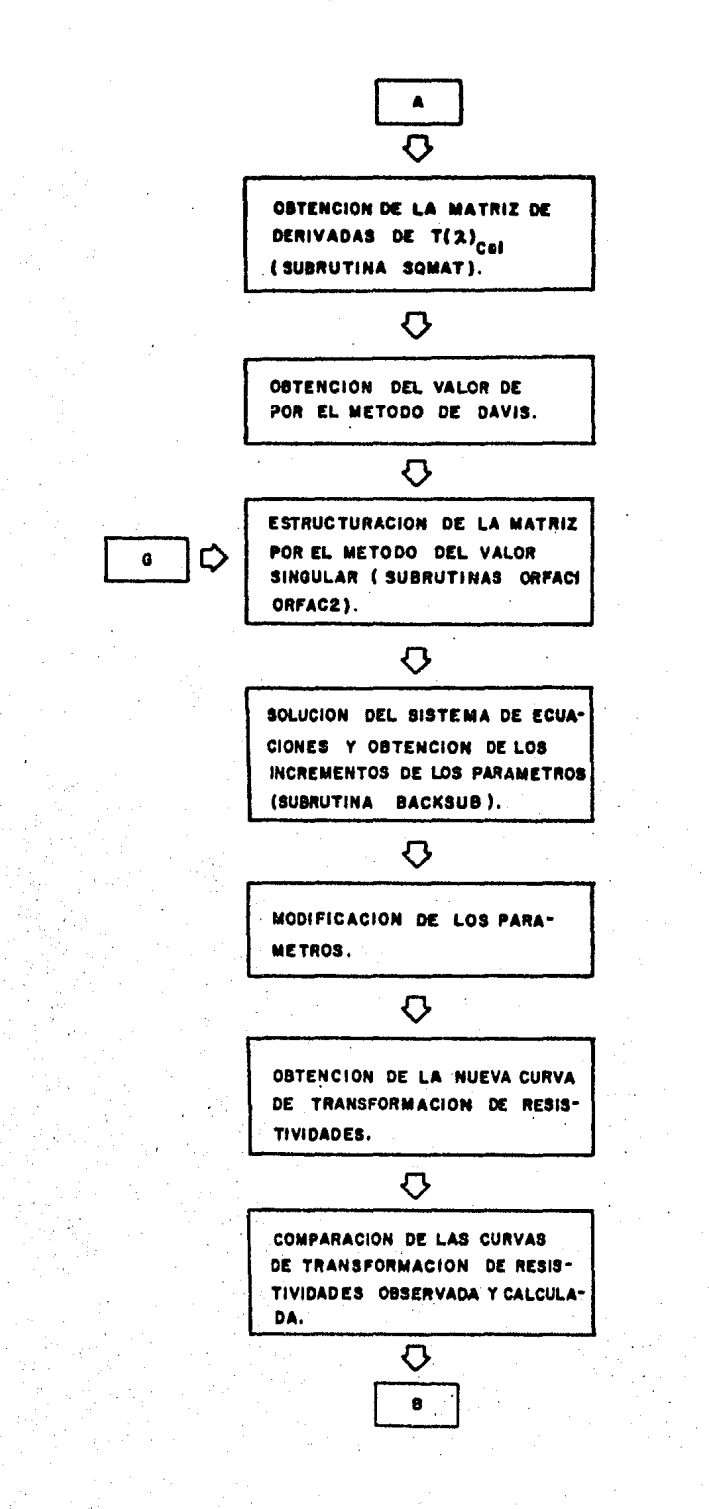

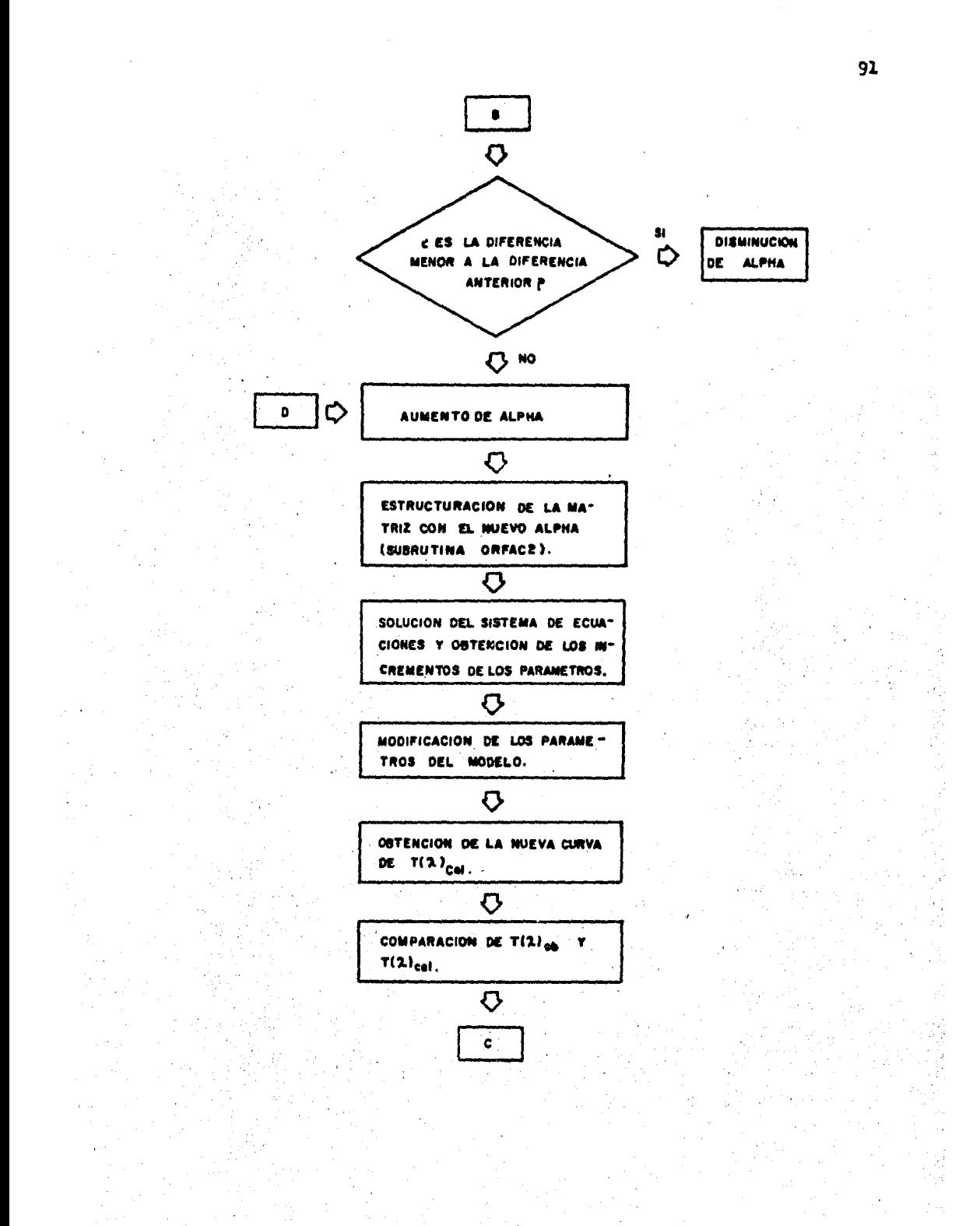

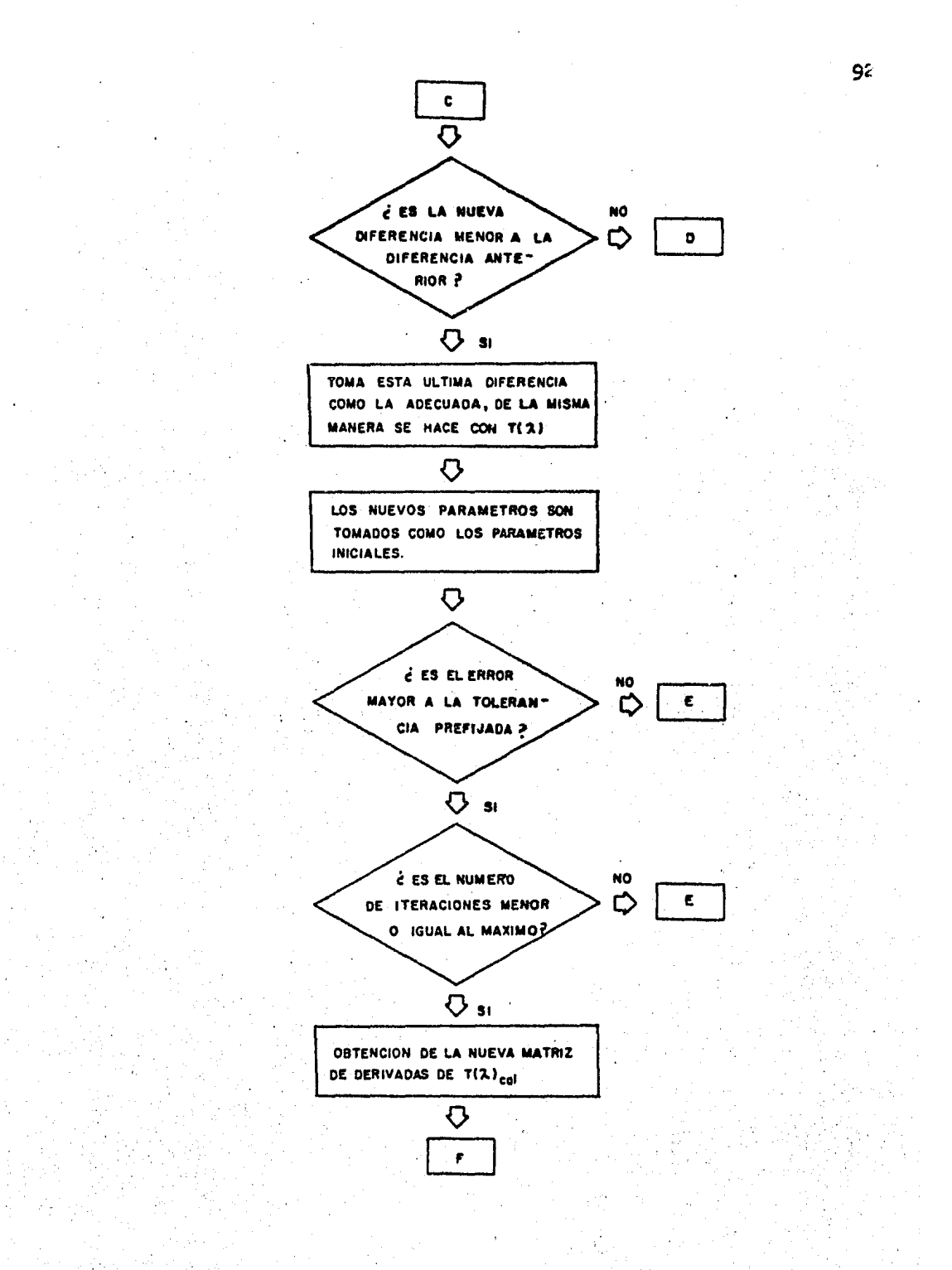

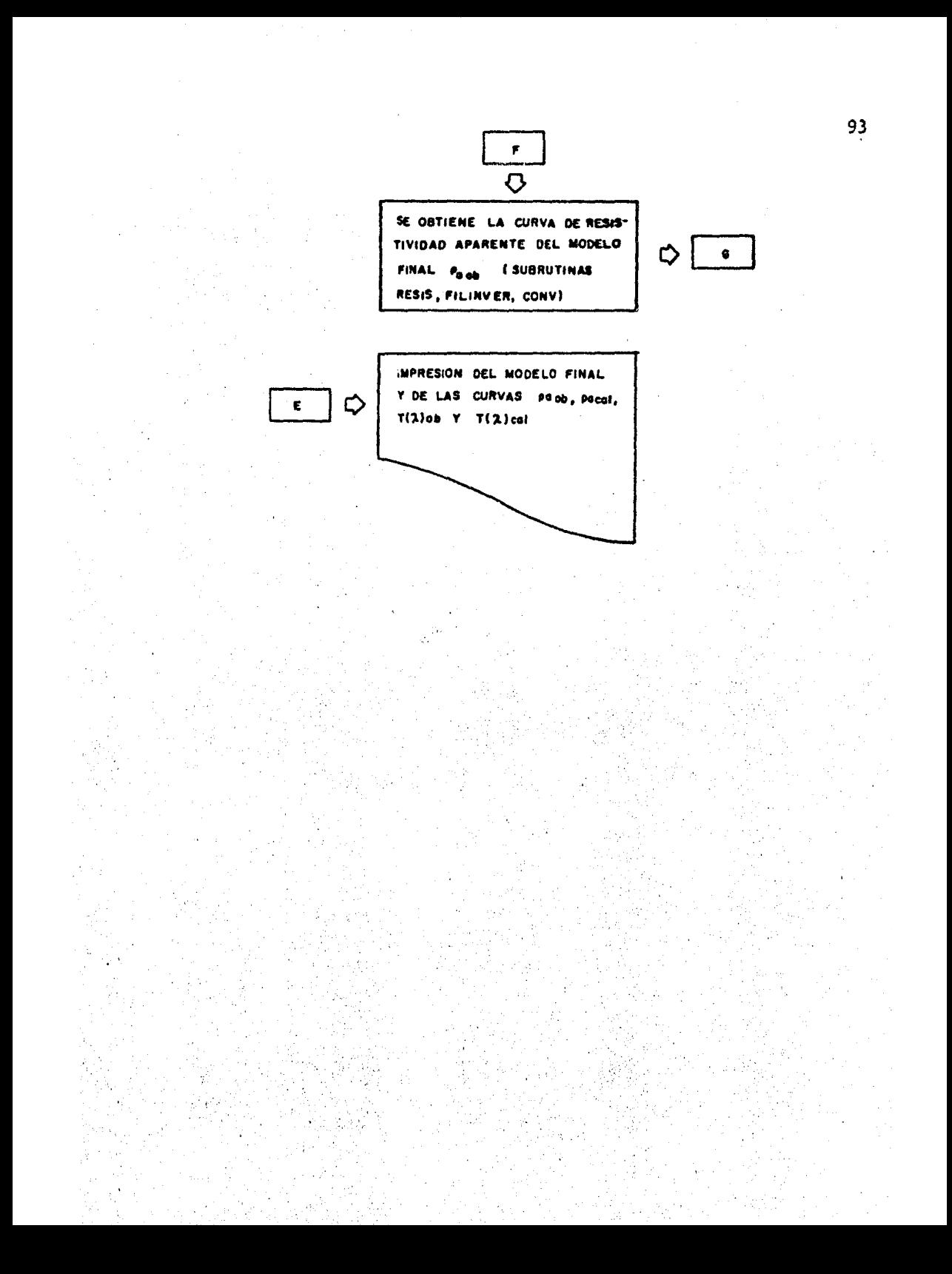

dos en forma alternada.

El programa IDOFUKE proporciona los siguientes datos de salida:

ITER - Número de iteraciones que requirió para optimar el modelo.

SSF - Error medio cuadrático en porcentaje (relativo) del modelo final.

ESPESOR y RHO - Modelo final optimado.

Se obtiene también una tabla de las funciones de resistividad aparente observada y calculada del modelo final, su correspondiente abscisa y la diferencia relativa entre ambas funciones, para cada abertura. La expresión de la diferencia relativa para una abscisa  $5j$ , es:

$$
Q_{1}F = \frac{f_{obs}(s_j) - f_{col}(\vec{P}, s_j)}{f_{obs}(s_j)}
$$
 (IV.19)

# IV .4.- APLICACION DEL METODO,

Con la finalidad de ilustrar la inversión iterativa en el dominio de la funci6n de transformaci6n de resistividades, se dedicarán los siguientes párrafos a un análisis amplio <sup>y</sup>exhaustivo de la aplicación del programa IDOFUKE.

IV. 4.1.- Rangos de Aplicación del Método.

Como primer paso en el estudio de la aplicabilidad del método propuesto, se analizará el rango de contrastes de es pesores y resistividades, dentro del cual se desempeña adecuadamente el programa IDOFUKE.

Para ello se generó una gran cantidad de curvas de resis tividad aparente, a partir de modelos sintéticos; cuyos parámetros (espesores y resistividades) fueron variados en una secuencia propicia para su análisis.

Estas curvas fueron obtenidas con el programa FILTRO (Ver González, 1983).

Dicha secuencia es la misma que sigue el álbum de curvas maestrae de Orellana y Mooney (1966).

El incluir un modelo o solución inicial para la inversi6n de una curva de resistividad aparente o de una curva de transforuaci6n de resistividades, origina el manejo de un ndmero elevado de variables en el análisis de cualquier método de inversión. Para simplificar esto, se considerará las siguientes condiciones para un modelo inicial:

l~ La curva de transformeci6n de resistividades del modelo inicial debe tener un error cuadrático medio relativo menor al 30%.

2? En el caso de modelos sintéticos, los valores de los parámetros deben tener un error relativo menor al 30% respecto a los parámetros verdaderos. En el caso de curvas de campo, se sugiere que se aplique una interpretación indirec ta, para proponer un modelo inicial que cumpla con la primera condición escrita anteriormente.

Una vez establecidas las premisas enteriores, se descri birá brevemente, las principales conclusiones obtenidas de la utilización, en un gran número de casos, del método de inversión en el dominio de la función de trensformación de resistividades.

l. Este método iterativo automático es siempre capaz de generar curvas de transformación de resistividad calculada,  $T_{\text{ca}}/({\tilde{\rho}_1} \lambda)$ , que se aproximen estrechamente a las curvas de transformación de resistividad observada,  $766/2$ , obtenien do con ello, una posible solución del problema iterativo.

2. Para un número grande de curvas de dos capas, se puede establecer que los medios interpretados se aproximan de manera excelente el modelo te6rioo que los gener6; siempre y cuando, los contrastes de f, y *!z* no rebasen los límites descritos en la tabla II.1, para los respectivos filtros uti lizados en el proceso de inversión.

•.:

95

3. El procesado de curvas teóricas de tres capas, extraídas del álbum de Orellana y Mooney (1966), permite establecer que los medios estratificados interpretados auto- ~áticamente, se asemejan bastante bien a los medios teóricos que originaron las curvas que se están interpretando; siempre y cuando estén dentro de los siguientes rangos de contrastes. Para resistividades:  $0.025 \n\leq f_1/f_1 \n\leq 20$ , y para los espesores:  $t_2/t_1 \geq i_0$  . Lo establecido anteriormente es válido para curvas de los tipos: K,H,Q y A.

4. Le calidad de interpretación puede calificarse como excelente, cuando se cuenta con curvas completas de resistividad aparente de campo.

En la figura IV.3 puede verse el ejemplo de inversión de una curva de tres capas. Esta curva tiene sus rasgos bien definidos; lográndose por ello una buena inversión.

Se ha decidido incluir un ejemplo de una curva, cuya interpretación es deficiente; por estar los valores de sus parámetros fuera del rango de aplicación del método.

Como puede verse en la figura IV.4, existe problema por el alto contraste de resistividades, así como por el pequeño espesor de la segunda capa. Los parámetros del modelo fi nal, para dicha capa, difieren en más de un 30%, de sus valores reales.

La figura IV.5 muestra el caso de un medio, cuya última capa tiene una resistividad extremadamente pequeffa. Esto provoca una rama fuertemente descendente en la curva de resistividad aparente observada. En el caso de la curva de transformación de resistividades observada, ésta desciende con una pendiente de -45º como limite. Esto último provoca problemas de equivalencia. Como puede verse. las curvas de transformación de resistividades observada y calculada, para el modelo final, se parecen bastante; mientras que esto no ocurre para las curvas de resistividad aparente, donde inclusive se observa una diferencia relativa de hasta un  $50\%$  en la última abscisa (ver tabla IV.1).

IV.4.2.- Comparaoi6n con la inversi6n en el dominio de resistividad aparenta.

Para tener una visión más completa acerca de la capacidad del programa IDOFUKE, se han realizado pruebas comparativas con el programe. INVNOS. Este Último programa, debido a Tejero et al (1984), aplica la inversión iterativa automática en el dominio de la función de resistividad aparente.

De entre los casos considerados, se ha elegido dos ejemplos que son representativos de estas comparaciones.

El primer ejemplo es el caso de una curva tipo K, cuyos valores reales de resistividades y espesores son:

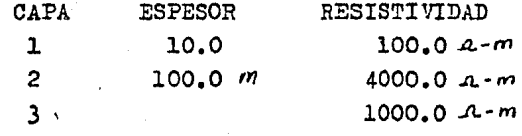

En la tabla IV.2 pueden verse los listados de salida de ambos programas (ambos con el mismo modelo inicial). Como puede observarse, después de 6 iteraciones el programa IDOFUKE tiene un modelo final más cercano al modelo real, que el programa INVNOS. Además, puede verse que el tiempo de oómputo del programa IDOFUKE es de 0.86 segundos, en con traste con los 17.74 segundos del programa INVNOS.

Nuestro segundo· ejemplo consiste en el sfguiente modelo real:

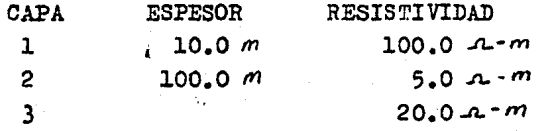

Después de 11 iteraciones el programa INVNOS supera en calidad de interpretaci6n al programa IDOFUKE (como puede verse en la tabla IV.3). Ambas interpretaciones son excelen tes; sin embargo el tiempo de cómputo del programa IDOFUKE es aproximadamente 30 veces menor al del programa INVNOS.

Cabe aclarar que los tiempos de cómputo del sistema utilizado (VAX 11/780) son tiempoo compartidos; pero la relación de tiempos se mantendría igual si se tratara de tiem pos individuales.

IV.4.3.- Utilización del Método en un Caso Geológico.

A continuación se presentará un ejemplo real, extraído de la literatura (Koefoed, 1979), que ilustrará la aplicación del método iterativo automático propuesto. En la figu ra IV.6 puede verse la curva de resistividad aparente de campo, cuya última parte es fuertemente descendente. Esta curva ha sido muestreada e interpretada mediante el progr\_! ma IDOFUKE. En este caso, el sondeo tiene como finalidad el identificar posibles formaciones acuíferas, estimar el espesor de éstas, y calcular la profundidad hasta una intrusión de agua salina.

El modelo inicial que se ha dado a la computadora es:

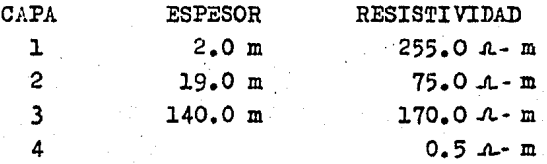

dicho modelo ha sido obtenido mediante el método gráfico de reducción en el dominio de resistividad aparente.

Al aplicar IDOFUME se ha obtenido el siguiente modelo final:

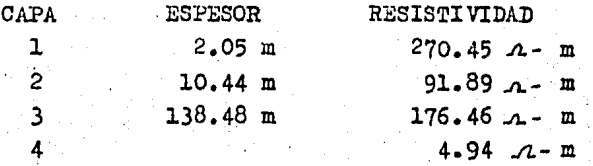

Este modelo final ha sido logrado después de 17 iteraciones.

Se puede establecer que la distribución de resistivida des interpretada es satisfactoria, y corresponde, de acuerdo a la información geológica disponible, a la siguiente co lumna estratigráfica; donde además se menciona las resistividades y espesores reales por datos de pozo:

1. La primera capa del medio de resistividad 270.0 .0-m y espesor de 2.l m, corresponde a una alternancia de arcillas y arenas e6licas, depositadas durante el periodo Boloceno.

2. La segunda capa está constituida por arenas de origen fluvial, de edad Pleistoceno superior, con una resistividad de 90.0  $A$ -m y espesor de 10.5 m. Desde el punto de vista geohidro16gico, esta foroaci6n reviste gran interés por representar, potencialmente, un acuífero.

 $3.$  La tercera capa corresponde a arenas fiuviales continentales del Plioceno. La resistividad de esta cepa es de 180.0  $A$ -m y espesor de 135.0 m. Esta formación también cons tituye un posible acuífero de agua dulce.

4. La Última capa corresponde e arcillas marinas del Mioceno, saturadas con agua salada. Su reeistividad es de 5.0 A-m; constituye la base impermeable del agua dulce del área.
لتحقيق

# Tabla IV.1 EJEMPLO DE RAMA FINAL ALTAMENTE DESCENDENTE.

MODELO INICIAL:

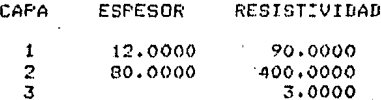

ERROR INICIAL EN LA CURVA DE TRANSFORMACION DE RESISTIVIDADES = 21,367%

MODELO FINAL:

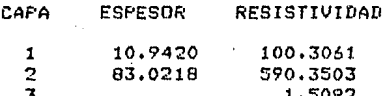

ERROR FINAL EN LA CURVA DE TRANSFORMACION DE RESISTIVIDADES =  $0.947X$ NUMERO TOTAL DE ITERACIONES = 8

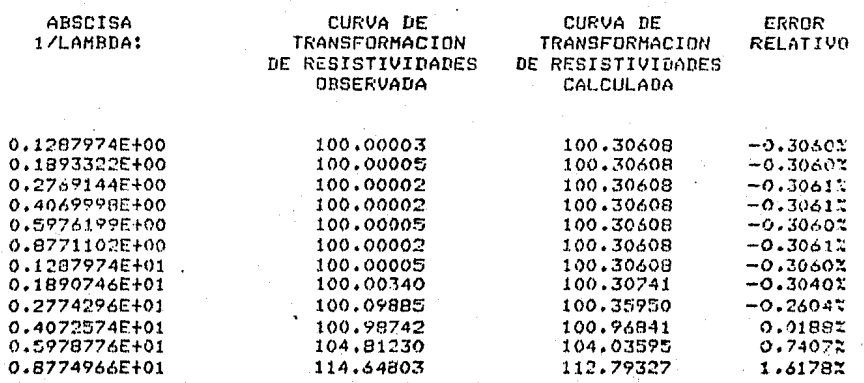

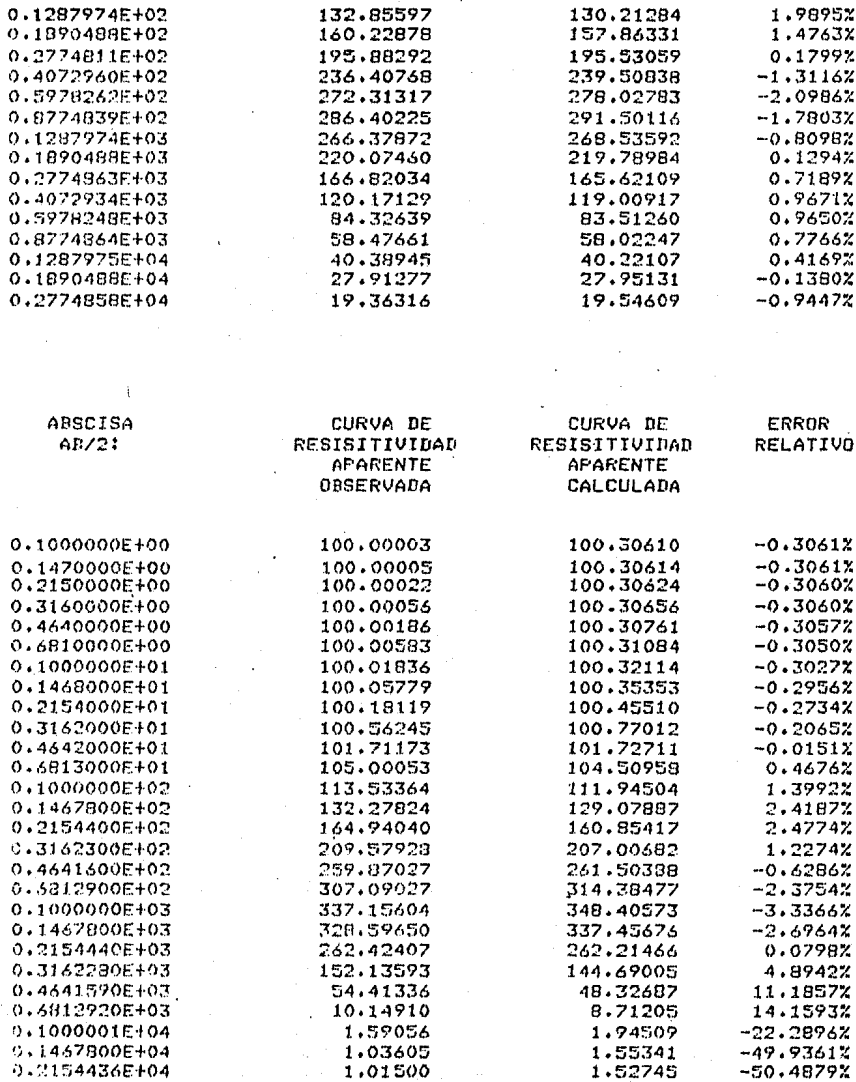

ERROR FINAL EN LA CURVA DE RESISITIVIDAD APARENTE = 14.820%

 $\sim$   $\pm$ 

Tabla IV.2

EJEMPLO DE COMPARACION IDOFUKE .VS. INVNOS SALIDA DEL PROGRAMA IDOFUKE

HODELO REAL:

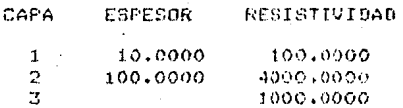

MODELO INTETAL:

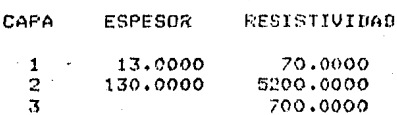

ERROR INICIAL EN LA CURVA DE TRANSFORMACION DE RESISTIVIDADES = 29.759%

MODELO FINALI

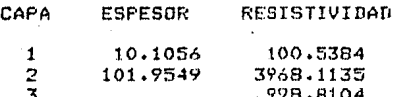

ERROR FINAL EN LA CURVA DE TRANSFORMACION DE RESISTIVIDADES =  $0.3083$ NUMERO TOTAL DE ITERACIONES =  $6$ 

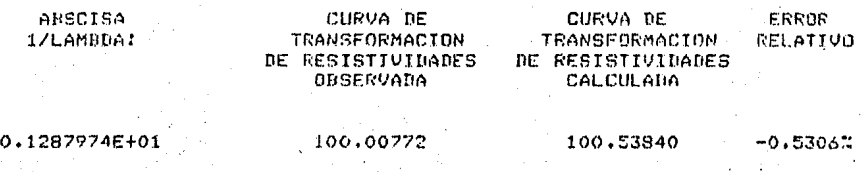

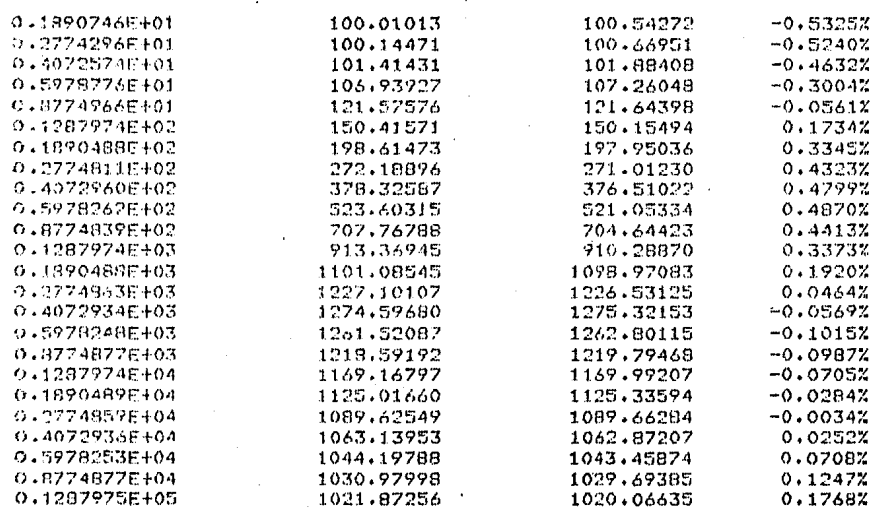

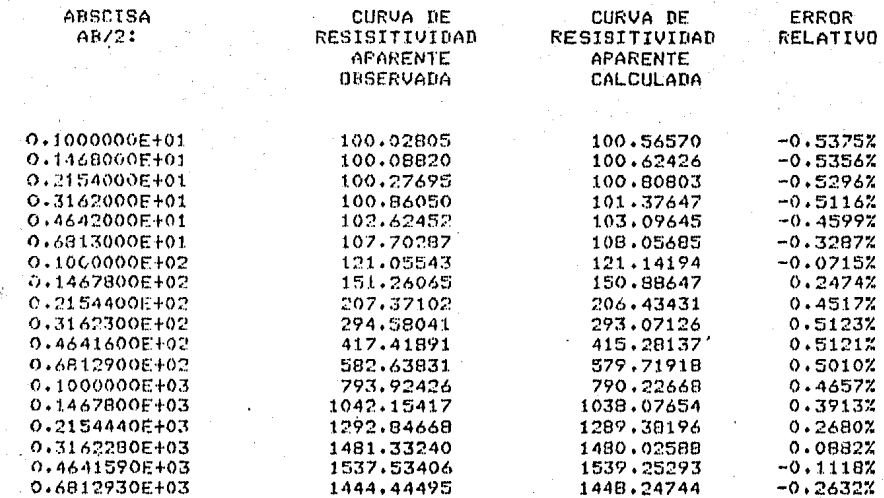

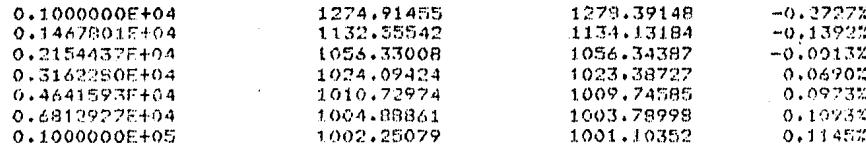

ERROR FINAL EN LA CURVA DE RESISITIVIDAD APARENTE =  $0.3052$ <br>TIEMPO TOTAL DE CALCULO =  $0.863$  SEGUNDOS

## SALIDA DEL PROGRAMA TNUNOS

MODELO INCIAL

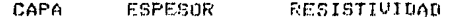

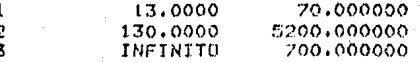

## CURVA DE RESISTIVIDADES APARENTE TIPO SCHLUMBERGER

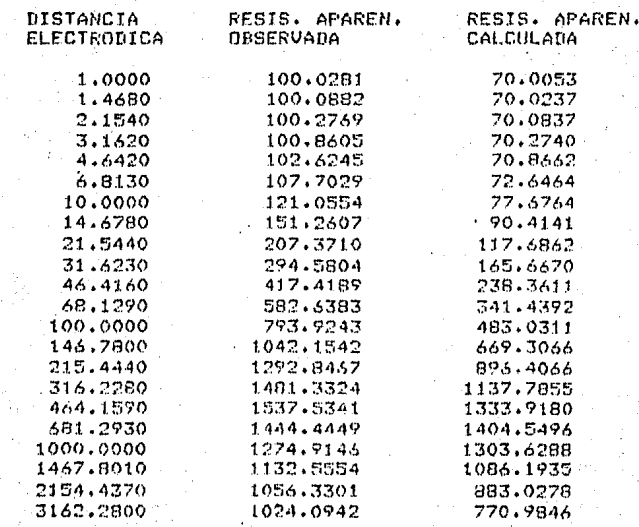

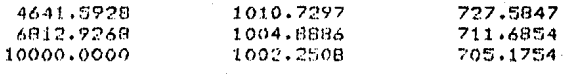

ERROR MEDIO CUADRATICO= 30.84102 EN %

EJEMPLO DE COMPARACION INVNOS .VS. IDOFUKE.

MODELO FINAL

 $\mathbf{L}$ 

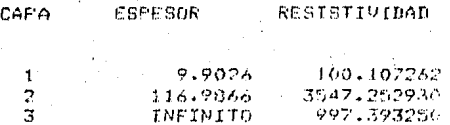

#### CURVA DE RESISTIVIDADES APARENTE TIPO SCHLUMBERGER

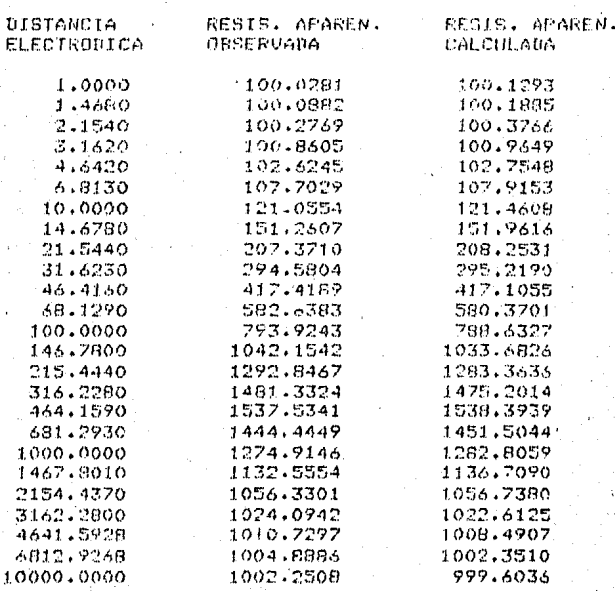

ERROR MEDIO CHADRATICO= 0.37878 EN % No. DE TTERACIONES- 6<br>TIEMPO EMPLEADO EN EL PROCESO-17.73028

Tabla IV.3 EJEMPLO INVNOS .VS. IDOFUKE (H-19,1:10).

 $\Delta$ 

MODELO REAL:

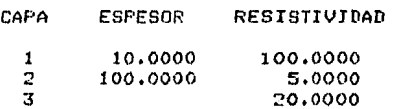

SALIDA DEL PROGRAMA IDOFUKE

MODELO INTCIAL:

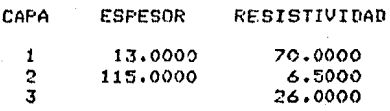

ERROR INICIAL EN LA CURVA DE TRANSFORMACION DE RESISTIVIDADES = 21.900%

MODELO FINALI

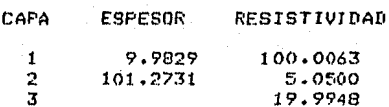

ERROR FINAL EN LA CURVA DE TRANSFORMACION DE RESISTIVIDADES =  $0.052x$ NUMERO TOTAL DE ITERACIONES = 11

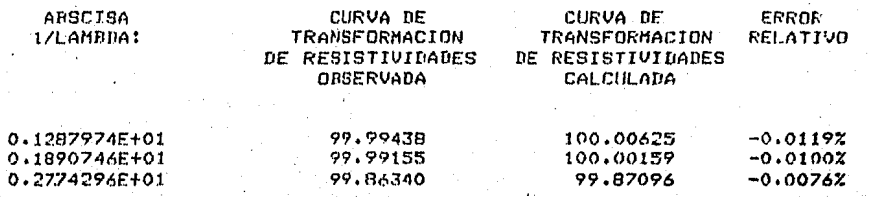

0.4072574E+01 0.5978776E+01 0.8774956E+01  $0.1287974E + 02$ 0,1890488E+02 0.2774911E+02 0.4072960E+02 0.5978262E+02 0.8774839E+02  $0.1287774E+03$  $0.1890488E + 03$ 0.27748630+03 0.4072934E+03 0.5978248E+03  $0.7771077E + 03$  $9.12879746404$ 0.1890489E+04 0.2774859F104 0.4072936F+04 0.89792535404 0.8774877E+04 0.12879756105

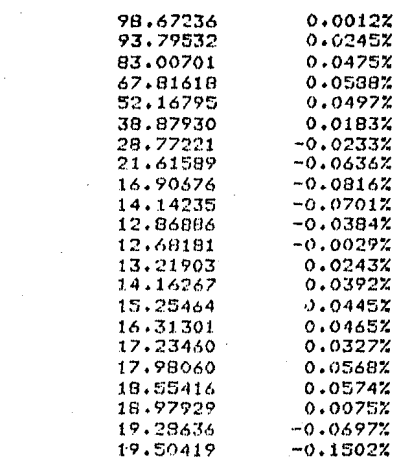

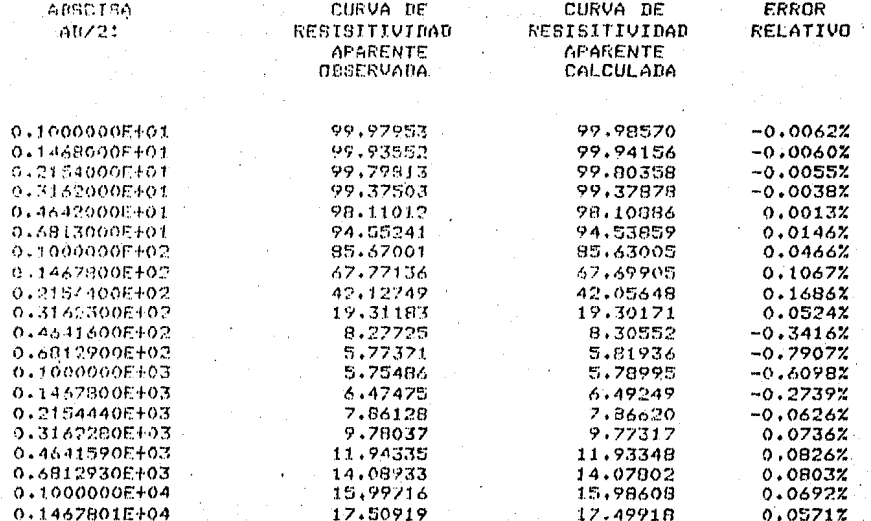

98.67358

93,81834

83.04642

67.85611

52,19388

38,88643

28,76550

21,60215

16.89299

14,13243

12.86393

12,68144

13,22224

14.16823

15,26142

16.32060

17,24023

17.99081

18,56482

18.98071

19.22294

19,47494

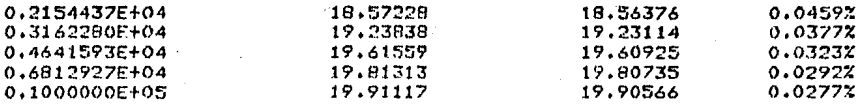

ERROR FINAL EN LA CURVA DE RESISITIVIDAD APARENTE =<br>TIEMPO TOTAL DE CALCULO = 1.754 SEGUNDOS  $0.225x$ 

## SALIDA DEL PROGRAMA INVNOS

MODELO INCIAL

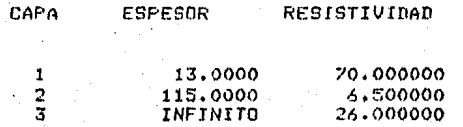

## CURVA DE RESISTIVIDADES APARENTE TIPO SCHLUMBERGER

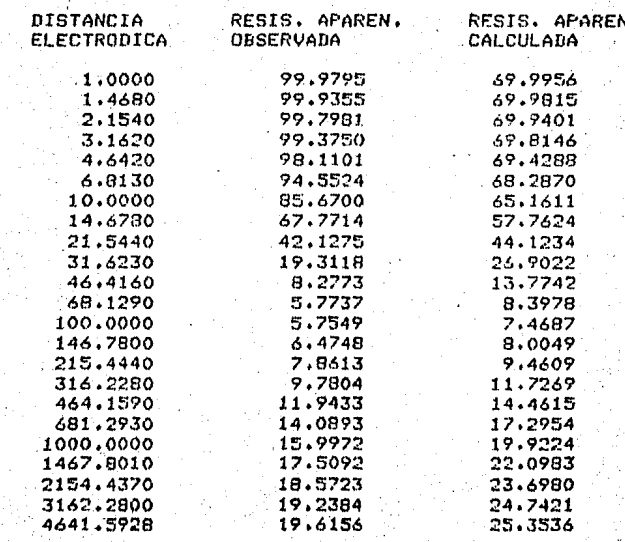

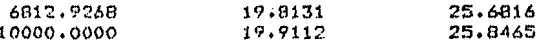

ERROR MEDIO CUADRATICO= 30.16418 EN %

EJEMPLO INVNOS .VS. IDOFUKE (H-19,1:10);

 $\bullet$ 

MODELO FINAL

r

 $\frac{1}{2}$ 

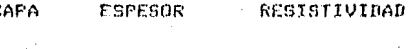

د.<br>تاریخچه

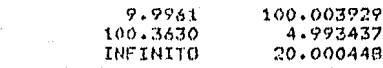

CURVA DE RESISTIVIDADES AFARENTE TIPO SCHLUMBERGER

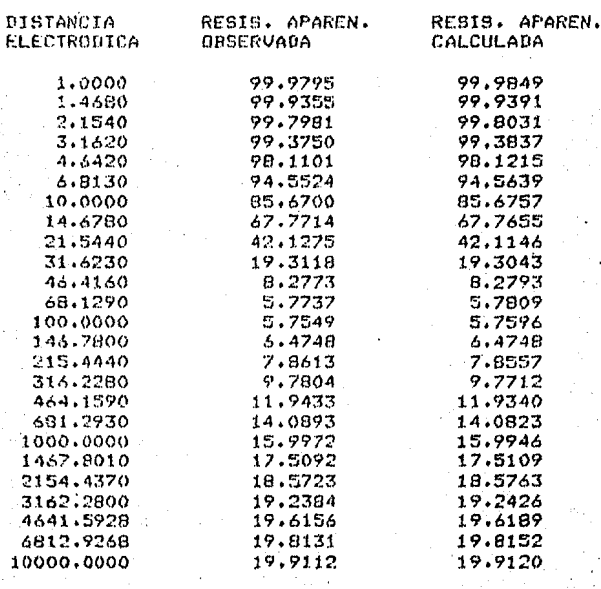

ERROR MEDIO CUADRATICO=  $0.04481$  EN  $x$ No. DE ITERACIONES- 11<br>TIEMPO EMPLEADO EN EL PROCESO-52.72266

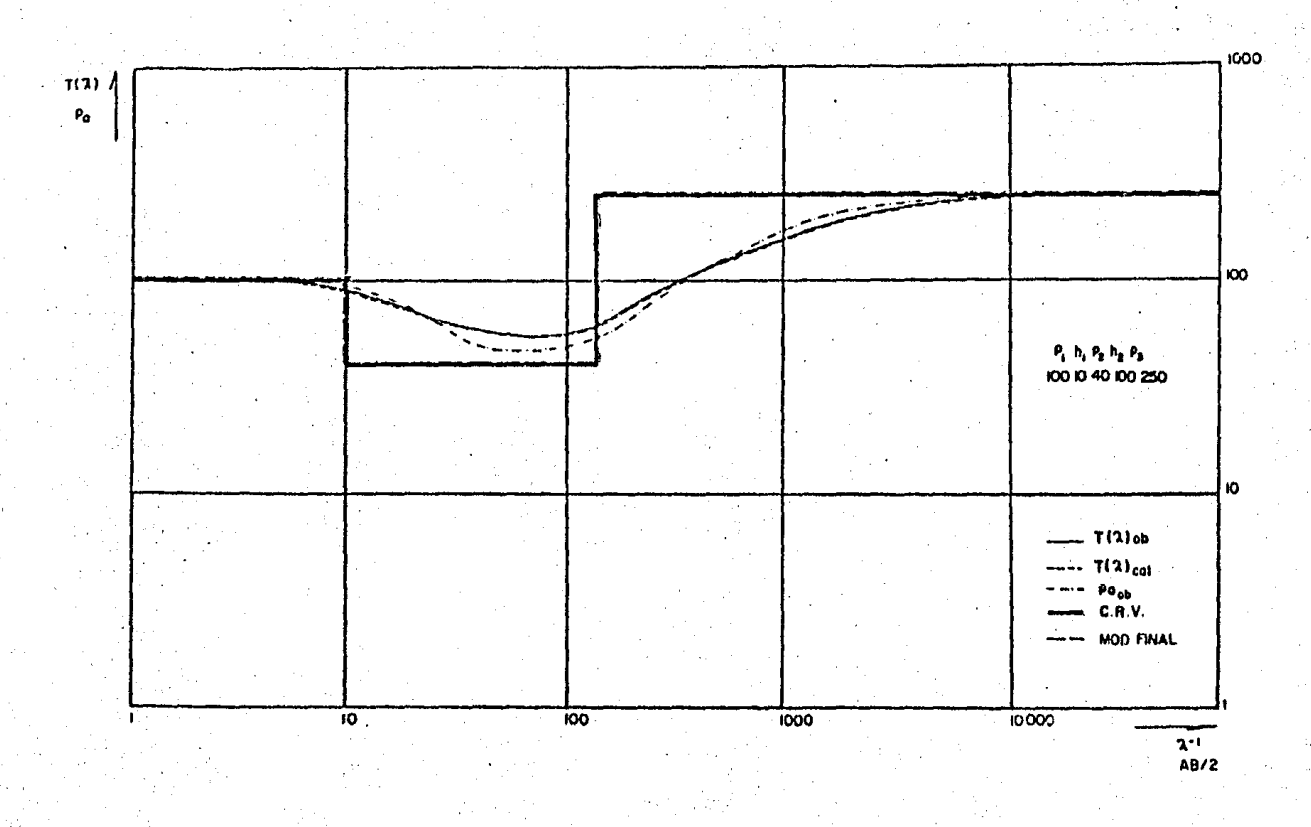

Figura IV.3.- Ejemplo de C.R.A. bien definida (H-7,1;10)

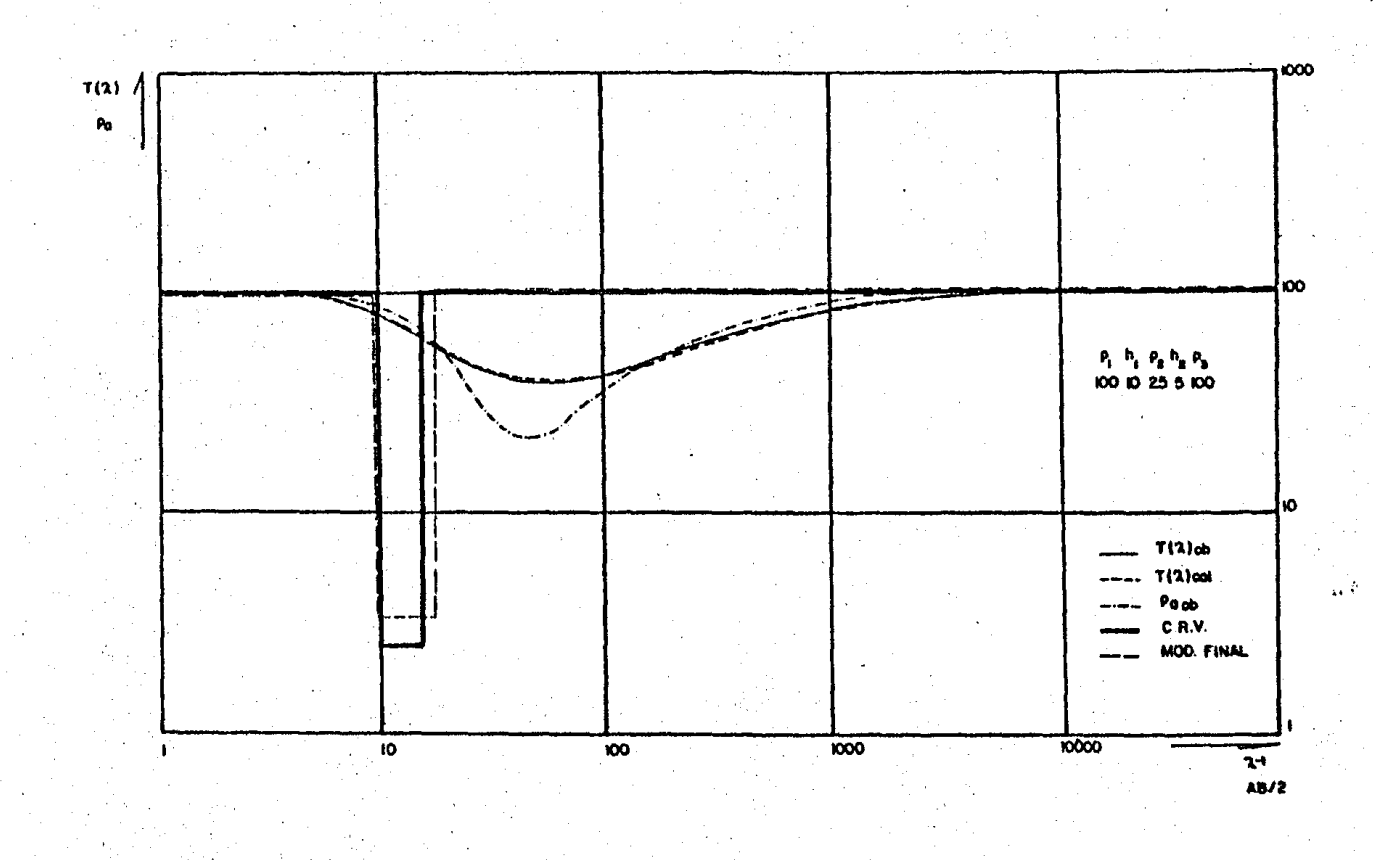

Figura IV.4.- Ejemplo de C.R.A. mal definida (H-24,1:0.5)

Ħ

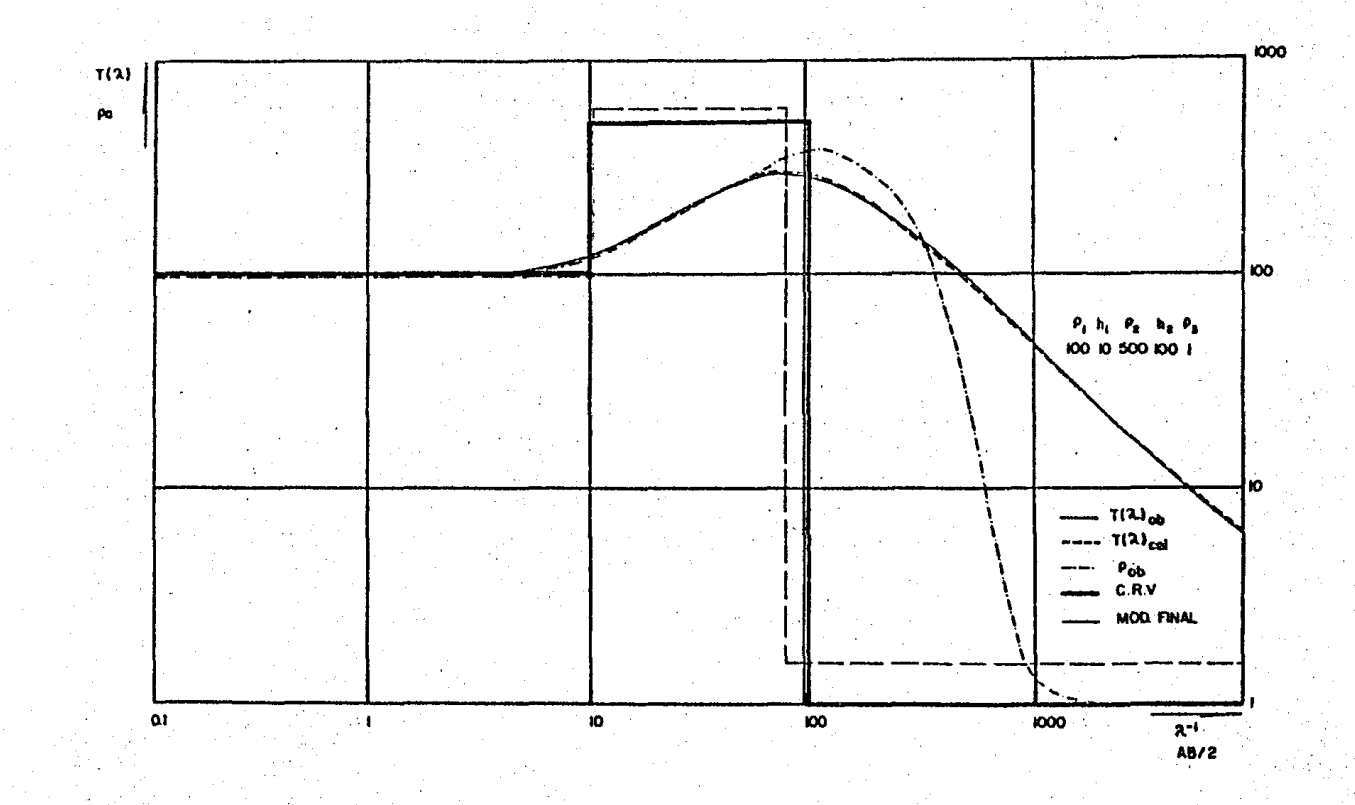

Figura IV.5.- Ejemplo de rama altamente descendente.

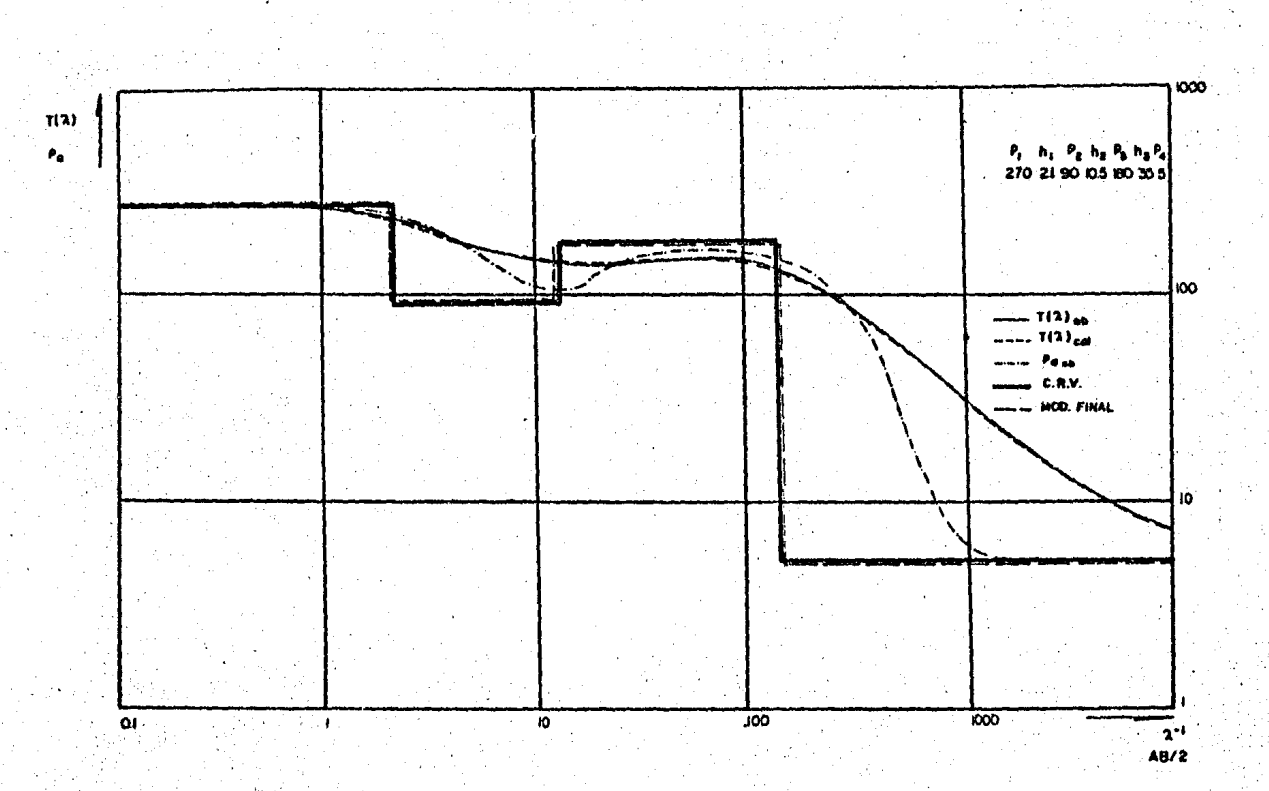

Figura IV.6.- Ejemplo geológico.

tá.

 $\mathbf{H}$ 

#### **CONCIUSIONES**

A continuaci6n se describirá, en forma muy breve, las principales conclusiones obtenidas del presente trabajo.

l. La teoría del Sondeo Eléctrico Vertical está funda mentada en conceptos físicos y matemáticos rigurosos.

2. Existe una relación de linealidad entre la función de resistividad aparente y la fUnci6n de transformaci6n do resistividades.

3. Es posible diseflar filtros lineales digitales (oon una relativa facilidad), apropiados a las características del problema, con la exactitud, longitud e intervalo de muestreo que se requiera.

4. La obtenci6n de filtros digitales de resistividad por medio de la Transformada Rápida de Fourier es la técnica más rápida y eficiente.

5. Es posible apilar los coeficientes de un filtro lineal directo, sin modificar considerablemente su eficiencia.

6. De 1970 a la fecha, se ha impulsado fuertemente a los mátodos de inversión iterativa automática; debido a la introducción de la teoría del filtraje lineal, y al gran desarrollo de las computadoras.

7. La inversión iterativa automática as un problema de optimación de funciones no lineales.

8. De las diversas técnicas que se han utilizado en la inversi6n iterativa automática, destacan aquéllas que se basan.en el método debido a Marquardt (1963).

9. La inversión en el dominio de la función de trans formación de resistividades sufre loe problemas de equivalencia y supresión, al igual que las demás técnicas de inversión.

10. La determinación de un buen modelo inicial es fun damental para una correcta interpretación en los métodos iterativos automáticos,

11. El programa IDOFUKE obtiene resultados excelentes para medios comprendidos en los rangos estipulados en el apartado IV.4.

12. La inversión en el dominio de la función de trans formación de resistividades utiliza menor tiempo de cómpu to que. la inversión en el dominio de la función de resiati vidad aparente.

13. La interpretación cuantitativa de curvas de resis tividad aparente de sondeos eléctricos verticales, ea realmente un arte, que no debe limitarse al mero proceso mecánico de la inversión.

14. El proceso de inversión iterativo automático debe de ser, siempre, cotejado oon la información geológica de la zona de estudio; de lo contrario se tiene el riesgo de obtener medios que matemáticamente igualen la curva de re sistividad aparente observada, pero que física y geológicamente no son los quela provocaron.

15. El ingeniero geofísico requiere una gran dosis de ingenio, de información confiable sobre geología en el área de estudio, así como un conocimiento sólido de los con ceptoa físiooa y matemáticos que fundamentan la teoría del S.E.V., para resolver exitosamente los problemas relaciona dos con el estudio del subsuelo.

# APENDICE I

PROGRAMAS DE COMPUTO

- l. Programa ELEO.
- 2. Programa MC.
- 3. Programa PRUFIL.
- 4. Programa CAFUKE.

\*\*\*\*\*\*\*\* P R O G R A M A E L E C \*\*\*\*\*\*\*\*\*\* C. c c Ċ C C PROGRAMA ORIGINAL DE J.L. SEARA (1979) C c MODIFICADO POR F. ANGUIANO Y E. AMADOR(1985) c C Ć c r. c c C FROGRAMA PARA CALCULAR LOS COEFICIENTES DE FILTRO LINEAL INVERSO O C DIRECTO PARA ARREGLO SCHLUMBERGER O WENNER PARA CUALQUIER INTERVA-C LO DE MUESTREO DESEADO, USANDO TRANSFORMADA DE FOURIER. D. C DATOS DE ENTRADA: C TETL= PARAMETRO SELECCIONADOR.SI TEIL=-1.0 SE CALCULA EL FILTRO LI C MEAL DIRECTO.SI TFIL=1.0 EL FILTRO LINEAL INVERSO C NX= PARAMETRO SELECCIONADOR, SI NX=1 SE CALCULA EL FILTRO LINEAL PA C RA DISPOSITIVO SCHLUMBERGER, SI NX=2 SE CALCULA EL FILTRO LINEAL -C PARA DISPOSITIVO WENNER. C P1= NO. DE MUESTRAS POR CICLO LOGARITMICO C DIMENSION FIC(300), FC(300), S(300), R(1030), T(1030), ZI(1030)  $*$ , FR(1030), AMP(600), FZ(600) DOUBLE PRECISION PI, TFILT, SAMPC, SI, DISP, B COMPLEX\*16 R.T.ZI.ZINY C C LECTURA DE DATOS 41 READ(S, \*) TFIL, NX, P1 IF(TFIL.ER.0.0) GO TO 21  $IF(TFIL-1.)$  6,7,7 6 URITE(6,105) 105 FORMAT(9X,'FILTRO LINEAL DIRECTO') GO TO 8  $\overline{z}$  $WRITE(6, 106)$ 106 FORMAT(9X,'FILTRO LINEAL INVERSO') Θ IF(NX-1) 10,9,10 Ò WRITE(6,107) 107 FORMAT(14X)'SCHLUMBERGER') GO TO 17 10 URITE(6,108) 108 FORMAT(18X)'WENNER') 17 WRITE(6,109) PI 109 FORMAT(7X,'INTERVALO DE MUESTREO= LN(10,)/(,F4.1) **TFILT=DBLE(TFIL)** 

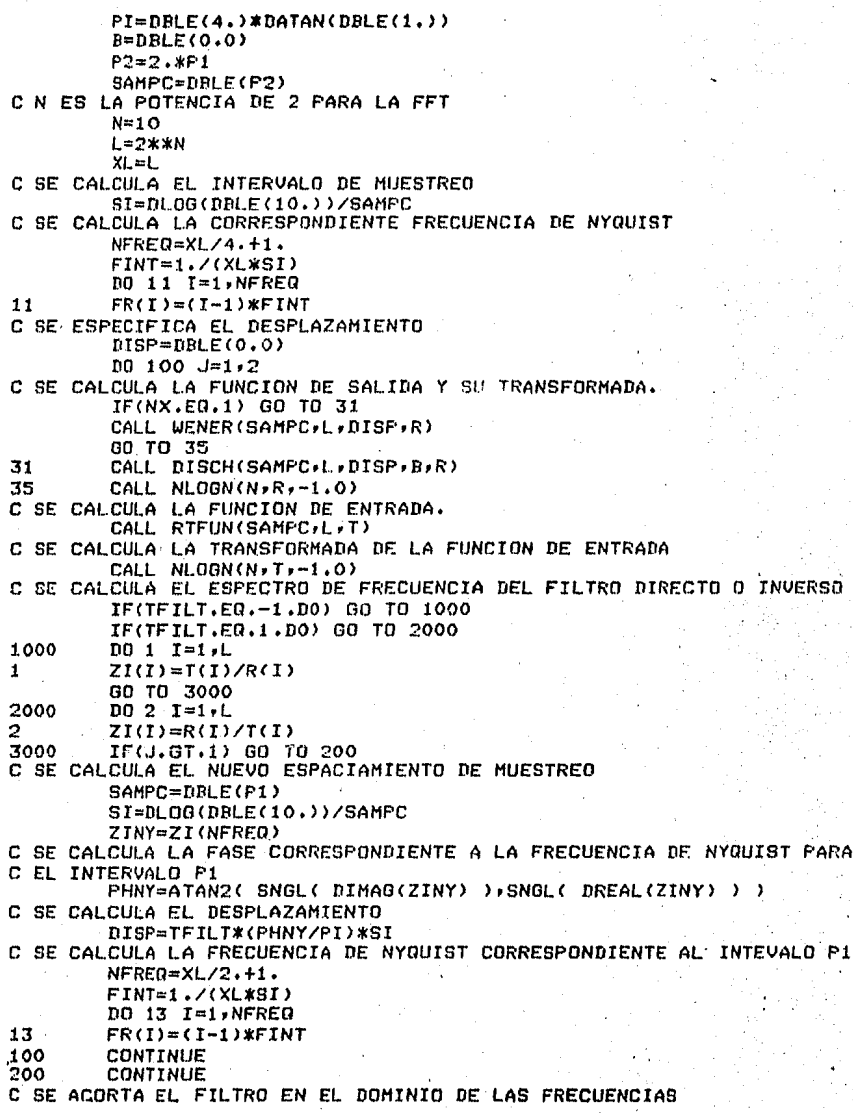

 $N = 7$  $L2=2**N$  $XL2=L2$ NFREQ=XL2/2.+1,  $INC=L/L2$ DO 12 I=2,L2  $FR(I) = FR(INC*(I-1)+1)$  $12$  $ZI(I)=ZI(INCK(I-1)+1)$ **WRITE(6,110)** c FORMAT(1H1)10X)'ESPECTRO DE FRECUENCIAS', //4X, 'FRECUENCIAS', 110 \*3X, 'AMPLITUD RELATIVA' 3X, 'FASE' ,//) CALL PTAMP(ZI,FR,NFREQ,PI,AMP,FZ) C SE CALCULA LA TRANSFORMADA INVERSA CALL NLOGN(N,ZI,1.0) DO 3 I=1,L2  $FC(I) = SNGL$ ( DREAL(ZI(I)) ) C NUMERO TOTAL DE COEFICIENTES DE FILTRO  $NPF=L2$ C NUMERO DE COEFICIENTES DESPUES DE X=0  $NF = L2/2$ C NUMERO DE COEFICIENTES ANTES DE X=0 NE=NPF-NF C SE CALCULA LA ARSCISA DE LOS COEFICIENTES IF(TFILT.EG.1.DO) SN=-1. IF(TFILT.EQ.-1.DO) SN=1. S(1)=-(XL2/2.)\*SI+SN\*DISP DO 15 I=1, NPF  $S(I+1)=S(I)+SI$ 15 C REPOSICION DE LOS COEFICIENTES DE FILTRO A SU CORRESPONDIENTE C ABSCISA  $DO 4 I=1/NF$  $FIG(NE+I)=FC(1)$ DO 5 I=1,NE  $FIC(I)=FC(NF+I)$ 5  $SUM=0.0$ C IMPRESION DE DATOS DE SALIDA: URITE(6,113) 113 FORMAT(2(/)+4X+'ABSCISA LOGARITMICA'+4X+'COEFICIENTES DE'+/+ \*9X,'(LN X)',13X,'FILTRO LINEAL',2(/)) DO 16 I=1, NPF SUM=SUM+FIC(I)  $WRTTE(6,114)$  S(I), FIC(I) CONTINUE 16 114 FORMAT(8X,F9.4,9X,E20.13) WRITE(6)115) DISP, SUM FORMAT(5X)'VALOR DEL DESPLAZAMIENTO=' F10.7,2(/) 5X, 115 \*/SUMA DE LOS COEFICIENTES='"F12.10) 60 TO 41 CALL EXIT 21 **END** SUBROUTINE RTFUN(SAMPC,L,T) C SUBRUTINA PARA CALCULAR LA FUNCION DE ENTRADA TRANSFORMADA C DE RESISTIVIDAD. DIMENSION T(1024)

COMPLEX\*16 T DOUBLE PRECISION SAMPC.SI.XL.XD.AT.BT.CT.DT DOURLE PRECISION RETRA SI=DLOG(10.D0)/SAMPC  $XL = L$ XD=-(XL/2,D0)\*SI  $D0$  i  $I=1$ . IF(XD.L.T.-.66D1.OR.XD.GT..6758D3) GO TO 3 AT=DEXP(XD)  $B$ T=DEXP(-XD) CT=DEXP(BT)  $DT = .3D1$  \* AT RETRA=DBLE(1,)/(DT\*CT) T(I)=DCMPLX(RETRA,0,0D0) GO TO 2 3  $T(I) = DCMPLX(0, 0D0, 0.0D0)$  $\bar{2}$ XD=XD+SI  $\mathbf{1}$ CONTINUE RETURN END SUBROUTINE DISCH(SAMPC,L,DISP,B,R) C SUBRUTINA PARA CALCULAR LA FUNCION DE SALIDA SCHLUMBERGER. DIMENSION R(1024) COMPLEX\*16 R DOUBLE PRECISION SAMPC, SI, XL, XD, B, B1, B2 DOUBLE PRECISION XTT, DISP, AR, BR, CR, DR, RODSC SI=DL0G(10.0D0)/SAMPC  $xL = L$  $XD = -(XL/2.000)*ST$ B1=2.DO\*B+1.0DO  $B2 = 1, D0 - 3, D0*B$  $D0 1 I=1.1$ XTT=XD-DISP IF(XTT.LT.-.965D2.OR.XTT.GT..1059D3) GO TO 2 AR=DEXP(3.DO\*XTT)  $BR = DEXF (2 + D0*XTT)$  $CR = B1 * F6 + B2$  $DR = (1.00 + BR)$ \*\*(-3.500) RODSC=(AR\*CR)\*DR R(I)=DCMPLX(RODSC,0.0D0) **60 TO 3** R(I)=DCMPLX(0.0D0+0.0D0)  $\overline{c}$ 3 XD=XD+SI CONTINUE  $\mathbf{1}$ **RETURN** END SUBROUTINE NLOGN(N,X,SGNN) C SUBRUTINA PARA CALCULAR LA TRANSFORMADA DISCRETA DIRECTA O INVERSA C DE FOURIER. DIMENSION M(25) COMPLEX\*16 X(1024), WK, HOLD, Q DOUBLE PRECISION TPT.V TPI=DBLE(8.)\*DATAN(DBLE(1.0))  $LX = 2$ \*\*N

 $DO 1 I=1 N$  $M(I) = 2$ \*\*(N-I)  $D0 4 L=1 N$  $NBLOCK = 2**(L-1)$ LBLOCK=LX/NBLOCK LBHALF=LBLOCK/2  $K=0$ DO 4 IBLOCK=1,NBLOCK  $FK=K$  $FLX = LX$ V=SGNN\*TPI\*FK/FLX WK=BCMPLX(DCOS(V), DSIN(V)) ISTART=LBLOCK\*(IBLOCK-1) DO 2 I=1, LBHALF  $J = ISTART + I$ JH=J+LBHALF  $Q = X(JIH) * WK$  $X(JIH)=X(JI)-R$  $X(J) = X(J) + 0$ CONTINUE DO 3 1-2, N  $II = I$ IF(K.LT.M(I)) GO TO 4  $K=K-H(T)$  $K=K+M(TI)$  $K = 0$ DO 7 J=1,LX IF(K.LT.J) 60 TO 5  $HOLD=X(J)$  $X(J)=X(K+1)$  $X$ (K+1)=HOLD DO 6 I=1,N  $TI = I$ IF(K.LT.M(I)) GO TO 7  $K=R-M(T)$  $K=K+M(TI)$ IF(SGNN.LT.0.0) RETURN DO 8 I=1,LX X(I)=X(I)/FLX **RETURN** END SUBROUTINE PTAMP(ZAF, FR, NFREQ, PI, AMP, FZ) C SUBRUTINA PARA CALCULAR EL ESPECTRO DE FRECUENCIAS DEL FILTRO C LINEAL. DIMENSION AMP(1024), FZ(1024), FR(1024) COMPLEX\*16 ZAF(1024)  $DQ$   $1$   $I=1$   $N$  FRER AMP(T)=SNGL( CDABS(ZAF(I)) ) FZ(I)=ATAN2(SNGL( DIMAG( ZAF(I) ) ) SNGL( DREAL( ZAF(I) ) ) ) CONTINUE CALL DRUM(PI)NFREQ(FZ) RO 2 T=1, NFREQ FZ(I)=FZ(I)\*(180./PI) VFN=FZ(NFREQ)/180.

 $\overline{3}$ 4

5

6 7

8

 $\mathbf 1$ 

 $\overline{\mathbf{c}}$ 

 $\overline{2}$ 

 $\mathbf{f}$ 

DO 1 I=1,N  $M(T) = 2$ \*\*(N-I) 1 DO 4 L=1,N NBLOCK=2\*\*(L-1) LBLOCK=LX/NBLOCK LBHALF=LBLOCK/2  $K = 0$ DO 4 IBLOCK=1, NBLOCK  $FK=K$  $FLX = LX$ V=SGNN\*TPI\*FK/FLX  $WK = DCMPLX (DCOS (V) * DSIM (V))$ ISTART=LBLOCK\*(IBLOCK-1) DD 2 I=1, LBHALF J=ISTART+I JH=J+LBHALF W#(HL)X=0  $X( JH) = X( J) - 0$  $X(1) = X(1) + 0$ **CONTINUE** 2  $003$   $I=2:N$  $II = I$ IF(K.LT.M(T)) GO TO 4  $K=K-M(T)$ 3 4 K=K+M(II)  $K=0$ DO 7 J=1,LX **IF(K.LT.J) GO TO 5** HOLD=X(J)  $X(J) = X(K+1)$  $X$  $(K+1)$ =HOLD 5  $DD 6 I=1. N$  $I = II$ IF(K.LT.M(I)) GO TO 7  $K=K-M(I)$ 6  $\overline{\phantom{a}}$ K=K+M(II) IF(SONN.LT.0.0) RETURN 00 8 1=1,LX  $X(I)=X(I)/FLX$ 8 **RETURN** END SUBROUTINE PTAMP(ZAF+FR+NFRER+PI+AMP+FZ) C SUBRUTINA PARA CALCULAR EL ESPECTRO DE FRECUENCIAS DEL FILTRO C LINEAL. DIMENSION AMP(1024), FZ(1024), FR(1024) COMPLEX\*16 ZAF(1024) 00 1 J=1, NFREQ AMP(I)=SNOL( CDABS(ZAF(I)) ) FZ(I)=ATAN2(SNGL( DIMAG( ZAF(I) ) ) =SNGL( DREAL( ZAF(I) ) ) ) 1 CONTINUE CALL DRUM(PI+NFREQ+FZ) 00 2 1=1, NFRED FZ(I)=FZ(I)\*(180./PI) 2 UFN=FZ(NFREQ)/180.

URITE(6,\*) 'VEN=', VEN. RETURN FND SUBROUTINE DRUM(PI,LPHZ,PHZ) C SUBRUTINA PARA CALCULAR LAS FASES. DIMENSION PHZ(LPHZ)  $P.I = 0.0$ DO 40 T=2,LPHZ  $IF(ABSCPHZ(T)+FJ-PHZ(I-1))-FT)$  40,40,10  $1<sub>0</sub>$ IF(PHZ(I)+PJ-PHZ(I-1)) 20,40,30  $20 -$ PJ=PJ+PI\*2. 60 70 40 30 PJ=PJ-PT\*2. PHZ(I)=PHZ(I)+PJ 40 RETURN END SUBROUTINE WENER(SAMPC)L. DISP.R) C SUPRUTINA PARA CALCULAR LA FUNCION DE SALIDA WENNER. *DIMENSTON R(1024)* COMPLEX\*15 R DOUBLE PRECISION SAMPC SI XL XD XTT DISP AR DR CR DR DOUBLE PRECISION ROWEN ST=DLOG(10.0D0)/SAMPC  $x_{l} = l$ . XD=-(XL/2.00)\*SI  $00 \t1 \t1=1 \t+1$ . XTT-XD-NISP IF(XTT.LT.-.22503.0R.XTT.6T..24703) 00 TO 2 AR=DEXP(XTT) BR=AR\*AR CR=AR\*((DSGRT(1.DO +  $RR$ ) \*\*-3.) DR=AR\*((DSGRT(1.DO+4.DO\*RR))\*\*-3.) ROWEN=2.DO\*(CR-DR)/3.DO R(I)=DCMPLX(ROWEN, 0.0D0) GO TO 3 R(I)=DCMPLX(0.0D0,0.0D0)  $XB = XD + SI$ CONTINUE **RETURN** ENB

 $\mathbf{r}$ 

 $\overline{c}$ 

 $\overline{\mathbf{3}}$ 

 $\mathbf{I}$ 

# FILTRO LINEAL DIRECTO<br>SCHLUHBERGER<br>INTERVALO DE MUESTREO= LN(10.)/ 6.0

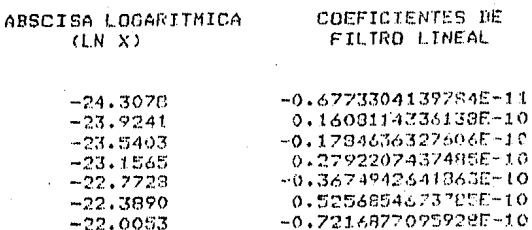

 $-18.1$ 

 $-1.3.1$ 

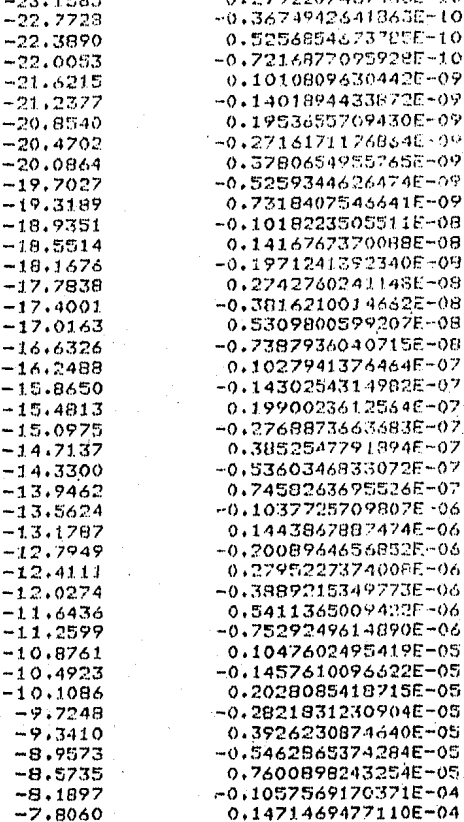

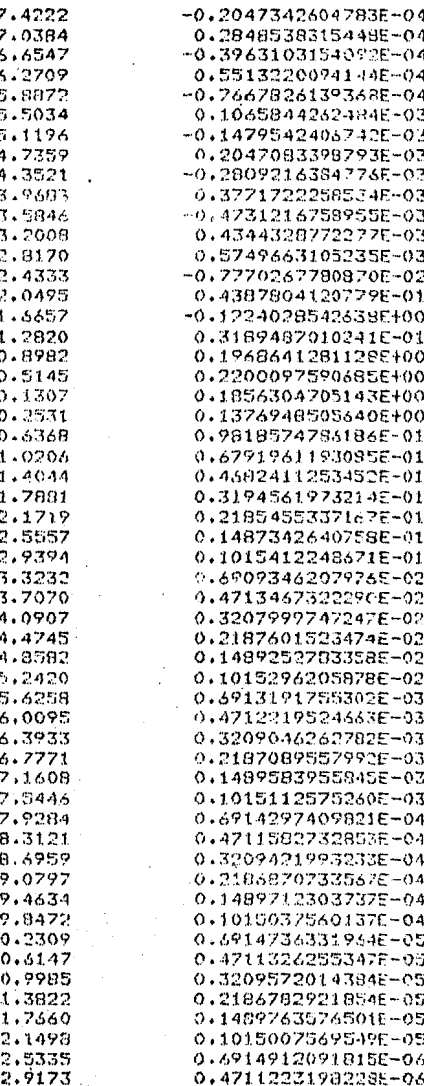

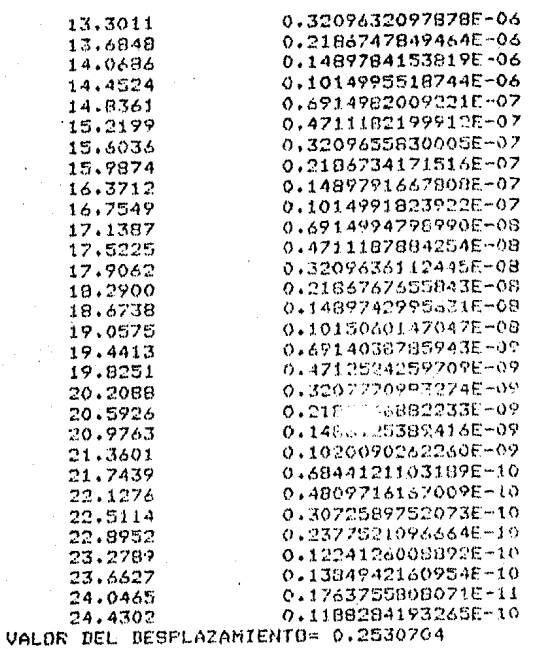

# SUMA DE LOS COEFICIENTES=1.0000000000

C  $\mathbf{c}$ PROGRAMA М C. Ē.  $\frac{c}{c}$ ORIGINAL DE OTTO KOEFOED (1979) c MODIFICADO POR:  $\frac{C}{C}$ PEDRO ANGUIANO ROJAS EDUARDO AMADOR TERRAZAS У (1985) c  $\ddot{\text{c}}$  ${\tt occrec}$  coefficience coeffice coeffice coeffice coeffice coeffice coeffice coeffice coeffice coefficience of  ${\tt c}$ C PROGRAMA PARA OBTENER LOS PESOS DEL FILTRO POR EL METODO DE MINIMOS C CUADRADOS C. DIMENSION X(50), Y(50), Z(50), B(50), R(50), A(50), US(50) C C ESTE PROGRAMA DETERMINA LOS PESOS DE FILIROS UTILIZADOS EN LOS SON-C DEOS DE RESISTIVIDAD FOR EL METODO DE MINIMOS CUADRADOS DE WIENER-C HOPF C C EN LA PRIMERA PARTE DEL PROGRAMA LA INFORMACION REQUERIDA ES DADA C A LA COMPUTADORA. c  $\overline{c}$ URITE(6,104) **TYPE 104** READ (5,%) NUMU **WRITE(6,101)** URITE(6,102) READ(S) \*) XF.N URTTE(6,103) URITE(6,102) READ(5.\*) XA,KA  $KT = KA + N - 1$  $C$  100 FORMAT (FF) FORMATIZY DAME LOS DATOS DEL FILTRO ()  $101$ FORMAT(' PRIMERA ABSCISA Y NUMERO DE PUNTOS') 102 FORMAT(/)' DAME LOS DATOS DE LA FUNCION DE ENTRADA') 103 FORMAT(/\*" DIME EL NUMERO DE MUESTRAS POR CICLO") 104 CALL SAMPLINGDISTANCE (SP, NUMU) C EN LA SIGUIENTE SECCION DEL PROGRAMA LAS FUNCIONES DE C ENTRADA Y SALIDA SON CALCULADAS , ALMACENADAS Y SI SE C DESEA IMPRESAS.  $XX = XA$ DO 22 J=1,KA CALL INFUT(XX,P)  $Y(J) = P$ 22 XX=XX+SP  $XX = XA - XF$ DO 24 J=1.KT CALL OUTPUT(XX,P)

 $Z(J) = P$ 24  $XX=XX+SF$ **WRITE(6,105)** READ(5,\*)MB IF (MB)30,26,30 26 **URITE(6,106)** DO 27 J=1,KA<br>WRITE(6,108)Y(J) 27  $WRTTE(6,107)$ DO 29 J=1,KT 29 **WRITE(6,108)Z(J)** 105 FORMAT(/,' DESEA LA IMPRESION DE LAS FUNCIONES? SI=0') 106 FORMAT(/)' FUNCION DE ENTRADA',/) FORMAT(Z)' FUNCION DE LA SALIDA DESEADA') 107 108 FORMAT(F10.6) C EN LA SIGUIENTE SECCION DEL PROGRAMA LA FUNCION DE CORRELACION Y C LA FUNCION DE AUTOCORRELACION SON CALCULADAS Y ALMACENADAS. C 30 DO 40 I=1,N  $B(I)=0.0$ DO 32 J=1,KA 32  $B(I)=B(I)+Y(J)*Z(J+I-1)$  $R(I)=0.0$ IF (I-KA) 35,35,40 35 DO 37 J=1,KA 37  $R(I)=R(I)+Y(J)$  \*Y(J+1-I) 40 **CONTINUE**  $\mathbf c$ C EN LA SIGUIENTE SECCION DEL PROGRAMA EL SISTEMA DE ECUACIONES NOR-C MALES ES RESUELTO POR MEDIO DEL ALGORITMO DE LEVINSON.  $A(1)=1.0$  $ALFK = R(1)$  $BETK=R(2)$  $X(1) = R(1)/R(1)$  $GANK=X(1)*R(2)$ DO 20 K=2,N RK=-BETK/ALFK  $A(K) = 0.0$  $D0 5 1 = 2 K$  $L = K + 1 - I$ 5 US(I)=A(I)+RK\*A(L)  $D0 7 I=2 K$  $\overline{\phantom{a}}$  $A(I) = WS(I)$ ALFK=ALFK+RK\*BETK RK=(B(K)-GAMK)/ALFK  $X(K) = 0.0$  $D0 6 I=1 K$  $L=N+1-I$ 6  $X(I)=X(I)+RK*A(L)$  $IF(K-N) 10.11.11$  $10$  $I = K + 1$  $J = K$ 

 $BETK=0.0$  $GAMK=0.0$  $0015L = 2, I$ BETK=A(J) \*R(I,) +BETK GAMK=X(J) \*R(L)+GAMK  $15$  $J = J - I$ 20 CONTINUE  $11$ WRITE(6,110)  $XX = -XF$  $511 = 0.0$  $n_0$  42  $J = 1 N$ WRITE(6+111) XX+X(J)  $511 = 511 + X(1)$  $47\,$  $XX = XX + SP$  $WRTTE(6+116)$  $URTTE(6,117)$  SI1 COEFICIENTES DEL FILTRO',/) 110 FORMAT(Z) / ARSCISA FORMAT (2F20, 12)  $111$ FORMAT(Z) / SUMA DE LOS PESOS DEL FILTRO' //)  $116$  $117$ **FORMAT(F20.12)**  $\cdot$ C EN LA SIGUIÈNTE SECCION DEL PROGRAMA LA FUNCION DE SALIDA REAL C Y.LA RAIZ DEL ERROR MEDIO CUADRATICO SON CALCULADAS.  $\tilde{C}$  $Q = 0.0$  $00.44$   $I=1,50$  $A(T)=0.0$  $B(T)=0.0$  $\Delta$   $\Delta$ 00 60 T=1,KT DO 54 J=1,N  $L = 1 + 1 - J$ <br>IF(L) 55,55,46  $JF(L-KA)$   $48,48.54$  $-16$  $48$ IF(I-50) 50,50,52  $A(I)=A(I)+X(J)*Y(L)$ 59. GO TO 54 53  $K = T - 50$  $B(E) = B(K) + X(L)$  \*Y(L) 54 **CONTINUE** 55 IF(I-50) 56,56,58 56  $0 = 0 + (6(1) - 7(1)) * (A(T) - 7(1))$ 60 10 60 58  $K = T - 50$  $0 = 0 + (B(K) - Z(L)) * (B(K) - Z(L))$ **CONTINUE** 30  $0 = \text{SART} (0 / \text{FI} \cdot \text{OAT} (KT))$ **WRITE(6,112) Q** 112 FORMAT(/+' E.M.C. ERROR='+F12.8) **WRITE(6,113)** READ(5,\*) MB FORMAT(Z) ( DESEA LA IMPRESION INDIVIDUAL DE LOS ERRORES? SI=0') 113 IF(MR) 72,62,72 82 URITE(6+114) 114 FORMAT(Z)Z SALIDA ERROR()Z)

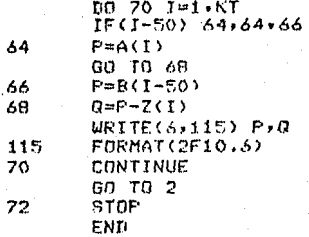

SUBROUTINE SAMPLINGUISTANCE(SP,NUMU) SP=ALOG(10.)/NUNU<br>RETURN END

SURROUTINE OUTPUT(XX,P)  $T = EXP(-XX)$ P=T#EXP(-T)<br>RETURN END

SUBROUTINE INPUT(XX,P)  $T = EXP(XX)$ Q2=SQRT(1.+T\*T)<br>P=3.\*T\*(Q2\*\*-5.)\*T\*T RETURN END

# FILTRO LINEAL DIRECTO<br>SCHLUMBERGER INTERVALO DE MUESTREO= LN(10.)/ 4.0

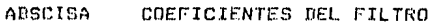

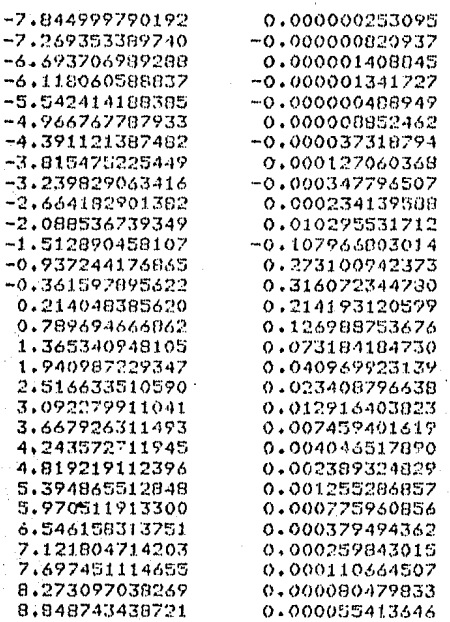

SUMA DE LOS PESOS DEL FILTRO

0.999959468842

 $E-M.C.$   $ERROR = 0.00000099$ 

PROGRAMA **PRIFTI**  $- - -$ --------ESTE PROGRAMA SIRVE PARA PROBAR LA EFICIENCIA DE LOS FILTROS DIREC-TOS OBTENIDOS FOR MEDIO DE LA TRANSFORMADA RAPIDA DE FOURIER.  ${\color{blue}\textbf{C}\color{blue}C\color{green}C\color{blue}C\color{green}C\color{green}C\$ c  $\overline{c}$ AUTORES: C.  $\overline{\mathbf{c}}$ **FEDRO ANGUIANO ROJAS** c  $\mathbf c$  $\mathbf{r}$ C EDUARDO H. AMADOR TERRAZAS. c c r. c MAYO DE 1985. c C ULTIMA REVISION: c DATOS DE ENTRADA: NF-- NUMERO DE FILIRO QUE SE DESSA UTILIZAR. NA-- NUMERO DE ABSCISAS DE LA FUNCION DE SALIDA. FILTROS POR TRANSFORMADA DE FOURIER PARA ARREGLO SCHLUMBERGER: FILTRO PARA TRES MUESTRAS POR CICLO Y 32 COEFICIENTES  $NF = 1$ APILADOS DEL FILTRO DE 128 COEFICIENTES. NF=2. FILTRO PARA SEIS MUESTRAS FOR CICLO Y 64 COEFICIENTES<br>APILADOS DEL FILTRO DE 128 COEFICIENTES.  $NF = 3$ FILTRO PARA SEIS MUESTRAS POR CICLO Y 129 COEFICIENTES. FILTRO PARA OCHO MUESTRAS POR CICLO Y 128 COEFICIENTES.  $NF = 4$ FILTROS POR TRANSFORMADA DE FOURTER PARA ARREGLO MENNER:  $NF = 5$ FILTRO PARA TRES MUESTRAS POR CICLO Y 32 COEFICIENTES APILADOS DEL FILTRO DE 128 COEFICIENTES. FILTRO PARA SEIS MUESTRAS POR CICLO Y 128 COEFICIENTES.  $NF = 6$ FILTRO PARA OCHO MUESTRAS POR CICLO Y 128 COEFICIENTES.  $NF = 7$ FILTRO OBTENIDOS POR EL METODO DE MINIMOS CUADRADOS PARA DISPOSI-TIUD SCHLUMBERGER: NF=8 FILTRO PARA TRES MUESTRAS POR CICLO. NF=9 FILTRO PARA CUATRO MUESTRAS POR CICLO.

------------------------ INICIO DEL PROGRAMA. TMPLICIT REAL\*8 (A-H+0-Z) nIMENSION X(300), AFK(200), RE(300), TRANS(200), TR(200), DIF(200) COMMON CF (128) ------------------- SE ELIGE EL FILTRO Y EL ------------------------------------- NUMERO DE ABSCISAS. READ(S,\*) NF,NA ----------------------- SE ELIGE LA ABSCISA READ(5+\*) XOR ---------------------------------- SE INTRODUCE LOS VALORES  $READ (5,*) ROL/RO2$ SE SELECCIONA EL -------------------------- FILTRO ADECUADO. IF (NF.UT.1.OR.NF.GE.10) GO TO 6 **WRITE(6,103)** CALL FILTRO(NF,ND,DINC,DES,NPF)  $URITE(A, x)$ WRITE(6)\*) / RESISTIVIDADES UTILIZADAS PARA LA *SFUNCION KERNEL TEORICA'* WRITE(6+102) R01,R02  $NAR = NPF + NA - 1$  $OR = XOR * DLOG(10.000)$  $X(ND+1) = OR$  $001$   $I=1-N0$  $X(ND+1-T)=X(ND+2-T)-DINC$ **CONTINUE** DO 2 1=1, NAR-NO  $X(ND+I+1) = X(ND+I) + DINC$ **CONTINUE** D.  $\overline{D}$  $\overline{O}$   $\overline{3}$   $\overline{1}$ =1.NA  $AFK(I) = PEXPC X(ND+I)$ ) **CONTINUE**  $\overline{\mathbf{a}}$ SE LLAMA A LA FUNCION DE RESISTIVIDAD TEORICA. CALL FUR(NF,NAR,X,DES,RO1,RO2,RE). -- SE REALIZA LA CONVOLUCION.---CALL CONVINA, NPF, RE, TRANS)

```
---- SE LLAMA A LA FUNCION KERNEL----
                                ----------------TEORICA,---------------
      CALL FTR(NA,ND,X,RO1,RO2,TR)
      WRITE(6,104)
      WRITE(6,*)'
                     ABSCISA:
            TRANSFORMACION
                               TRANSFORMACION
                                                     ERROR
   1
      URITE(6,*)' 1/LAMBDA
                               DE RESISTIVIDAD
                                                    RELATIVO(X)'
  \mathbf{1}DE RESISTIVIDAD
      WRITE(6,*)'
             EXACTA
                             O B S E R V A D A
  1
      WRITE(6,104)
      D0 4 I=1, NADIF(I) = (ITR(I) - TRANS(I)) *100.00)/TR(1)WRITE(6,101) AFK(I),TR(I),TRANS(I),DIF(I)
      CONTINUE
  4
      60 TO 5
  Á
      CALL EXIT
101
      FORMAT(3X,E11.5,7X,F12.5,7X,F12.5,7X,E14.7)
102
      FORMAT(' RHO1 = '+F10+2+5X+' RHO2 = '+F10+2)
103
      FORMAT(///)104
      FORMAT(//)
      ENIL
                              SUBRUTINA PARA MUESTREAR LA FUNCION DE
                              TRANSFORMADA DE RESISTIVIDAD TEORICA.
      SUBROUTINE FIR(NA,ND,X,A,B,TR)
      IMPLICIT REAL*8 (A-H,O-Z)
      DIMENSION X(NA+ND) . TR(NA)
      IF (A.GE.B) GO TO 2
     TYPE ** ' CASO ASCENDENTE'
     DO 1 I=1, NA
             X(T) = X(1+ND)TT = X(I)IF(TT.GE.20.DO)THEN
                TR(I) = BELSE
                AT = DEXP(-TT)BT = DEXP(-AT)TR(I) = A + (B - A)\times(I - BT)/ATENDIF
\pmb{1}CONTINUE
     GD TO 4
     TYPE ** *
\overline{2}CASO DESCENDENTE
     103 T = 1, NAX(T) = X(1+N)TT = X(I)AT = DECXP(-TT)BT = ATXATTR(I) = B + (A - B) * AT/(1 + BT) * *0.5DO)CONTINUE
\overline{\mathbf{3}}RETURN
\DeltaEND
```
SUBRIITINA PARA MUESTREAR LA FUNCION DE RESISTIVIDAD APARENTE TEORICA. 

```
SUDROUTINE FUR(NF, NAR, X, DES, A, B, RE)
    THPLICIT REAL*8 (A-H, 0-Z)
    DIMENSION X(NAR) + Y(300) + RE(NAR)
    IF(NF.GT.4.AND.NF.LT.8) 60 10 3
   DD 2 I=1, NARY(I) = X(I) - DESXT = Y(T)IF (XT.6T.29.80) XT=29.80
            AR = DEXP(XT)IF (A.GE.B) GO TO 1
            RE(I) = A + (B - A)*AR/(1, DO + AR**2, DO)**0.5DO)GO TO 2
1
            BR = HEXP(-AR)RE(I) = B + (A - B) * BR * (I + AR)\mathfrak{D}CONTINUE
    60 TO 7
3
    00 6 1=1,NAR
            Y(I) = X(I) - DESXT = Y(T)IF (XT.6T.18.10) GO TO 5
            AR = DEXP(XT)AP2 = ARx2.D0IF (A.GE.B) GO TO 4
            AR3 = DEXP(-XT)AR4 = AR3*0.5D0DR1 = DL00(AR3 + (AR3*x2.D0 + 1.D0)*x.5DO)DR2 = DLDB (ARA + ( (AR4**2. DO + 1. DO) **. 5DO))RE(I) = A + (B - A)*AR2*(DRL - DR2)80 TO 6
             BR = DEXP(-AR)RR2 = DEXP(-AR2)RF(1) = R + (A - B)*(2, D0*BR - BR2)GO TO 6
-5
             RE(I) = B\boldsymbol{\epsilon}\ddot{\phantom{a}}CONT ENUE
7
    RETHRN
    END
                                       SUBRUTINA PARA REALIZAR LA
                                         CONVOLUCION,
    SUBROUTINE CONV(NA, NPF, RE, TRANS)
    IMPLICIT REAL*8 (A-H,O-Z)
    DIMENSION TRANS(NA+1), RE(NA+NPF)
```
COMMON CF-(128)  $002J=1.04$  $TRANS(J) = 0.000$ SUM=0.0DO
$Jt = J - 1$  $B0$   $1$   $K=1$ ,  $NFF$  $KK = K + J1$  $KKK = NPF + 1 - K$  $TRANS(J) = TRANS(J) + (CF(KKK) * RE(KK))$  $SUB = SUB + C F(K)$ CONTINUE CONTINUE PRINT \*\*'SUM'+SUM **RETURN** END SUBRUTINA QUE CONTIENE LOS COEFICIENTES DE LOS FILTROS RESPECTIVOS. SUBROUTINE FILTRO(NF.ND.DING-DES.NPF) IMPLICIT REAL\*8 (A-H+O-Z) DIMENSION A(128), C(128), D(128), G(128),  $0(128)$ ,  $P(128)$ ,  $T(30)$ ,  $U(30)$ COMMON CF(128) A CONTINUACTON SE ENUNCIAN LOS COFICIENж TES DE TODOS LOS FILTROS QUE UTILIZA ESIE  $\pmb{\ast}$  $\star$ PROGRAMA, SE ENCONTRARAN ENLISTADOS EN -LAS INSTRUCCIONES DATA EN ORDEN NORMAL. ж TIATA A/ \* ~0.8326672684689E~16, 0.8326672684689E~16,~0.5551115123126E~16 , \*, 0.7632783294298E-16,-0.5898059818321E-16, 0.3989963994747E-16 \*\*~0.4423544863741E-16\* 0.1040834085586E-16\*~0.1301042606983F-17 \*\*-0.4147073309757E-14+ 0.3106239224171E-16+-0.3058805379125E-14 \*\* 0.2803340242233E-16+-0.3152656629681E-16+-0.4577366046962E-17 \*\* 0.2646977960170E-17+-0.2446437615951E-16+-0.3314461098430E-16 \*\* 0.5373254086070E-16+-0.8942571516461E-16+ 0.924416289f287E-16 \*\*-0.8248602716731E-16+ 0.8913324395235E-16+-0.7683202930483E-16 \*: 0.6995811209240E-16+-0.6062865960077E-16+ 0.3838042272502E-16 \*:-0.3279195411066E-16: 0.3024006883371E-16:-0.9878635071097E-17 \*: 0.3180401921787E=16+~0.2642865879909E=16+ 0.1534146074067E=16 \*,-0.1150091078742E-16, 0.7090194336930E-17,-0.3217658798321E-16 \*\* 0.7044890151089E-16+-0.3623641028195E-16+ 0.3488624969020E-16 \*\*-0.3354885414965E-16\* 0.4990197001436E-16\* 0.6484561312868E-16 \*;-0.3330466050666E-15+ 0.1523912857273E-14+-0.6412938959705E-14 \*\* 0.2676835193934E-13+-0.1114908404314E-12+ 0.4645149824685E-12 \*;-0.1935621584889E-11; 0.8065798896839E-11;-0.3360982672729E-10 \*: 0.1400514287875E-09:-0.5835918970298E-09: 0.2431817414106E-08 \*;-0.1013333061906E-07+ 0.4222504301765E-07;-0.175940982671RE-06 \*: 0.7328765150305E-06:-0.3046850451938E-05: 0.1251058256457E-04 \*;-0.4722167432192E-04; 0.6569364632014E-04; 0.3135937964544E-02 \*\*\*0.7093933969736E-01, 0.4077324271202E+00. 0.3439262509346E+00

 $\mathbf{1}$  $\overline{2}$ 

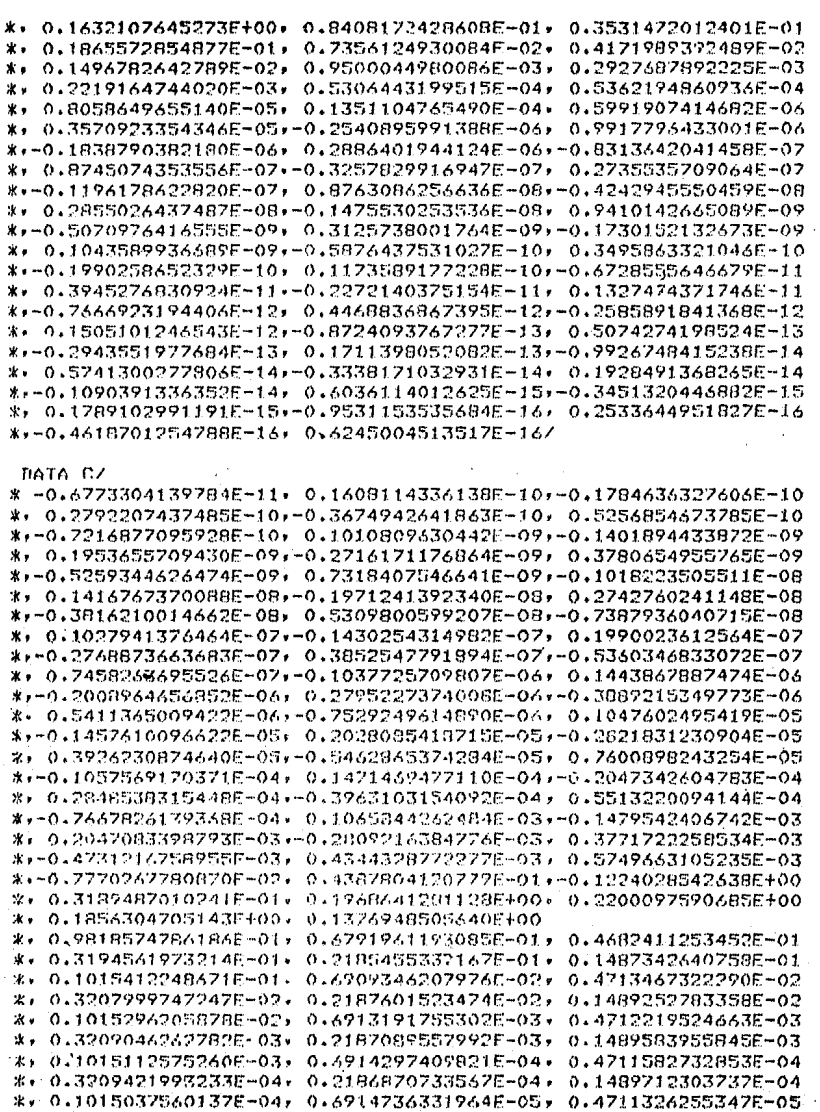

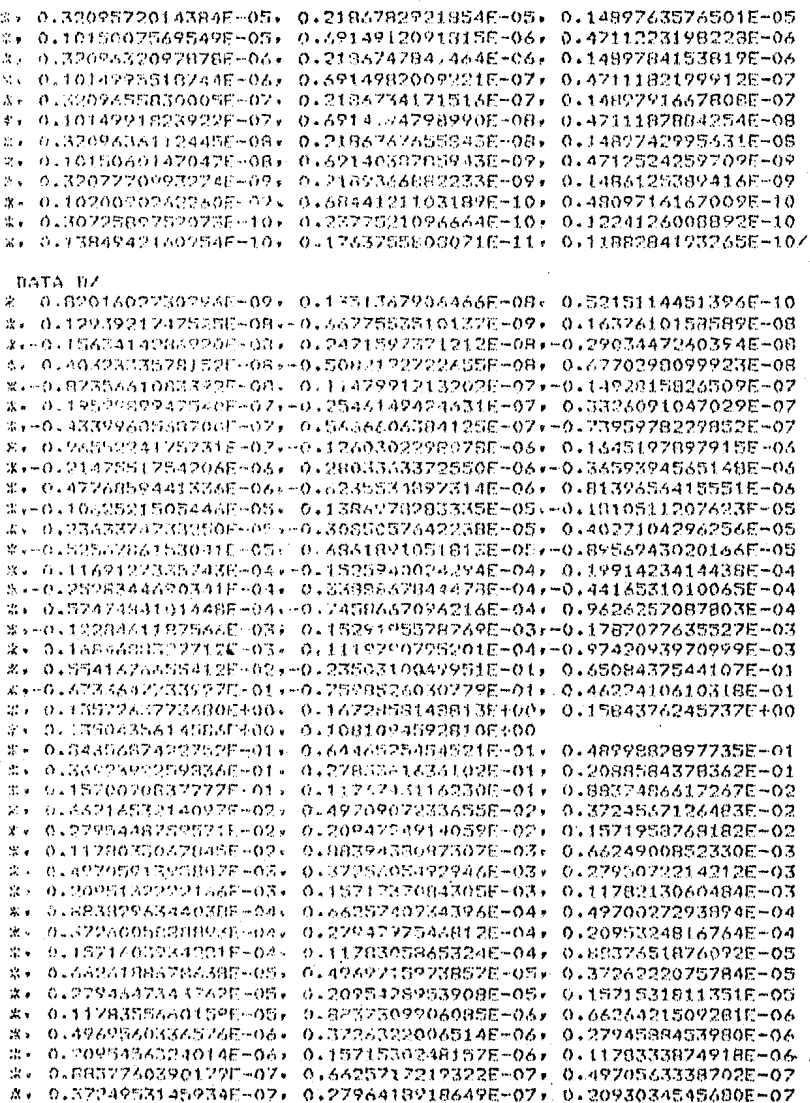

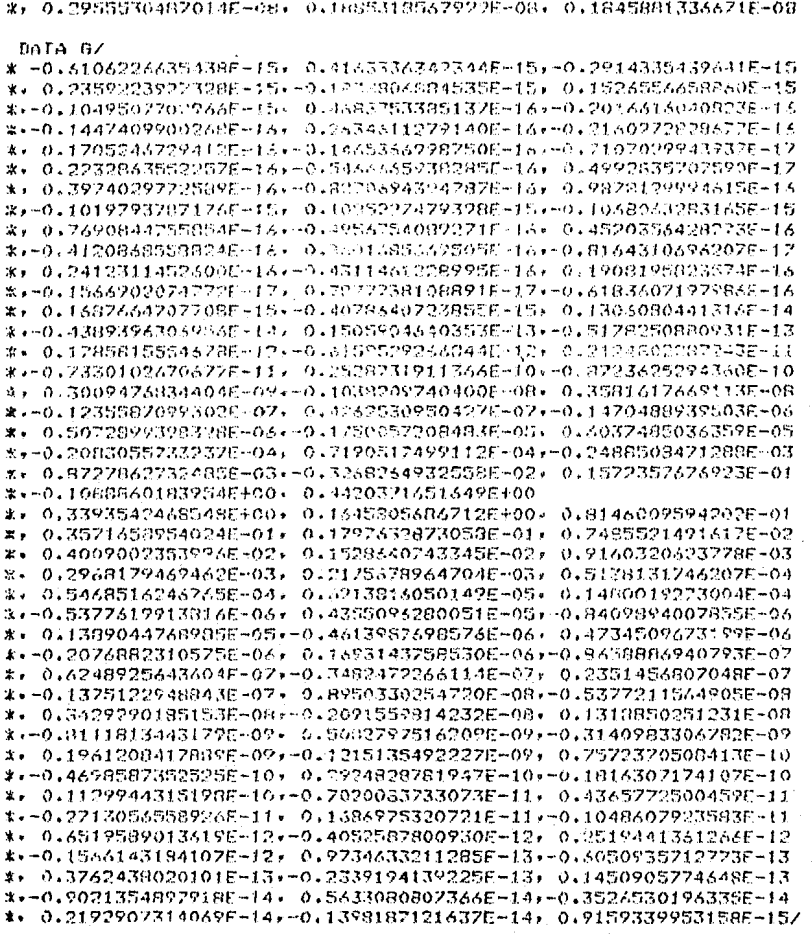

\*: 0-1574715469133E-07: 0.1174156104078E-07: 0-8892405034544E-08 \*: 0.6554283338289E-08: 0.5063085755163E-08: 0.3603083609249E-08

DATA DZ

\* 0.17747228753256-06+-0.2194270507516E-06+ 0.2713269111609E-06 \*\*~0.3354840316661E~06+ 0.4148240293489E~06+~0.5129189730724E~06 \*: 0.6342166329887E-06x-0.7841953788557E-06; 0.9696435654405E-06 \*\*-0.1198945255945E-05. 0.1482473408032E-05/-0.1833049850525E-05

\*\* 0.2246531510031E-05--0.2802522885759E-05, 0.3465266217972E-05 \*\*-0.4284735496185E-05+ 0.5297993993736E-05\*-0.6550863874911E-05 \*\* 0.8100024388114E-057-0.1001552664093E-04; 0.1238400818693E-04 \*\*-0.1531258931209F-04+ 0.1893372609629E-04x-0.2341119215998E-04 \*\* 0.2894749377447E-04,-0.3579302574508E-04+ 0.4425739825820E-04 -0.5472343400420E-04, 0.6766449223505E-04,-0.8366582280261F-04 \*\* 0.1034512892604F-03+-0.1229156131204F-03+ 0.1581653632456F-03 -0.1955697330337E-03, 0.2418175218049E-03, -0.2920039356519E-03  $-0.36971495137555 - 03 - 0.45715010492135 - 0.535236276053185 - 03$  $-0.6989606190473F - 03, 0.8642899920733E - 035 - 0.1068756333552E - 02$  $0.13214553488256 - 02, -0.16345233889306 - 02, 0.20217099227016 - 02$  $-0.25011301040655 \pm 02$ , 0.30952866654845-02,  $-0.38327146321545 \pm 02$ 0.4750140011311F-02+-0.5895901937038E-02+ 0.7335715927184E-02  $\star$  . -0.9162910282612E-02+ 0.1151743624357E-01+-0.1462236512452E-01 0.188558641B211E-01+-0.2489642082984E-01+ 0.3402322323624E-01  $\bullet$  . \*\*-0.4874853417277E-01. 0.7411041110754E-01\*-0.1193804219355E+00 0.1708868253231E+00,-0.2256568074226E+00, 0.1110903266817F-01 0.1914427280426E+00+ 0.2358577698469E+00  $x -$ 0.1925524920225E+00+ 0.14256442606445E+00+ 0.1024069488049E+00  $\mathbf{r}$ 0.7266430556774E-01+ 0.4892821 2445E-01, 0.3413445129991E-01 Ψ. ¥. 0.2286422252655E-01+ 0.1587622612715E-01+ 0.1063357745532E-01  $0.7368702441454E - 02.0.4940150771290E - 02.013418645589681E - 02$ ٠¥٠ 0.2294488949701E+02+ 0.1585961203091E+02+ 0.1065596472472E+02 ×. 0.7357649737969E-03, 0.4948549903929E-03, 0.3413499216549E-03  $x$ ж. 0.2297979808645E-03+ 0.1583707780810E-03+ 0.1067086122930E-03  $0.7347915379796E - 04.0.4954945325153E - 04.03409303919800E - 04$ х. 0.2300727646798E-04+ 0.1581908145454E-04+ 0.1068263645720E-04 ж. 0.7340230240516E-05+ 0.4959938905813E-05+ 0.3406022901059E-05  $\mathbf{v}$  . 0.23027637325875-05, 0.1580663251843E-05, 0.1068967890205E-05 ж. 0.7337000056395E-06+ 0.4960339765603E-06+ 0.3407953670376E-06 0.2298916825794E-06, 0.1586434166256E-06, 0,1061166869931E-06 0.7437821381018E-07, 0.4832813615963E-07, 0.35675149945295-07 жо 0.2100390972259F-07, 0.1832715135208E-07, 0.7561156145641E-08  $\dot{x}$  , 0.1121319748165E-07, 0.1623505913040E-09, 0.9343954943120E-08 ×. \*\*-0.5043057083043E-08+ 0.1066610444411E-07+-0.1016663020437E-07 \*: 0.1462736598512E-07+-0.1668391469423E-07, 0.2158392753415E-07 \*:-0.2603713156191E-07: 0.3263751224836E-07:-0.4005351428304E-07 \*: 0.4973109147510E-07:-0.6135129382301E-07: 0.7595517104164E-07 \*:-0.9385202304202E-07: 0.1160905398478E-06; -0.1435135175143E-06/ DATA P/

\* ~0.3238258994287E~08+ 0.2925566455758E~07+~0.5117870571780E~07 \*\* 0.7360203404978E-07+-0.7267278334666E-07+ 0.4102743744738E-07 \*: 0-3763353717545E-07;-0-1564344387361E-06; 0-2940986973954E-06 \*;-0.3963194501466E-06\*, 0.3891862547789E-06;-0.1892345125043E-06 \*\*-0.2568981471995E-06\*.0.9294448659602E-06}-0.1684263565949E-05 \*: 0.2228421408290E-05:-0.2142225866919E-05; 0.9827656413108E-06 \*: 0.1524350750515E-05,-0.5222549589234E-05, 0.9265184417018E-05 \*\*~0.1198242171085E-04\* 0.1103700287786E-04\*-0.4016438197141E-05 \*\*-0.1048132162396E-04, 0.3140450644423E-04,-0.5385586700868E-04 \*\* 0.6845581083326E-04+-0.6234797911020E-04+ 0.2264166696266E-04 \*, 0.5745671296609E-04,-0.1706590264803E-03, 0.2881073451135E-03 -0.4109371511731E-03+ 0.1062056049705E-02;-0.1729663228616E-02

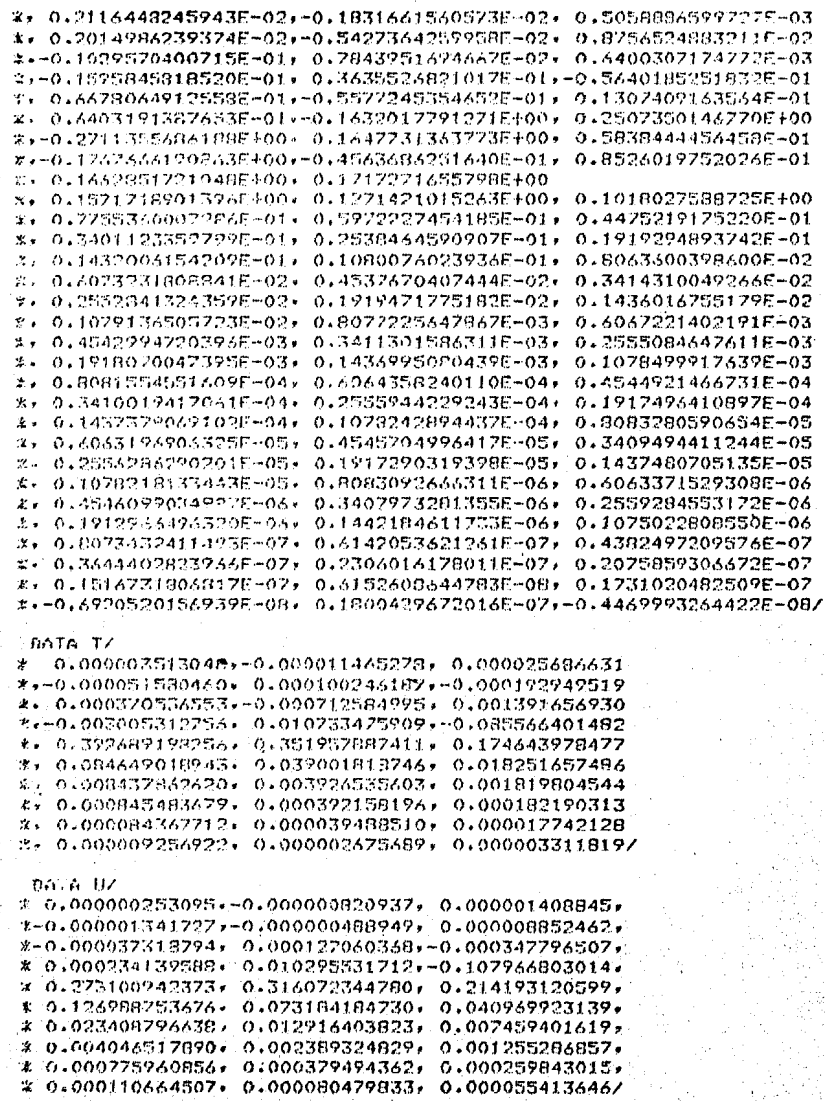

00 TO (1,2,3,4,5,6,7,8,9),NF  $NPF = 32$  $\mathbf{I}$  $0.21 - I = 1 - 1.28$ 21  $CFCI$ ) = $A(T)$  $00.22$  T=1,48 CE(49)=CE(49)+CE(I) CF(80)=CF(80)+CF(128-I+1) 22 CONTINUE HO 23 1=1, NPF  $23.1$  $CF(T) = CF(49+T-1)$  $N0 = 1.5$ DINC=IL08(10.000)/3.000 **NES=-0.7446292NC** FILIED PARA DISPOSITIVO SCHLUMBERGER  $WRTTE(6,*)$ URITE(6,%) \* DE 3 MUESTRAS POR CICLO LOGARITMICO. NRITE(6,%) / POR LA TRAMSFORMADA RAPIDA DE FOURIER. URTTE(6,\*) ' NUMERO DE COEFICIENTES DEL FILTROS 32 URITE(6,\*) ' AFTEADD DEL FILIRO CORRESPONDIENTE DE 128 CODFICIENT 3. 7 URTTE(6)\*) ' RETURN  $NFF = 64$  $\overline{z}$  $DD$  24  $I=1,128$  $CF(I) = C(I)$ 24 DO 25 (=1,32 CF(33)=CF(33)+CF(T) CF(96)#CF(96)+CF(125-11+1) 25 **CONTINUE**  $DP$  26  $I=1$ , NPF  $26$  $CF$ ([)=CF(33+1-1)  $($  $N0 = 31$ THE NC +TH, AB (10.000)/6.000 DES=0,253070400 WRITE(6+\*) / FILTRO PARA DISPOSITIVO SCHIUMBERGER  $URITE(S,X)$ DE 6 MUESTRAS POR CICLO LOGARITMICO. MRITE(6)X) / POR LA TRAMSFORMADA RAPIDA DE FOURIER. URTTE(6,%) ' NUMERO DE COEFICIENTES DEL FILTRO= 64 WRITE(6++) / APILABO DEL FILTRO CORRESPONDIENTE DE WRITE(6+\*) V 128 DOEF TOTENTES. RETURN  $\overline{\mathbf{3}}$  $WFF = 128$  $DD$   $27$   $I=1$ .NPF 27  $CF(T) = C(T)$ .  $MP = 43$ DINC=DL00(10.0D0)/6.0D0 DES=0.2530704D0 URITE(6)\*) / FILTRO PARA DISPOSITIVO SCHLUMBERGER DE 6 MUESTRAS POR CICLO LOGARITMICO.  $URITFE(G,K)$ WRITE(6+\*) FOR LA TRANSFORMADA RAFIUA DE FOURIER. NUMERO DE CORFICIENTES DEL FILTRO= 128 '  $URTTE(A, k)$ RETURN  $NFF = 12B$ 4 DO 28 I=1,NPF 28  $CF(T) = D(T)$ 

```
NP = 43010-01-08/10.0001/8.000
     DES=0.1998569D0
     MRTTE(6+8) /
                       FILTPO PARA DISPOSITIVO SCHILIMBERGER *
     MRITE(6+%) "
                       DE 8 NUESTRAS POR CICLO LOUARITHICO.
     MRITE(6+#) /
                       FOR LA TRANSFORMADA RAPIOA DE FOURIER.
     URTTF (Avx) /
                       NUMERO DE COEFICIENTES DEL FILTRO= 128 /
     SE FURN
 5
     WPP = 3.2BO 29
            T = 1.28\mathcal{D}CF(T) = F(T)00.30 - 1 = 1.40DE (49) ADE (49) FOR (1)
     CF(66) = CF(80) + CF(128 - 1)30
     CONTINUE
     100-31 T=1, NPF
     CF(T) = CF(A9+T-1)-11490 - 1570100-10 06010.000173.000
     0FS=-0.444118500
     MRITE(Avio) /
                       FILTRO PARA DISPOSITIVO U E N N E R
                       DE 3 MUFSTRAS POR CICLO LOGARITMICO.
     BRIFFICAVE)
     MRITE (AsX) /
                       FOR LA TRANSFORMADA RAPTDA DE FOURTER.
     研灯工作(音) 米) ブ
                       NUMERO DE COEFICIENTES DEL FILIRO= 32
     URTTF(67%) (
                       AFTLADB BEL FTLTRO CORRESPONDIENTE DE
     MRTTF (6.25) /
                       128 COFFICIENTES. /
     RETHRN
 V
     NPE=120
     BD 32 T = 1. NPF
32
     CECTIFICTY
     M + 43105NC-DEDIN 103080176.080
     0FS=-0.282278300
     WRITE(A+*).'
                                       DISPOSITIVO
                       FILTRO PARA
                                                        WENNER
     MRITE(A.A)
                 \epsilonDE A MUESTRAS POR CICLO LOGARITMICO,
                       FOR LA TRANSFORMADA RAPIDA DE FOURIER.
     MRTTECS(%) /
     MRITE(6)%) /
                       NUMERO DE COEFICIENTES DEL FILTRO= 128 '
     RETHRN
 \overline{z}NFF = 1.2B00.33 I=1, NFF
33
     CF(I)=P(I)
     ND=AX
     B1MC = D100(10, 000) / B, ono
     DES=-0.2859339B0
     WRTTE(A+#) /
                       FILIRO PARA
                                       NISPOSITIVO
                                                        WENNER
     MRITE(A.W) /
                       DF 8 MUESIRAS FOR CICLO LOCARITMICO.
     MRTTP (65.8) /
                       FOR LA TRANSFORMADA RAPIDA DE FOURIER.
     MRTTE(6+%) /
                       NUMERO DE COEFICIENTES DEL FILTRO= 129
     RETHRN
 \mathbf{a}NPF=30
     DO 34 T=1.NPF
7.3CF(I) = T(I)MD=150.1NC=DLOG(10,0D0)/3,0D0
```
DES=0.745397984982000  $WRTTE(6, 8)$ FILTRO PARA PISFOSITIVO SCHLUMBERGER ' DE 3 NUESTRAG POR CICLO LOGARITATED, '<br>POR EL NETODO DE - MINIMOS - CUADRADOS '  $WRTTE(5+x)$ WRITE(S.\*) / URTTE(6,%) / NUMERO DE COFFICIENTOS DEL FILIRO= 30 **RETURN**  $NPF = 30^\circ$ **DO 35 T=1, NPF**  $CF(T) = U(T)$  $M1 = 15$ DINC=DL0G(10,000)/4.0D0 068=0:21404838542000 URITE(6,%) / FILTED PARA DISPUSITIVO SCHLUMBERGER DE 4 NUESTRAS PUR CICLO LOGARITHICO. 7<br>POR EL METODO DE , BINTHOS : CUADRADOS 7 MRITE(6,k) / MRTTF(G)\*) / **WRITE CO-X)** NUMERO DE COEFICIENTES DEL FILIRO= 30 RETURN END

Ó 35

## $143 -$

FILTRO PARA - DISPOSITIVO - SCHLUMBERGER<br>BE - 6 - MUESTRAS POR CICLO LOGARITMICO,<br>POR LA TRANSFORMADA RAPIDA DE FOURIER. NUMERO DE COEFICIENTES DEL FILTRO= 128

RES(STIVIDADES UTILIZADAS PARA LA FUNCION KERNEL TEORICA RHH =  $1,00$  RHO2 =  $100000000$ 

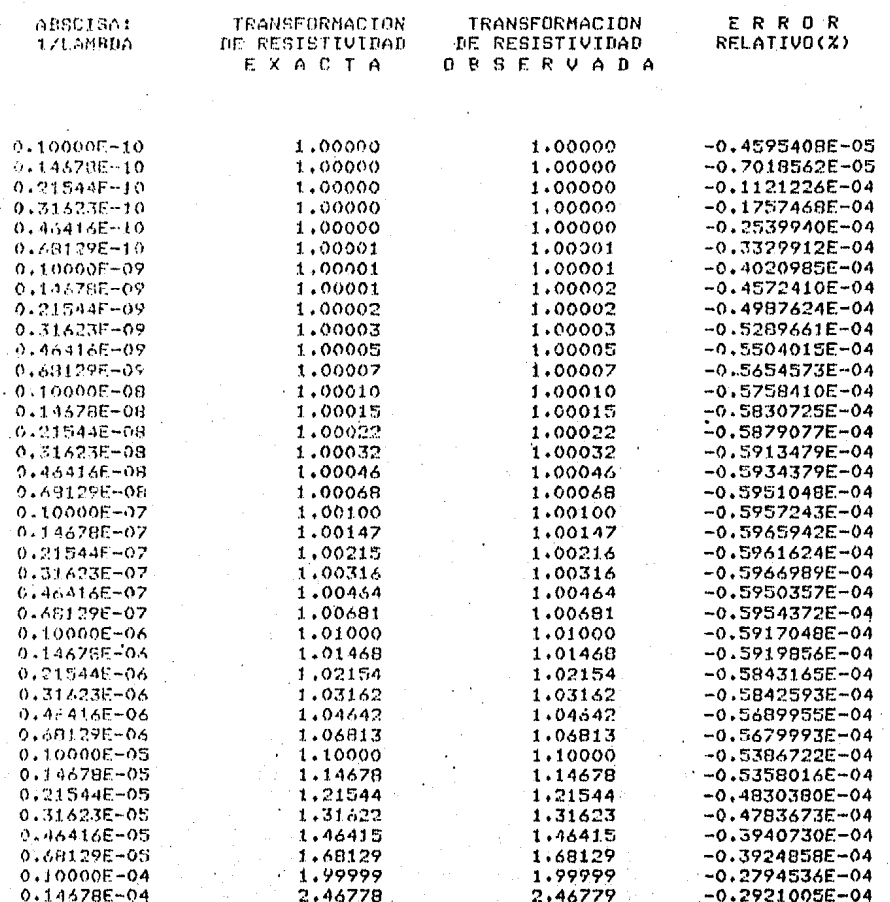

 $\overline{a}$ 

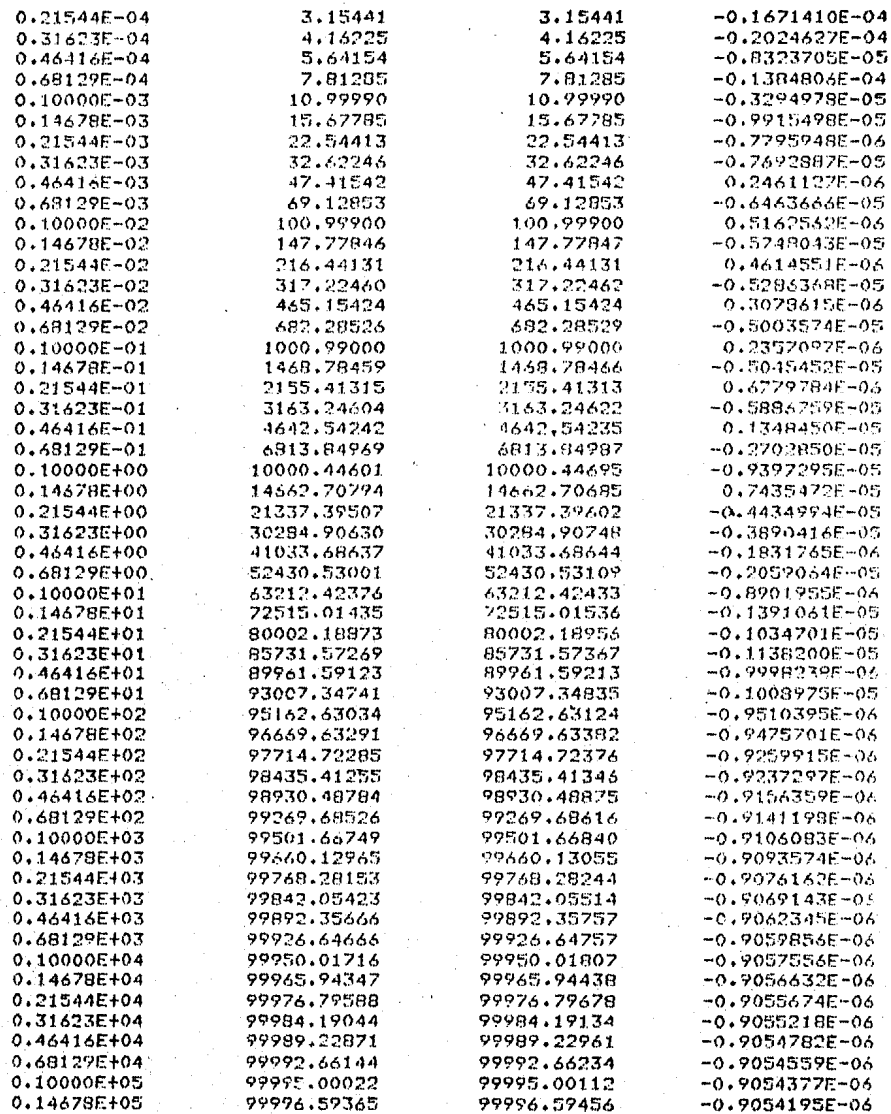

l,

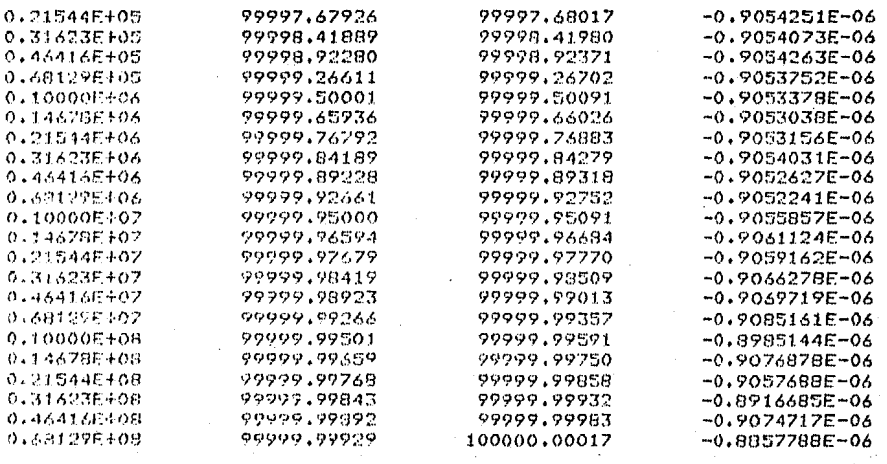

PROGRAMA  $\mathcal{L}$ AF UKE ESTE PODGRAMA SINVE PARA PROBAR LA EFICIENCIA DE LOS FILIROS DIREC-TOS ORTENINOS FOR HERIO DE LA TRANSFORMADA RAPIDA DE FOURIER. r.  $\mathbb{C}$ AUTORES: C PEDRO AUGUIANO ROJAS r.  $\mathbf{C}$ C -Y  $C -$ EINARDO N. AMADOR TERRAZAS.  $\mathbf{r}$ C. **III TIMA REVISION:** MAYO DE 1985. C T.  $\mathbf{r}$ τ. coopponenneenspeccoopponencenenspeccoopponensesconenceesconenceesco. DATOS DE ENTRADA: NE-- NUMERO DE ETLIRO OUE SE OLSEA UTILIZAR. NA-- NIMERO DE ARSCISAS DE LA FUNCION DE SALIDA. FILTROS POR TRANSFORMADA DE FOURIER PARA ARREGLO SCHLUMBERDER:  $NF = 1$ FILTED PARA TRES MURSTRAS POR CICLO Y 32 CORFICIENTER APTLANDS DEL FILTRO DE 128 COEFICIENTES. FILIRO FARA SEIS MUESIRAS POR CICLO Y 64 COEFICIENTES  $NF = 2$ APTLADOS DEL FILIRO DE 128 COEFICIENTES. FILTRO PARA SEIS MUFSTRAS POR CICLO Y 128 COEFICIENTES.  $NF = 3$  $NF = 4$ FILTRO PARA OCHO MUESTRAS POR CICLO Y 128 COSEICIDITES. FILTROS POR TRANSFORMADA DE FOURIER PARA ARREGLO MUNNER: FILIED PARA TRES MUESTRAS POR CICLO Y 32 COFFICIENTES  $NF = 5$ APTLANDS NEL FILTRO DE 129 COFFICIENTES.  $NF = A$ FILTRO PARA SETS MUFSTRAS FOR CICLO Y 128 COEFICIENTES.  $NF = ?$ FILTRO PARA OCHO MUESTRAS FOR CICLO Y 128 COEFICIENTES. FILTRO ORTENINOS POR EL METODO DE MINIMOS CUADRADOS PARA DISPOSI-TTUD SCHI HMBERBER: NE=B FILIRO PARA TRES MUESTRAS FOR CICLO.  $NF = 9$ EILIRO PARA CUATRO HUESTRAS POR CICLO.

construction of the construction of the second construction of the second second second second second second s

```
THEY IFTT REALWAL CA-H-G-75
     REALE4 ARY (300) JAEK (300) (AR (300) (ALA (300)
     BIMPHAIRN PECSODI TRACE(SOO)
     CONVOU OF SIZEL
     REGRESS & ME-MAR
    BRITELS (1000)
     CALL FOLYSOLNE-HE LOTHEL OCSIMPEY
     DO 1 FairHAD
        PECDIS: 33 ARINHTY, REINDETY
        AFS OREFTS SALDOL AROUNTY OF
     EDMITRIE
      THE CONTRACT SIMPLE
         CFCT1=RFCD11+13ARX(NO-IEI)=ARX(NO-T+2)-DINC
     COMT LETE
     an a retuar
        RECURSNARDTI=RECHAPMARY
        APXCNAENARET)=ARCCHRENARET-1)+DING
     CONTRACE
     CALL CLANIONAD UNDEVERTINANCE
     MI A TO LANGE
        AFFICE LEDGE HARX(STHT) HOES ).
        al ACT (ALZAPK(T)
     CHATTELLE
     GRTTFINGES
     MR 67 63 A + 1021
     BOLL THINKSON
        MGITE (A) 1011 ALACE) (TRANSCE)
     CONTINUE
101.
     EURNATEEPX+FIA.7+15X+FIA.A)
    FORMATE12X+'ARGOISA 17 AMBDA'+12X+'TRANSFORMACION DE RESISTIVIDAD' .
102.
    \mathcal{X} \times \mathcal{F} \times Y103 FORBOT(14%+'ORTENCTON DE LA CHRVA TRANSFORMACTON DE'+/+
             14XV/RESTSTIVINANES MEDIANIE LA APLICACION (V/V14X)
    古会
                   くちにい エイ・アコー
     BALL FXIT
     \overline{\mathcal{P}}(T\mathcal{U})
```
SHERUTINA PARA REALIZAR LA .<br>And when you can come that you want you also not

SURRISITINE CONV(NA.NPE.RE TRANS) THELTRIT SEALSH (A-H+0-7) **DIMENSION TRANSINGELLARE(NAENEE)** COMMON PE (128)

 $\ddot{\phantom{1}}$ 

Ð

Ã

4

 $\mathcal{F}_1$ 

 $14^\circ$ 

 $00.2$   $1 - 1 - NA$  $TRANS (1) = 0.000$  $AB = 1 - 1$  $DQ = f K = 1$ ,  $NPF$  $KK = K + 3H$  $KKK = MPF + 1 - K$  $TRANIS(.1) = TRANS(.1) + (CF(KKK) * RECKK))$ CONTINUE -1 CONTINUE 2 RETHEN **FND** SUBRUITINA QUE CONTIENE LOS COEFFOIENTES DE LOS FILTROS REGPECTIVOS. SURROUTINE FILTROOME MAILBING JEEP AREY THPLICIT REALER (A~H+0~Z) DIMENSION ACC28) (CC28) (DC128) (SCL28) ( B(128)+F(128)+T(30)+H(30) × COMMON CE (128) A CONTINUACION SE ENUNCIAN LOS COEICIEN- $\mathbf x$ TES DE TOROS LOS ETLIROS QUE UTOLIZA ESTE  $\mathbf{\hat{x}}$ Ж PROCRAMA. SE ENCONTRARAN ENLISTANOS EN -LAS INSIRUEDIONES DATA EN ORDEN NORMAL.  $\bar{\mathbf{x}}$ **NATA A/** \* -0.8326672684689F-16+ 0.8325672684689F-16+-0.5551115123126E-16 \*\* 0.76327832942958F-151-0.5893059818321E-16+ 0.39898639947475-15 \*\*-0.4423544863241F-183 0.1040834085586F-167-0.1301042606983F-17 \*:-0.4147073309752F-16; 0.3106239224171E-16;-0.3058905329125E-16 \*\* 0.2803340242233F-16+-013152356629681E-16+-014577366046962E-17 \*\* 0.7646977960176F-17+-0.2446437615951F-16+-0.3314461098430E-16 \*\* 0.53732540860205-16+-0.8243921516461E-16+ 0.9244162891287E-16 \*\*\*0.82486027162316-16+ 0.8915324395235E+16++0.2683202930483E+16 \*\* 0.4995811209240E-16+-0.6042865960077E-16+ 0.383B042272502E-16 \*\*-0.327919541106AF-16+ 0.3024006BB3371F-16+-0.9B78635071097E-17 \*\* 0.3180401921287F-16+-0.2642865879909E-16+ 0.1534146074067F-16 \*\*-0.1150091078742E-16+ 0.7090194336930E-17+-0.3217658798321E-16 \*\* 0.7044890151089E-16+-0.3623641028195E-16+ 0.348B624969020E-16 \*\*~0.3354885414945F~16+ 0.4990197001436F~16+ 0.6484561312868F~16 \*\*-0.3380466050666E-15c 0.152391285727TF-14--0.6412938959705E-14 \*\* 0.2676835193934F-13+-0.1114908404314E-12+ 0.4645149824585E-12 \*\*-0.1935621584889E-11- 0.8045798896639E-11+-0.3360982672729E-10 \*\* 0.1400514287875F~09+~0.5835918270298E~09+ 0.2431812414106E~08 \*\*\*\*\* 1013333061206F-07+ 0-4222504301265E-07+\*0-1259409826718E-06 \*\* 0.7328765150365F-06+-0.3046850451938E-05+ 0.1251058256457E-04 \*\*~0.4722167432192F-04+ 0.6569364632014E-04+ 0.3135937964544E-02 \*\*\*0.7093933949736F+01+ 0.4077324271202E+00+ 0.3439262509346E+00

![](_page_159_Picture_4.jpeg)

![](_page_160_Picture_4.jpeg)

 $151.$ 

\*\* 0.2955530437014E-08, 0.1885318567729E-08, 0.1845881336671E-08/ BATA C/ \* -0.4106224435438F-15+ 0-41633342344E-15+-0.2914335439641E-15 \*\* 0.2359223922398F-15+-0.183906884535E-15+ 0.1526556658860E-15 %+-0.1049502702966F-15+ 0.4683753385132E-16+-0.2016616040823E-16 \*\*~0.1447409900268E-t6x 0.2634611279140E-t6x-0.2160272828677E: -16 \*\* 0.1705244729412E-14r-0.1465366998750E-14r-0.7107029943937E-17 0.2232863552257F-16x-0.5466655938285E-16x 0.4992835707590E-17 安全 0.3974022272582E-16+-0.8270694394787E-16+ 0.9878129994615E-16  $2.7$ \*:- 4:1019793787176E-15\* 0:1085227479398E-15:-0:1068063283165E+15 \*\* 0.7690844755854E-167-0.4956754089271E-16, 0.4520356428273E-16 \*\*\*0.41?0868558824E-16+ 0+3601685669505E-16+-0+8164310696207E-17 0.2412311452300F-14+0-4311461228995E-13+ 0.1908195823524E-16 %--0.1546902074772E-17+ 0.2877738108891E-17+-0.6183607197986E-16 %> 0.1687664202208E-15+-0.4028640223855E-15+ 0.1306080441316E-14 \*\*\*0.4389396306956F-14\* 0.1505904640353E-13\*+0.5178250880931E+13 3> 0.17853155546786-12+-0.6159539266844E-12+ 0.2124902287243E-11  $3x - 0.30094788344046 - 094 - 0.10382097404006 - 08 - 0.35016175691135 - 08$ \*\*\*\*0.12305370993020-07. 0.4262530950427F-02, 0.11470488939503E-06 TR. 0.50798993993286-067-0.1250057208483F-05, 0.6037485036359E-05  $*$ . 0.20830(87332375-04, 0.21205174991125-04, 0.2488508471288E-03 \*\* 0,5722862732485F-07+-0.3268264932558E-02+ 0.1572357676923E-01 3000.1083250183954F+00+ 0.4420371651649E+00 \*\* 0.37935424605488400, 0.16458056867138400, 0.81460095942028+01 \*\* 0.3571658954024F-01> 0.1227632823058E-01> 0.7485521491617E-02 ", 0.40090023559965~02, 0.15286407433455~02, 0.9160320623778E~03 #v 0x296832846#462F-03v 0x2125678964704E-03+ 0x5138131246202E-04 8. 0.5448514246265E-04. 0.6213816050149E-05. 0.1480019273004E-04 #: - 0 - 17372619913816F-067 0 - 4355096280051E-057-0.8409894007855E-06 \*\* 0.1399044768985F-05y-014613987698576E-06+ 0.4734509673199E-06 \*\*-0.20/13802310575E-06+ 0.16931432588530E-06+-0.8658986940793E-02 \*\* 0.8248925643304E-077-0.3462472266114E-077 0.2351456807048E-07 \*\*~0.13751229488436-07. 0.89503302547206-06.-0.5377211564905E-08 #x50.011113131317179F509r60.50002797616209E=09r=0+3140983306782E=09 \*\* 0.1961200412889F-02+-0.1215135492222F-02+ 0.2522320508413E-10 2+-0.44985273528295F-10+ 0.2224828781947E-10+-0.1816307174107E-10 \*\* 0.1129944515598F-10--0.7020083733073F-11+ 0.4365772500459E-11 8-0.27130545582246-11, 0.18869753207216-11, 0.10486079235836-11 \*\* 0.4519585015319E-12,-0.4052507800930E-12, 0.2519441361266E-12 \*\*\*0.1566143184107E-12+ 0.9734633211285E-13+-0.6050935712773E-13 A = 0.3762438020101E-13,-0.2339194139225E-13, 0.1450905774648E-13 \*\*-0-9021354097916F-14+ 0-5633060807366E-14+-0-3526530196335E-14 \*\* 0.2122207314069E-14.-0.1398187121637E-14. 0.2159339953158E-152

\*\* 0.15747154691336-07, 0.1174156104078E-07, 0.8892405034544E-08 \*: 0.6554207338289E-08, 0.5063885755163E-08, 0.3603083609249E-08

HATA BZ

\* 0.1774722875325E-06+-0.2194270507516E-06+ 0.2713269111609E-06 3+-0.3354840316661E-06+ 0.4148240293489E-06+-0.5129189730724E-06 #+ 0.6342166329887E-06+-0.7841953788557E-06+ 0.9696435654405E-06 -0+1198945255965E-05+ 0+1482473408032F-05+-0+1833049850575E-05

![](_page_162_Picture_25.jpeg)

07.-0.156434 \*\*\*0.3963194501466E-06+ 0.3891862547789E-06+-0.1892345125043E-06 \*\*\*0.2568991471925E-06,0.2294446659602E-067-0.1684263565949F-05 \*\* 0.2223421408290E-05+-0.2142225866919E-05+ 0.992265641310BE-06 \*\* 0.1524350750515E-05+-0.5222549589234E-05+ 0.9265184417018F-05 \*\*-0.1198242171085E-04< 0.1103700287786E-04+-0.4016438197141E-05 \*\*-0.104B132162396E-04\*-0-3140450644423E-04\*-0.53855B6700868E-04<br>\*: 0.6B45581083326E-04\*-0.6234797911020E-04\*-0.2264186696266E-04 \*, 0.574SS71296609E-04,-0.1706590264803E-03, 0.2881073451135E-03 \*:-0.35632?3430489F-03, 0.3035069385028E-03.-0.5922201345912E-04 \*\*-0-4109371511731E-03+ 0-1062056049705E-02\*-0-172966322B616E-02

![](_page_163_Picture_4.jpeg)

GO TO (1,2,3,4,5,6,7,8,9),NF  $\mathbf{I}$  $NFF = 32$ DO 21  $(1, 1.28)$ 21  $CF(T)=A(T)$  $D()$  22  $I = 1.48$  $CF(49) = CF(49) + CF(1)$ CF(80)=CF(80)+CF(128-I+1) 22 **CONTINUE**  $DO$  23  $I=1$ , NPF 23  $CF(T) = CF(49 + T - 1)$  $Nf = 15$ DINC=DLOG(10.0D0)/3.0D0 DES=-0.7446292DO FILTRO PARA DISPOSITIVO SCHLUMBERGER' WRITE(6+\*) DE 3 MUESTRAS POR CICLO LOGARITMICO, '  $WRTTE(6,*)$  $WRTTE(6,*)$ POR LA TRANSFORMADA RAPIDA DE FOURIER.' NUMERO DE COEFICIENTES DEL FILTRO= 32 '  $WRITE(6,*)$ APILADO DEL FILTRO CORRESPONDIENTE DE '  $URITE(6,*)$  $WRITE(6, x)$  ' 128 COEFICIENTES. **RETURN**  $NFF = 64$ 2  $D0 24 141/128$  $24$  $CF(T) = C(T)$ DO 25 1-1,32  $CF(33) = CF(33) + CF(1)$ CF(96)=CF(96)+CF(128-I+1) 25 CONTINUE 00 26 I=1, NPF  $CF(I) = CF(33 + I - I)$ 26  $NP = 31$ DINC=DL0G(10.0D0)/6.0D0 DES=0.2530704D0 URITE(6,\*) ' FILTRO PARA DISPOSITIVO SCHLUMBERGER ' DE 6 MUESTRAS POR CICLO LOGARITMICO. WRITE(6,\*)  $WRITE(6,*)$ POR LA TRANSFORMADA RAPIDA DE FOURIER.'  $WRITE(6,*)$ NUMERO DE COEFICIENTES DEL FILTRO= 64 ' URITE(6,\*) / APILADO DEL FILTRO CORRESPONDIENTE DE ' WRITE(6,\*) ' 128 COEFICIENTES. ' **RETURN**  $\overline{3}$  $NFF = 128$ BO 27 1=1, NPF 27  $CF(I)=C(I)$  $ND = 63$ DINC=DL06(10.0D0)/6.0D0 0ES=0.2530704DO **WRITE(6,\*)** FILTRO PARA DISPOSITIVO SCHLUMBERGER'  $URITE(6, x)$ DE 6 NUESTRAS POR CICLO LOGARITMICO, ' WRITE(6,\*) POR LA TRANSFORMADA RAPIDA DE FOURTER.' WRITE(6,\*) NUMERO DE COEFICIENTES DEL FILTRO= 128' **RETURN** 4  $NFF = 128$ DO 28 I=1, NPF 28  $CF(I) = D(I)$ 

 $Mb = 6.3$ ELNC=BL06(10,000)/8,000 DES=0.1998569DC FILTRO PARA DISPOSITIVO SCHLUMBERGER'  $U$ RITE $(6, 3)$  $URITE(6,*)$ DE 8 HUESTRAS POR CICLO LOGARITMICO, '  $URITE(A,X)$ FOR LA TRANSFORMADA RAPIDA DE FOURIER.'  $URITE(6,*)$ NUMERO DE COEFICIENTES DEL FILTRO= 128' **RETURN** ŧ,  $NPF = 32$  $1029$   $I=1,128$ 29  $CF(T) = G(T)$  $10301=1,48$  $CF(49)=CF(49)+CF(1)$  $CF(80) = CF(80) + CF(128 - I + 1)$ **RO CONTINUE**  $10.31$   $I=1$ , NPF 31  $CF(I) = CF(49 + I - 1)$  $N0 = 15$ DINC-DL06(10.000)/3.0DO DES=-0.4441185DO URTTE(6,\*) / FILIRO PARA DISPOSITIVO WENNER'  $URITE(6,*)$ DE 3 MUESTRAS POR CICLO LOGARITMICO,  $URITE(6,*)$ FOR LA TRANSFORMADA RAPIDA DE FOURIER.' NUMERO DE COEFICIENTES DEL FILTRO= 32 '  $URITE(6,*)$ APILADO DEL FILTRO CORRESPONDIENTE DE  $WRITE(6, k)$ 128 COEFICIENTES. '  $URITE(6, x)$ **RETURN** 6  $NFF = 128$ 00 32 I=1, NPF 32  $CF(I) = 0(I)$ ND=63 DINC=DL0G(10.080)/6.0D0 DES=-0.2822783D0  $URITE(6,*)$ FILTRO PARA **DISPOSITIVO WENNER** URITE(6,\*) DE 6 MUESTRAS POR CICLO LOGARITMICO, ' WRITE(6,\*) ' FOR LA TRANSFORMADA RAPIDA DE FOURIER.'  $URITE(6, x)$ NUMERO DE COEFICIENTES DEL FILTRO= 128' **RETURN**  $NPF = 129$  $\overline{ }$ DO 33 I=1, NPF 33  $CF(I)=P(I)$  $ND = 63$ DINC=DL0G(10.0D0)/8.0D0 DES -- 0.286933900 URITE(6,%) / FILTRO PARA **DISPOSITIVO WENNER** URITE(6,\*) / DE 8 MUESTRAS POR CICLO LOGARITMICO,  $URTTE(6, k)$ FOR LA TRANSFORMADA RAPIDA DE FOURIER.' URITE(6)\*) \* NUMERO DE COEFICIENTES DEL FILTRO= 128' **RETURN** 8  $NPF = 30$ 00 34 I=1,NPF 34  $CFCI$ )= $T(I)$  $ND = 15$ DINC=DL0G(10,0D0)/3,0D0

DES=0.7453979849820DO WRITE(6+\*) / FILTRO PARA DISPOSITIVO SCHLUMBERGER' DE 3 MUESTRAS FOR CICLO LOGARITMICO.' **WRITE(6+\*)** POR EL METODO DE MINIMOS CUADRADOS<sup>\*</sup> WRITE(6+%) ' WRITE(6+\*) ' NUMERO DE COEFICIENTES DEL FILTRO= 30 ' **RETURN** 9  $NFF = 30$ 00 35 T=1,NPF 35  $CF(I)=U(I)$  $NN = 15$ DINC=EL.06(10.0D0)/4.0D0 DES=0.214049385620DC FILTRO PARA DISPOSITIVO SCHLUMBERGER' WRITE(6,\*) ' **DE 4 MUESTRAS POR CICLO LOGARITHICO."**<br>POR EL METODO DE MINIMOS CUADRADOS" URITE(6,\*) / URITE(6,\*) ' WRITE(6+\*)  $\lambda$ NUMERO DE COEFICIENTES DEL FILTRO= 30 ' **RETURN** 

END

OBTENCION DE LA CURVA TRANSFORMACION DE RESISTIVIDADES MEDIANTE LA APLICACION DEL:

FILTRO PORA DISPOSITIVO SCHLUMBERGER DE 6 MUESTRAS PUR CICLO LOGARITMICO, POR LA TRANSFORMADA RAPIDA DE FOURIER. NUMERO DE COEFICIENTES DEL FILTRO= 128

#### ABSCISA 1/LAMBDA

## TRANSFORMACION DE RESISTIVIDAD

![](_page_167_Picture_56.jpeg)

## APENDIOE II

## 11.ETODO DE GRADIENTE

Si consideramos el modelo a ser ajustado como:

$$
\mathcal{E}\left\{\mathcal{Y}\right\} = \mathcal{F}\left\{\mathcal{X}_1, \mathcal{X}_2, \ldots, \mathcal{X}_m, \beta_1, \beta_2, \ldots, \beta_k\right\}
$$
\n
$$
\mathcal{E} = \mathcal{F}\left(\overline{\mathcal{X}}_1, \overline{\beta}\right)
$$
\n(AII.1)

dondes

 $x_{i_j}x_{i_j}...x_n$  son las variables independientes,  $\beta$ <sup>y</sup>  $\beta$ 2<sub>j</sub>  $\cdots$   $\beta$ <sub>4</sub> son los valores de los parámetros  $y \in (4)$  es el valor esperado de la variable dependiente y.

Se tendrá que buscar los valores de los parámetros que minimicen la expresi6n:

$$
\underline{\vec{p}} = \sum_{l=1}^{n} \left[ Y_l - \hat{Y}_l \right]^2 = ||\vec{Y} - \vec{Y}||^2
$$
 (AII.2)

donde  $\dot{y}$ l es el valor de *Y* obtenido de (AII.2) en el 1-ésimo punto.

El método de gradiente consiste en avanzar, a partir del punto considerado, en direcoi6n opuesta y proporcionalmente al gradiente de  $\overline{\mathcal{L}}$  . Es decir, el vector de pa rámetros  $\overline{A}$  será corregido en un  $\overline{6}q$  ; siendo:

$$
\vec{b}_g = -c \left( \frac{\partial \vec{b}}{\partial \beta}, \frac{\partial \vec{b}}{\partial \beta^2}, \dots, \frac{\partial \vec{b}}{\partial \beta^k} \right)^T
$$
 (AII.3)

donde: *e* es una constante positiva que indica la magnitud del avance.

El valor de esta última constante ha sido ampliamente estudiado, con la finalidad de compensar la pobremente con dicionada superficie  $\overline{\mathcal{L}}$  ; y, por tanto, lenta convergencia de este método.

El método de gradiente puede rondar ineficientemente en las cercanías del mínimo de una función.

La figura AII.l muestra el caso de una func16n de dos variables; la cual es descrita por sus contornos o curvas de nivel.

En dicha figura puede apreciarse la lenta convergencia del método de gradiente.

![](_page_169_Figure_2.jpeg)

·Fig. AII.1.- Caso de una funoi6n de dos variables, en la que se muestra la lenta convergencia del método de gradien te.

## APENDICE III.

#### METODO DE SOLUCION DE ECUACIONES MATRICIALES.

En su forma más antigua este método es debido a Newton y a Gauss. Marquardt (1963) modificó en forma importante el método.

Considérese el modelo, a ser ajustado por los datos, como:

$$
\mathcal{E}\left\{\mathcal{Y}\right\} = \left\{ \left( x_1, x_2, \ldots, x_m \right) \; \beta_{1j} \beta_{2j}, \ldots, \beta_k \right\} = \left\{ \left( \vec{x}_j \vec{\beta}^* \right) \qquad \text{(ATT-1)}
$$

donde

 $\chi_1 \chi_2, \ldots, \chi_m$  son las variables independientes,  $\beta$ <sup>4</sup>,  $\beta$ <sup>2</sup>, ...,  $\beta$ <sup>k</sup> son los valores de los *k* parámetros  $y \t f(y)$  es el valor esperado de la variable dependiente  $y$ .

Si se escriben los puntos datos como:

$$
(Y_i, X_i, X_i, \ldots, X_m) = i \cdot 1, 2, \ldots, n.
$$
 (ATT.2)

El problema es calcular los valores de los parámetros que minimicen la expresión:

$$
\underline{\vec{\Phi}} = \sum_{i=1}^{n} \left[ \gamma_i - \hat{\gamma}_i \right]^2 = ||\vec{\gamma} - \vec{\hat{\gamma}}||^2
$$
 (ATT-3)

donde  $\overline{\gamma}$ i es el valor de  $y$  obtenido de (A II.1) en el 1-ésimo punto.

El método de Gauss- Newton hace una expansión de  $\neq$ . en Series de Taylor, en sus términos lineales:

$$
\langle \gamma(\vec{\hat{x}}_t, \vec{\delta} + \vec{\epsilon}_t) \rangle = f(\vec{\hat{x}}_t, \vec{\delta}) + \sum_{j=1}^k \left( \frac{2f}{2\vec{\delta}_j} \right) \left( \hat{u} \right)_j \qquad \text{(ATT.4)}
$$
  

$$
\langle \gamma \rangle = f_0 + 7\vec{\delta}_t \qquad \text{(ATT.4a)}
$$

en la ecuación (A III.4),  $\overrightarrow{\beta}$  es remplazado notacionalmente por  $\overline{b}$ , donde el valor de convergencia de  $\overline{b}$  es la estimación de mínimos cuadrados de  $\vec{\beta}$  . El vector  $\vec{\zeta}_t$ , es una pequeña corrección al vector.  $\tilde{b}'$ , el subindice  $t$ indica su cálculo por el método de Series de Taylor.

Los paréntesis  $\langle \rangle$  son utilizados para distinguir las predicciones hechas con el modelo linealizado, de aqué llas del verdadero modelo no lineal.

Así, el valor de  $\tilde{q}$  predicho por (A III.4) es:

$$
\underline{\mathcal{P}} = \sum_{i=1}^{n} \left[ Y_i - \langle Y_i \rangle \right]^2
$$
 (AIT.5)

Ahora,  $\overline{\tilde{e}}_t$  aparece linealmente en (A III.4), y puede, por tanto, ser encontrada por el método normal de mínimos cuadrados, al igualar  $3(\frac{\delta}{2})/3\frac{1}{6}e^{-0}$  para todas las  $j$ . Así,  $\tilde{\zeta}_t$  es encontrada al solucionar:

 $A\overline{b}$  =  $\overline{f}$ 

donde:

$$
A^{\tilde{L}kxk\tilde{J}} = \rho^{TP}
$$
\n(AIII.7)  
\n
$$
P^{\tilde{L}lxk\tilde{J}} = \left(\frac{\partial f_i}{\partial \xi_j}\right) \qquad i = 1, 2, \ldots n
$$
\n(AIII.8)  
\n
$$
j = 1, 2, \ldots k
$$
\n
$$
\tilde{J}^{\tilde{L}kx\tilde{J}} = \left(\sum_{i=1}^{n} \left(Y_i - f_i\right) \frac{\partial f_i}{\partial \xi_j}\right) \qquad j = 1, 2, \ldots k
$$
\n
$$
\tilde{J} = P^T \left(\tilde{J} - \tilde{f}_e\right)
$$
\n(AIII.9)

 $(AIII.6)$ 

## APENDICE IV

## CALCULO DE LOS ELEMENTOS DE LA MATRIZ JACOBIANA. D.

Para obtener las derivadas parciales de la Función de Transformación de Resistividades, respecto a los parámetros del corte geoeléctrico, se utiliza la relación de recurrencia de Pekeris (ecuación III.3). Derivando esta expresión tendremos, para espesores:

$$
\frac{\partial T_i(z)}{\partial t_i} = \frac{f_i - \frac{T_{i+1}^2(z)}{f_i^2}}{\left[1 + \frac{T_{i+1}(z)}{f_i^2}\right] \left(1 + \frac{T_{i+1}(z)}{f_i^2}\right)^2} \frac{\lambda}{\cos h^2(z)} \tag{AU.1}
$$

y para resistividades:

$$
\frac{2T_{i}(\lambda)}{\partial P_{i}} = \frac{\left[1 + \frac{T_{i+1}^{2}(\lambda)}{T_{i}^{2}} + 2 \frac{T_{i+1}(\lambda)}{T_{i}^{2}} \right] + 2n h(\lambda t_{i}) \cdot \left[1 + \frac{T_{i+1}(\lambda)}{T_{i}^{2}} \right] + 2n h(\lambda t_{i}) \cdot \left[1 + \frac{T_{i+1}(\lambda)}{T_{i}^{2}} \right] + 2n h(\lambda t
$$

donde :  $f_i$  es la resistividad de la i-ésima capa.  $ti$  es el espesor de la i-ésima capa.

Si  $i \le k$  entonces  $\ell k$  y  $\ell k$  solo tienen influen cia en  $T_{l(2)}$ , a través de  $\overline{t}_{l+1}(n)$ . Así, para estos valores.

$$
\frac{\partial t\ell(\lambda)}{\partial \ell_k} = \frac{\partial T\ell(\lambda)}{\partial T\ell(\lambda)} \frac{\partial T\ell(\lambda)}{\partial \ell_k}
$$
 (AV.3)

$$
\frac{\partial T(t\lambda)}{\partial P_K} = \frac{\partial T_L(\lambda)}{\partial T_L H(\lambda)} \frac{\partial T_{CH}(\lambda)}{\partial P_K}
$$
 (ALV.4)

$$
\text{donde:} \qquad \frac{\partial T_L(\lambda)}{\partial T_{L+1}(\lambda)} = \frac{1 - \frac{1}{100}h(\lambda t L)}{\left[1 + \frac{T_{L+1}(\lambda)}{L} \frac{1}{100}h(\lambda t L)\right]^2} \tag{ATV.5}
$$

# APENDICE IV

PROGRAMA IDOFUKE c С c PROGRAMA IDOFUKE. c  $\mathbb C$ c C, ESTE PROGRAMA SIRVE PARA REALIZAR LA INVERSION DE CURVAS DE RESISTIVIDAD C APARENTE EN EL DOMINIO DE LA FUNCION DE TRANSFORMACION DE RESISTIVIDADES. n C C CC c CC **AUTORES:** C CC PEDRO ANGUIANO ROJAS C СC c Y CC EDUARDO H. AMADOR TERRAZAS. C cc CC. c ULTIMA REVISION: AGOSTO DE 1985. C CC.  $cc$ C C DATOS DE ENTRADA: С C NF-- NUMERO DE FILTRO QUE SE DESEA UTILIZAR. C NAR-- NUMERO DE ABSCISAS DE LA FUNCION DE SALIDA. C c c C FILTROS POR TRANSFORMADA DE FOURIER PARA ARREGLO SCHLUMBERGERI c  $C$  NF=1 FILTRO PARA TRES MUESTRAS POR CICLO Y 32 COEFICIENTES с APILADOS DEL FILTRO DE 128 COEFICIENTES.  $C$  NF=2 FILTRO PARA SEIS MUESTRAS POR CICLO Y 64 COEFICIENTES APILADOS DEL FILTRO DE 128 COEFICIENTES. C  $C$  NF=3 FILTRO PARA SEIS MUESTRAS POR CICLO Y 128 COEFICIENTES. C  $CNF=4$ FILTRO PARA OCHO MUESTRAS POR CICLO Y 128 COEFICIENTES. С C FILTROS POR TRANSFORMADA DE FOURIER PARA ARREGLO WENNER: C с  $NF = 5$ FILTRO PARA TRES MUESTRAS POR CICLO Y 32 COEFICIENTES C APILADOS DEL FILTRO DE 128 COEFICIENTES.  $C. NF = 6$ FILTRO PARA SEIS MUESTRAS POR CICLO Y 128 COEFICIENTES. C  $C$  NF=7 FILTRO PARA OCHO MUESTRAS POR CICLO Y 128 COEFICIENTES. c C C FILTRO WBTENIDOS POR EL METODO DE MINIMOS CUADRADOS PARA DISPOSITIVO с SCHLUMBERGER: C

经济经济

```
C NF=8 FILTRO PARA TRES MUESTRAS POR CICLO.
C
C NF=9 FILTRO PARA CUATRO MUESTRAS POR CICLO.
c
C
C--------------- INICIO DEL PROGRAMA.
C
c
      DIMENSION ARX(300), AFK(100), RE(300), TRANS(100), AR(300),
          RHD(30), ESPESOR(30), TKERCAL(100), ALA(100), AFT(300),
     \mathbf{1}\overline{2}RECAL (300) + CH(30)
      REAL*8 X(60), DIF(60), SSF, EXAC
      COMMON CF (128)
      READ(5,108)CH
  5
      READ(5,*) NF,NAR
      IF (NF . GE. 10)GO TO 6
      CALL FILTRO(NF,ND,DINC,DES,NPF)
      DO 1 I = I \cdot NARREAD(5,*)AR(ND+I),RE(ND+I)
         ARX(ND+I)=ALOG( AR(ND+I) )
  ÷
      CONTINUE
       DO 2 I=1, NDRE(I)=RE(ND+1)ARX(ND-I+1)=ARX(ND-I+2)-DINC
  \overline{2}CONTINUE
      NI=NPF-ND-1
      DO 3 I=1, NI
         RE(ND+NAR+I)=RE(ND+NAR)
         ARX(ND+NAR+I)=ARX(ND+NAR+I-1)+DINC
  \overline{\mathbf{3}}CONTINUE
      CALL CONV(NAR+NPF+RE+TRANS)
      DO 4 I=1/NARAFK(I)=EXP( -ARX(ND+I)-DES )
         AFT(I) = AK(ND+I)ALACH = 1/AFK(1)CONTINUE
Ċ
с
      READ (5,*) NCAPAS, EXAC, ITERMAX
      DO I=1, NCAPAS-1
        READ(5,*) ESPESOR(I),RHO(I)
      ENDDO
      READ(5, *) RHO(NCAPAS)
      WRITE(6,201)
      WRITE(6+10B)CH
      URITE(6,201)
      WRITE(6,111)
      WRITE(6,202)
      WRITE(6,112)
     WRITE(6, x)DO I=1, NCAPAS-1
       WRITE(6+102) I.ESPESOR(I).RHO(I)
     ENDDO
```

```
URITE(6,103) NCAPAS, RHO(NCAPAS)
ITER=0
NER=NCAPAS*2-1
DQ = I = 1, NCAFAS = 1K = 2*1 - 1X(K) = 01.06C DRLE(RHO(I)) )
  X(K+1) = RLOG ( DBLE(ESPESOR(I)) )
ENDNO
X(NER)=0LOG( DBLE(RHO(NCAPAS)) )
CALL TEERNEL CHAR . NCAPAS . AFK , TKERCAL , X , NER)
D0 I=1. WAR
  DIF(I)=0BLE( (TRANS(I)-TKERCAL(I))/TRANS(I) )
ENONO
SSF=DDPROD(NAR, DIF)
URITE(6,202)
URITE(6,104) SSE
CALL MARQUARIT(NCAPAS, NAR, NER, SSF, AFK, TRANS, TKERCAL, X, DIF,
      EXAC, ITERMAX, ITER, ESPESOR, RHO)
\starMRITE(6+201)
WRTTE(6,113)WRITE(6+202)
URITE(6,112)
URITE(6,%)
DO I=1,NCAPAS-1
  K=2*I-1RHO(T)=SNGL( DEXP(X(K)) )
  ESPESOR(I)=SNGL( DEXP(X(K+1)) )
  URITE(6,102) I, ESPESOR(I), RHO(I)
ENDID
RHO(NCAPAS)=SNGL( DEXP(X(NER)) )
WRITE(6,103) NCAPAS, RHO(NCAPAS)
URITE(6+202)
WRITE(6+105) SSF
URITE(6+*)
URITE(6,107) ITER
URITE(6,201)
URITE(6,114)
WRITE(6,115)
WKTE(6,117)WRITE(6+119)
WRITE(6+202)
DO I = 1, NAR
  WRITE(6,101) ALA(I), TRANS(I), TKERCAL(I), DIF(I)*100.DO
ENTIDO
WRITE(6,201)
WRITE(3+201)
CALL RESISINAR, NCAPAS, NER, AFT, X, RECAL, DIF)
WRITE(6,114)
WRITE(6,116)WRITE(6,118)WRITE(6,119)
WRITE(6,202)
00 1=1, NAR
  DIF(I)=DBLE( (RE(ND+I)-RECAL(I))/RE(ND+I) )
```

```
WRITE(6,101) AR(ND+I), RE(ND+I), RECAL(I), DIF(I)*100.DO
     ENDDO
     SSF=DDPROD(NAR,DIF)
     MRTTE(6,202)
     HRITE(6+106) SSF
     MRITE(6,200)
     60 TO 5
101FORMAT(3%, F14.7, 7X, F14.5, 6X, F14.5, 5X, F8.4, '%')
\sim 10^6FORMAT(5X,11,5X,F8,4,5X,F9,4)
107FORMAT(5X, J1, 18X, F8.4)
104FORMATICX. 'ERROR INTOIAL EN LA CURVA DE TRANSFORMACION
    #DE RESISTIVIDADES = '+F7-3+'X')
     FORDATICSX, ERROR FINAL EN LA CURVA DE TRANSFORMACION
105
    *DE RESISTIUIDADES = 'vEZ.3.'%')
    FORMAT(3X+/ERROR FINAL EN LA CURVA DE RESISITIVIDAD
10A\text{xaFARENTE} = \text{yF7.3}, \text{y7.5}FOPMAT(3X, \cdot)MUNERO TOTAL DE ITERACIONES = \prime, I2)
107
152
     FORMAT (13,30A2)
     FORMAT(1X, / M G B E L G
                                   INICIAL I')111
     FORMAT(3X,'CAPA',4X,'ESPESOR',4X,'RESISTIVIDA0')
112
13.3
     FURNAT(1X*' N 0 D E L 0
                                  FINAL:
     FORMAT(7X+'ABSCISA')16X+'CURVA DE'+11X+'CURVA DE'+8X+'ERROR')
110FORMAT(6X:'1/LAMB0A:'+12X+'TRANSFORMACION'+6X+'TRANSFORMACION'
115
    *. 3X. (RELATIVO))
116
    FORMAT(7X,' AR/2:',14X,'RESISITIVIRAD', AX,'RESISITIVIRAD'
    ** 5X* 'RELATIVO')
117FORMAT(25X) (DE RESISTIVIDADES') 3X, 'DE RESISTIVIDADES')
     FORMAT(30X, 'APARENTE', 11X, 'APARENTE')
718119
     FORMAT(29X+10BSERVADA1+11X+1CALCULADA1)
200
     FORMAT C///////
201
     FORMAT(//)
202FORMAT (Z)
     CALL EXIT
  ó
     END
                                              SUBRUTINA PARA REALIZAR LA
                                                CONVOLUCION.
       SUBROUTINE CONVINX, NPF, RE, TRANS)
       DIMENSION TRANS(NX+1), RE(NX+NPF)
       COMMON CF (128)
       DO 2 J=1, NX
                TRANS(J) = 0.0J1 = J - 100 1 K=!, NPF
                        KK = K + J1KKK = NPF + 1 - KTRANS(J) = TRANS(J) + (CF(KKK)*RE(KK))\mathbf{1}CONTINUE
   2
       CONTINUE
       RETURN
```
C. C

 $\mathsf{r}$ Ċ.

 $\mathbf c$ Ċ

cccc

END

ananan

![](_page_178_Picture_24.jpeg)

169

EN -

SUBRUTINA QUE CONTIENE LOS COEFICIENTE

![](_page_179_Picture_11.jpeg)

\*\*-0.1730152132673E-09, 0.1043589936689E-09,-0.5876437531027E-10<br>\*\* 0.3495863321046E-10,-0.1990258652329E-10, 0.1173589177228E-10<br>\*\*-0.6728555646679E-11, 0.3945276830924E-11,-0.2272140375154E-11

170
\*: 0.1384942160954E-10, 0.1763755808071E-11, 0.1188284193265E-10/

BATA D/ \* 0.8201402730296E-09, 0.1351362906466E-08, 0.5215114451396E-10 \*\* 0.1293921747525E-08,-0.6677553510137E-09, 0.1637610158589E-0B \*:-0.1563414286920E-08: 0.2471597371212E-08:-0.2903447250394E-08 \*: 0.4032333578152E-08,-0.5082122722655E-09, 0.6770298099923E-08 \*;-0.8735661093392E-08; 0.1147991213202E-07;-0.1492815826509E-07 \*\* 0.1952989947540E-07: -0.2546149424631E-07: 0.3326091047029F-07 \*;-0.4339960568700E-07; 0.56666063841256-07;-0.7395978229852E-07 \*: 0.9655224175731E-07,-0.1260302298078E-06, 0.1645197897915E-06 \*:- 0.2147551754206E-06; 0.2803363372550E-06; -0.3659394565148E-06 \*, 0.4776859441336E-06,-0.6235534897314E-06, 0.8139656415551E-06 \*:-0.1062521505446E-05; 0.1386978283335E-05:-0.1810511202623E-05 \*\* 0.2363374733250E-05;-0.3085057642238E-05; 0.4027104296256E-05 \*;-0.5256786153041E-05; 0.6861891051913E-05;-0.8956943020166E-08 \*: 0.1169127335743E-04,-0.1525940024294E-04, 0.1291423414438E-04 \*\*-0.2598344690341E-04, 0.338886 \*; 0.5747484101448E-04;-0.7458667096216E-04; 0.7626257087803E-04 \*\*-0:1228461187566E-03\* 0.1529195578769E-03\*-0.17870776335827E-03 \*\* 0.1684688322712E-03. 0.1119790795201E-04,-0.9742093970999E-03 \*: 0.5541676655412E-02:-0.2350310049951E-01: 0.6508437544107E-01 \*\*-0.6733647733927E-01\*-0.7598526030779E-01\* 0.4622410610318E-01 0.1357263773680E+00, 0.1672858148813E+00, 0.1584376245737E+00 ж. 0.1350435614586E+00, 0.1081094592810E+00 ж. 0.8435687422752E-01, 0.6446525454521E-01, 0.4899882897735E-01  $0.36923922598365 - 01, 0.2283361636102E - 01, 0.2008584378362E - 01$  $\star$ .  $*$ , 0.1570090837777E-01, 0.1176743116230E-01, 0.8837486617267E-02 0.6621653214097E-02. 0.4970907233655E-02, 0.3724567126483E-02 \*. 0.2795448759571E-02, 0.2094724914059E-02, 0.1571958768182E-02  $\pmb{x}$  . 0.1178033067845E-02, 0.8839438087307E-03, 0.6624900852330E-03  $\mathbf x$  . 0.3725605492946E-03, 0.2795072214212E-03 0.4970591398887E-03,  $\star$  . 0.2095132222166E-03,  $\mathbf{r}$  . 0.1571737084305E-03, 0.1178213060484E-03 0.8838296344038E-04, 0.6625740934396E-04, 0.4970027293894E-04  $\star$ . 0.3726005888893E-04, 0.2794797546812E-04, 0.2095324816764E-04 ж, 0.1571603934281E-04, 0.1178305865324E-04, 0.8837651876092E-05  $\star$  . 0.6626188678638E-05, 0.4969715973857E-05, 0.3726222075784E-05  $\mathbf{x}$ . 0.2794647343762E-05. 0.2095428953908E-05, 0.15715318t1351E-05  $\star$  , 0.1178355660159E-05, 0.8837309906085E-06, 0.6626421509281E-06 ٠. 0.4969560336576E-06, 0.3726322006514E-06, 0.2794508453580E-06  $\star$  . 0.2095456324014E-06, 0.1571530248157E-06, 0.1178333874918E-06 ж, 0.8837760390179E-07, 0.6625717219322E-07, 0.4970563338702E-07 ж, 0.3724953145934E-07, 0.2796418918649E-07, 0.2093034545680E-07 \*. \*\* 0.1574715469133E-07, 0.117415810407BE-07, 0.8892405034544E-08 \*\* 0.6554283338289E-08, 0.5063885755163E-08, 0.3603083609249E-08 \*: 0.2955530487014E-08: 0.1885318567929E-08: 0.1845881336671E-087 DATA G/

\* -0.6106226635438E-15, 0.4163336342344E-15, 0.2914335439641E-15 \*\* 0.2359223927328E-15,-0.1838806884535E-15, 0.1526556658860E-15 \*\*-0.1049507702966E-15\* 0.4683753385137E-16+-0.2016616040823E-16 \*\*-0.1447409900268E-16\* 0.2634611279140E-16\*-0.2150272828677E-16 \*\* 0+1705246729412E-16+-0+1465366998750E-16+-0-7107029943937E-17 \*\* 0.2232863552257E-16\*-0.5466665938285E-16\* 0.4992835707590E-17

:+:, O. :W740::.'97725f.l9E-t 6 ,-o .fl?70f,943'?47fl7E-l .~ • O. <>B781.?-.79461!"iF:··16 \*+-0.1019793787176F-15• 0.1085227479398F-15+-0.1068063293165E-15<br>\*• 0.7690844755854E-16+-0.4956754089271E-16+ 0.4520356426273E-16<br>\*+-0.4120868558824E-16+ 0.3601685669565E-16+-0.81643106°5207E-17 •• -o.•12on6R55HR24E-l61 Q.J6016D566950~F-16r-O.Rl64310nª6207F:-17 \*• 0.2412Jl14~26DOF-16•-o.4Jlt4612~899~F-16. n.l90n193P~J~74~-16 \*•-O.t~6690207477~E-·17• 0.78777~AlOR8?tf-17,-0.~1836072~7~G~E-16 \*, 0,1687664707708E-15+-0,40786407238S5E-15+ 0,1306080441316E-14<br>\*,-0,4389396306956E-14+ 0,1505904640353E-13+-0,5178250883931E-13 \*,-(,.4~R9~9h1()~95~E-t4• o.t50590~64<>3~'.~F-t~v-<l~5170~~nnsJQJ1~-j3 \*' o.t785315~~4A7RF'-12,-o.~1S9~?9?~Af?4~E-12, o-~l24!10~~n-?.~:~E-11 \*·-0·7~3010?h70A77f·-11' .o.25?!17~19113A1~l~-1.o~-().87?'~A?52n~3AOF-l() t. n.3009~7~~34404F-09·-D·I03R?09740400F-OR, o.~581A!7~f9!1J~-DR \*\* 0.5072899398328E-06+-0.t750057208483E-05+ 0.6937485036359E-05 i,-o.?OA10~~7~1~37E-0·1• 0.71?05174991t~F-t)4,-0.?J80~0847J~8ílC-03 \*, **O ..** 8?~)7HA~·~7~2·'18!:'iE-03, **-O.** :1i:!f,fl:.:?tJ4tt32~;":iflF- o:~, **O. t ;,7:?3576** 7/,9~,:~F· **.. 01.**  ,,-0.10R1~601R~~~~Ft001 o.44?037t~~l649F+no \$, o.~~9~~4~AAA~~ar+o0, ()~t64~H05ABA71~F·~QO, o.at4A009~9~?02F-01 *\*t* tl.~~7165A95~021~-0j, t).1797A~?87305t1E-01, ().74~5521491A17E-O~ \*' Ot~(l()900?~~3996r-02, o.1~~064074~345E-02, 0.9160320~·~3~/E:E-C>~ :'.(' *().* 2'!6flP9,\694t.?F-O:~. *n.* '.'17~;r,7(1964l04E-O:h () '~13l:H:-(t 7.1,, ~on:-·04 \*• n.~A6H~;1A24~76~F-04· n.A~138160~0149E-05t o,t4~0019:?72~04E-04 <sup>~</sup>-**-o 6** ~~377b1 **99 .13U 1 r,f ·-01,.** o~ ~)3!"'.,~09.~2no0~'.i1t:·-o::; **.. --o. r ..** 1n?:~9ttoo:. ,.;5~;r:-ot5 ~, **O .1. 38904.l¡"/,'\fltJ8SI?-•)!)" -O. l.t- t** :~'1fl7 .~.~:)8fJ7(\E-06, ~> .. 47.~ **..** <sup>150</sup> :'.~7~ \~:;>f.:.-06 **:+:,·-O.** 2n7f.i8B2:~ **l0:17JE-O/.,, O.** 16</314~/'~in~ **.. <OE -Oeí, -O. RA! ..** '38H.?(i"l~:-;r•~3E-07 ·\*, **O•** A?48S":~~--:¡6 •\'.~604F· **.. 07" -O .. ::;4874 7:.!2hb t 1. 4F.·-O 7, 1) •** .?:í~;J **45t...PC:."048.E'-07 \*'-o. <sup>t</sup>**:.~7!=Jt 22~4B8·1~F-07, **().** S9'::i0:1:'30~54 **';'?,()E-oa' -·O.** 5:\77211.~i .~ ~ü~·E-')8 \*\* 0.3429290185153E-08,-0.2091559814232E-08, 0.1319850251231E-08 \*•-O, f11t1Elt3443179E-09, 11.50tl279'?5t6?ü9E-091--0,31"0'7033(,,'\7S:F··()9 \*\* 0.1961208417889E-09,-0.1215135492227E-09, 0.757237050R413E-10 l•-0.4698587352525~-10• ó.29~4A287Rl947F-I0•-0·1Ht6307174107E-10 1, ().112994~J15198F-t0,-0.~02DD0373~07JE-11o 0.4J6577~5n0~5QE-11 :!<,-O .27130f.1'~¡~;¡:¡971,r:-1 ¡ • O. l6RA'l7~;32072l F-1t,---(l,10486079'.':):':83E:-l 1 >ko O. !.51 9::;[1901 :~td 9~:-1 ;>,-(), 40~25!!7H00<. :!.0E-t?, O. 251.:;441361 '.'ó.SF-12  $*,-0.1566143184107E-12$ ,  $0.9734633211285E-13,-0.6050935712772E-17$ \*• 0.3762438020101E-13,-0.2339194139225E-13, 0.1450905774648E-13<br>\*,-0.9021354897918E-14, 0.5633080807366E-14,-0.3526530196335E-14 3r-0,90213548979tBF-14o 0.5ft~JOROB07366E-14,-0.352~53019A335f-t4 \*' 0.?19?907JtqQ69[-14·-0·l3981B71216J7f-141 0.915933995315SE-15/ DATA 0/ *t* 0.17747~~07~3; 5~-0hr-0.~!?·\2705C)7516F-OA1 0.27l32~9111609~-06 t•-0.33~4B4DJ1~661F-OA, 0.41~A2402934SqE-06·-0·5l27t877307~4E-06 :;: , **O. h=l"l21.t,,.·1:1i?'i'fffl:'E'.-(i6 •-O• 7P-t1** 9!1:~7118!-'~~J.7F-06, **O.** 9/)9ó·1~~16r'J44ft5E-Od.

t•-O.l19H94~25~9~3E-05r O.l~R2473403032E-05t-O.t8330493~0575E-05 \*\* 0.2266531510031E-05r-0.2802522885759E-05, 0.3465266217972E-05 \*\*-0.4284735496185E-05, 0.5297993993736E-05, -0.6550868874911E-05 \*\* 0.8100024388114E-05+-0.1001552664093E-04, 0.1238400818693E-04 1.-0.1531?~R931~09F-041 0.1B93372609629E··04o-0,234111921599SE-D4 lk • O. ?n?-1749377•\47E-04 •·O. :;:'.79:3025745<ll1E-04, <l, 442573982SR?0!':-04 l•-0.547?34340()470E-041 0.6766449223505E-041-0,8~66387280761E-04 \*• 0.10345t2097604E-03•-0•1279156131204E-03• 0.15B1633632456E-U3 ··-0.19556873J0337E~o3, o.241Bt75718049E-031-0.29900393565l9E-D3 tr n.3697149513755E-03,-0.4571~01049213E-03, 0.36526676053105-03 \*\*-0.6989606190473E-03, 0.8642899920233E-03, -0.1068756333553E-02 **:tt,** o.13;!16~534SR75f.-02.-o. tó3-4523:1r.;a93oe:-02, o.:w217o99~.!:;>701i::-02

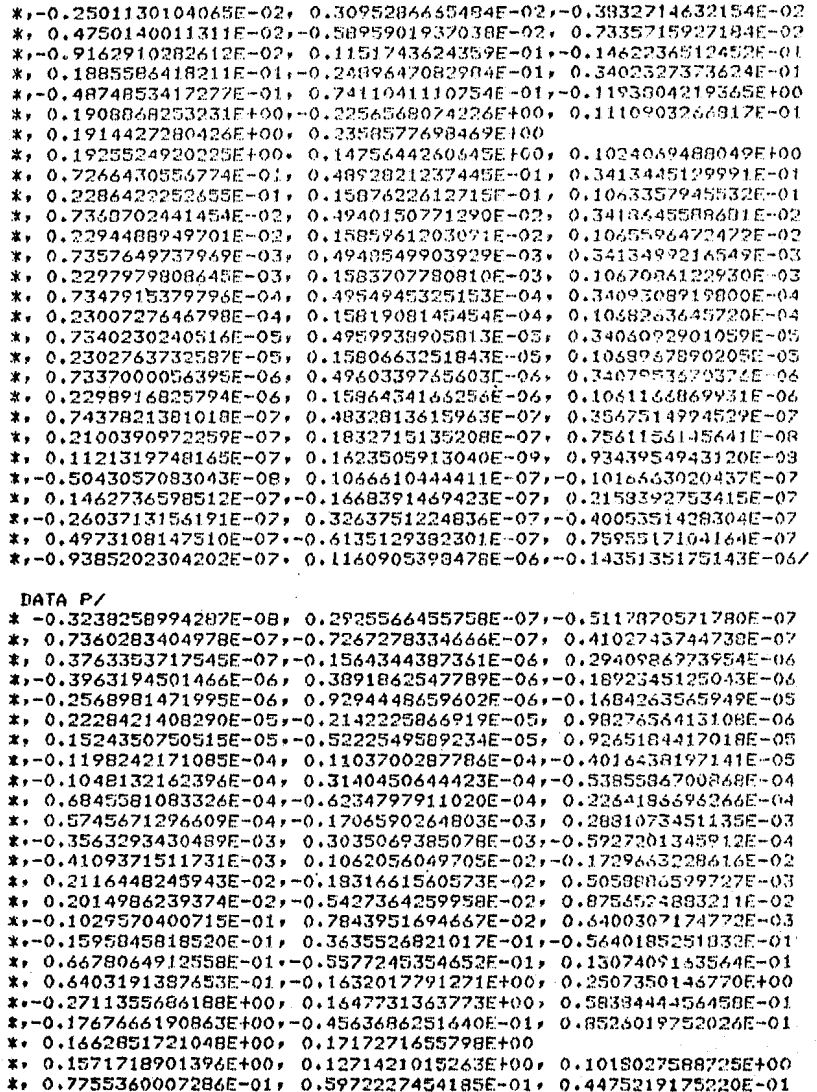

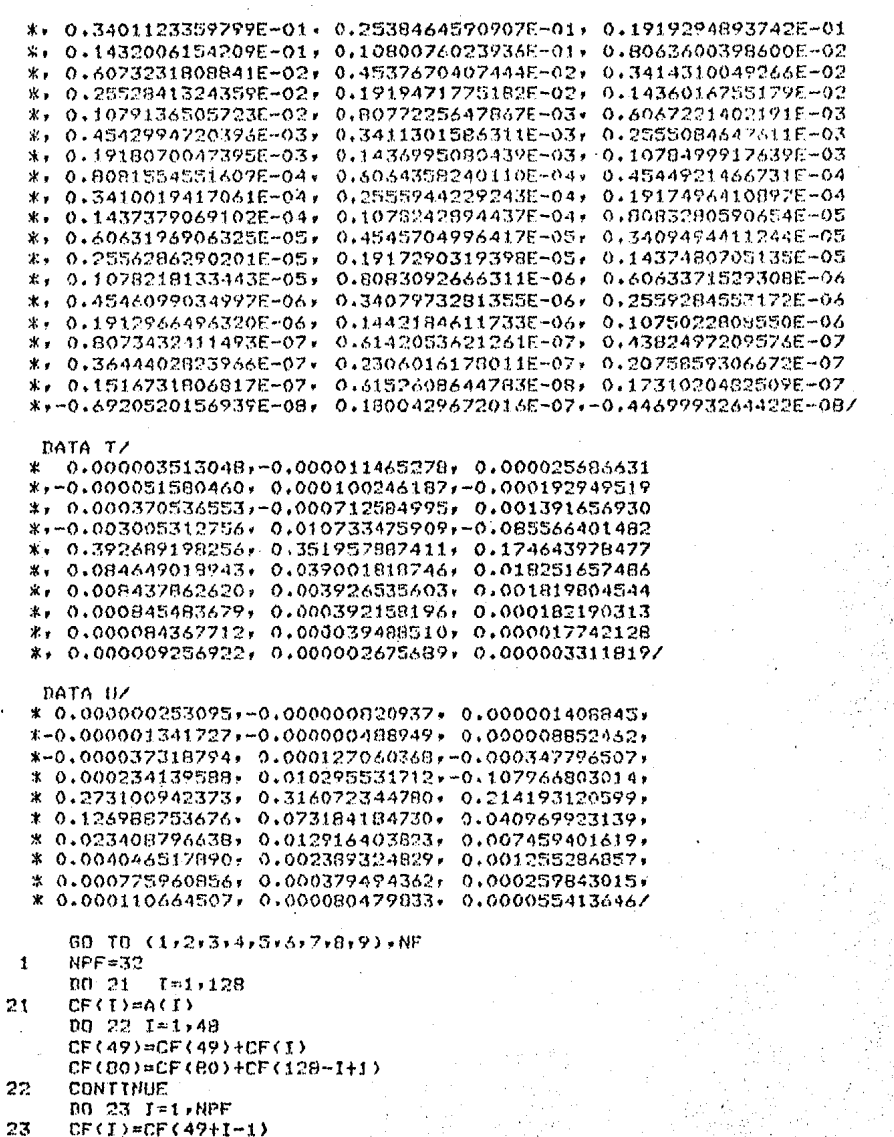

 $ND = 15$ DINC=AL06(10.0)/3.0 DES=-0.7446292 RETURN  $\overline{z}$  $NFF = 64$  $no$  24  $I=1,128$ 24  $CF(I) = C(I)$  $n0$  25  $I = 1.32$  $CF(33) = CF(33) + CF(1)$ CF(96)=CF(96)+CF(128-T+1) **CONTINUE** 25 DO 26 I=1, NPF 26  $CF(I) = CF(33 + I - 1)$  $ND = 31$ BINC=AL0G(10.0)/6.0 DES=0.2530704 **RETURN**  $\overline{3}$  $NPF = 128$  $DO$   $27$   $I=1$ , NPF  $CF(I)=C(I)$ 27  $ND=63$ DINC=AL0G(10.0)/6.0 DES=0.2530704 **RETURN**  $\ddot{4}$  $NPF = 120$ DO 28 T=1, NPF  $CF(I)=D(I)$ 28  $NDE63$ DINC=AL0G(10.0)/8.0 DES=0.1998569 **RETURN** 5  $NPF = 32$  $0029$   $I=1,128$ 29  $CF(I)=G(I)$ DO 30 I=1.48  $CF(49) * CF(49) + CF(T)$ CF(80)=CF(80)+CF(128-I+1) 30 **CONTINUE** DO 31 1=1, NPF 31  $CF(I) = CF(49 + I - 1)$  $ND=15$ DINC=AL0G(10.0)/3.0 DES=-0.4441185 **RETURN** 6  $NPF = 129$ DO 32 1=1, NPF 32  $CF(I) = 0(I)$  $ND = 63$ DINC=AL0G(10.0)/6.0 DES=-0.2822783 **RETURN**  $\overline{z}$  $NPF = 1.28$ DO 33 I=1, NPF 33  $CF(I) = P(I)$ 

```
ND = 63DINC=AL08(10.0)/8.0
     DES=-0.2869339
     RETURN
 \mathbf{B}NFF = 3000.34 I=1. NPF
34
     CF(I)+T(I)ND = 15DINC=AL06(10.0)/3.0
     DES=0.7453979849820
     RETURN
 \boldsymbol{Q}NFF = 30DO 35 I=1,NPF
35
     CF (T)=U(T)
     NIR = 15DINC=ALOB(10,0)/4.0
     DES=0.214048385620
     RETURN
     FMD
     SUBROUTINE MARQUARDI (NCAPAS, NAR, NER, SSF, AFK, TRANS, TKERCAL, X, DIF,
            FXAC, ITERMAX, ITER, ESPESOR, RHO)
  \mathbf{1}IMPLICIT REAL*8 (A-H,O-Z)
     DIMENSION WORK(60)60), WORK1(60)60), XA(60), XD(60), DIFA(60)
     DIMENSION X(MER), DIF(NAR)
     REAL#4 ESPESOR(20), RHD(20)
     REAL*4 TRANS(MAR), TKERCAL(NAR), TKERCALA(60), AFK(NAR)
     DATA V.U/10.0D0.2.0D0/
       ----ENCUENTRA LA MATRIZ A INVERTIR
     CALL MATRIZ (MAR, NER, AFK, TRANS, X, WORK)
       ----EMPIEZA PROCESO DE MINIMIZACION
     ALPHA=0.000D0 I=1, NAR
        00 \text{ J} = 1, NER
           ALPHA=ALPHA+WORK(I,J)*WORK(I,J)
       ENDDO
     ENDDO
     ALPHA=DSQRT(ALPHA/(NER*NAR))
     INDEX=1
     SSI=SSF
     ITER=0
     DO WHILE (INDEX.ER.1 .AND. SSF.GT.EXAC .AND. ITER.LE.ITERMAX)
        CALL ORFAC1 (NAR)NER,60,00RK)
        CALL ORFACZ (NAR, NER, 60, WORK, WORK1, ALPHA)
        CALL BACKSUB(NAR, NER, 60, WORK, WORK1, DIF, XD)
        DO I = 1, NER
          XA(I)=X(I)XACI)=XACI) + XD(I)ENDDO
        INDICE=0
       D0 I = 1.11ER
```
c c.

Ċ

c.

c. Ć

```
REL = DABS(XD(I)/XA(I))
             IF(REL .LE. 0.00001) INDEX=0
          ENDDO
          CALL TKERNEL (NAR+NCAPAS+AFK+TKERCAL+XA+NER)
          D0 I = 1, NAR
            DIF(I) = DREF(TRANS(I) - TKERCAL(I))/DBLE(TRANS(I))ENDDO
          SSF=DDFROD(NAR, DIF)
           IF (SSF .GT. SSI ) THEN
              ------AUMENTA ALPHA
c-
             JC≃0
            INDEX2=1DO WHILE ( JC .LE, 30 .AND. INDEX2 .80. 1)
               JC = JC + 1ALPHA=ALPHA*V
               CALL ORFAC2 (NAR+NER+60+WORK+WORK1+ALPHA)
               CALL BACKSUB (NAR) NER 60,000RK,00RK1,01F,XD)
              DQ I=1, NER
                 XACI) =X(I)XA(I)=XA(I) + XD(I)ENDDO
              CALL TKERNEL (NAR, NCAPAS, AFK, TKERCALA, XA, NER)
              DO I=1, NAR
                 DIFA(I)= DBLE(TRANS(I) - TKERCALA(I))/DBLE(TRANS(I))
              ENDDO
              SSF=DDPROD(NAR, DIFA)
              IF (SSF .LE. SSI ) THEN
                 INDEX2=0
                DO I=1, MAR
                  DIF(I)=DIFA(I)TKERCAL(I)=TKERCALA(I)
                ENDDO
              ENDIF
            ENDDO
          ELSE IF (SSF .LE. SSI) THEN
                ---DISMINUYE ALPHA
                 ALPHA=ALPHA/U
          ENDIF
C
C
        -CHECA PARA TERMINACION Y PREPARA PARA LA NUEVA ITERACION
          IF (JD.LE.30) THEN
            SSI=SSF
            DO I=1.NER
              X(I)=XA(I)ENDDO
            IF ( SSF. OT. EXAC .AND. ITER.LE. ITERMAX)THEN
              ITER=ITER+1
              TYPE**'ITER='*ITER
              CALL MATRIZ (NAR)NER, AFK, TRANS, X, WORK)
            ENDIF
          ELSE
            INDEX=0
            WRITE(6+6000)
          ENDIF
```
yn Ca

ENDRO IF(ITER .GT. ITERMAX) ITER=ITERMAX

Ċ.

6000

FORMAT(/// EL MODELO DADO NO CONVERGE ') END

RETHEN

REAL\*8 FUNCTION DEFROD (NAR, DIF) IMPLICIT REAL\*8 (A-H,0-Z) **DIMENSION DIF(NAR)** DDPROD=0.0DO  $DDI=1$ , NAR DDPROD=DDPROD + DIF(I)\*\*2 **ENDDO** DOPROD=DSORT(DDPROD/NAR)\*100.DO **RETURN** END

SUBROUTINE ORFACI (NAR)NER, NUCOL, UORK) IMPLICIT REAL\*8 (A-H+0-Z) DIMENSION WORK(NUCOL)NER)  $N = HER$ **M=NAR**  $M3=11$ IF(H.EG.N)N3=N-1 DO 60 I=1,NG  $12 - 1 + 1$  $S3=0$ DO 10 J=1, M 10 S3=S3+WDRK(J,I)\*WORK(J,I) IF(S3.ER.0)00 TO 60  $S3 = DSRRT(S3)$  $IF$ (WORK(I,I).GT.0)S3=-S3 S4=1./DSQRT(2.\*S3\*(S3-WORK(I,I))) DO 20 J=12,M 20 UORK(J)I)=-S4\*UORK(J)I) WORK(M+1,I)=S4#(S3-WORK(I,I)))  $UOKCI-I)=S3$ IF(I.EG.N)GO TO 60 00 50 J-12,N

```
Si=WORK(I+J)*WORK(M+1+I)
  DO 30 K=12, M
30 S1=S1+WORK(K,J)*NORK(K,I)
   51 - 2.851WORK(I,J)=WORK(I,J)+S1*WORK(M+1,I)
   DO 40 K=12.M
40 WORK(K,J)=WORK(K,J)+S1*WORK(K,I)
```

```
50 CONTINUE
```

```
60 CONTINUE
   RETURN
```

```
SUBROUTINE ORFAC2(NAR, NER, NUCOL, WORK, WORK1, ALPHA)
   IMPLICIT REAL*8 (A-H+0-Z)
   DIMENSION WORK(NWCOL, NER), WORK1(NWCOL, NER)
   NENER
   M=NAR
   DO 80 I=1,N
   12 = 1 + 1IF(I.ER.N) GO TO 20
   DO 10 J=12.N
10 WORK1(I,J)=020 UORK1(I) U) =ALPHA
   S3=WORK(I,I)*WORK(I,I)
   D0 30 J=1, I
30 S3=S3+WORK1(J,I)*WORK1(J,I).
   S3 = DSQRT(S3)IF(WORK(I,I), 8T.0) 83=-83
   S4 = 1./DSQRT(2.*S3*(S3-WORK(I.I)))
   WORK1(N+2,I)=S4*(S3-WORK(I,I))
   1040 J=1.140 WORK1(J,I) =- S4*WORK1(J,I)
   WORK1(I2,I)=S3
   IF(I.E0.N)50 TO 80
   DO 70 J=I2, N
   Si=WORK(I,J)*WORK1(N+2,I)
   DO 50 K=1, I
50 S1=S1+WORK1(K)J)*WORK(K)I)
   S1 = -2.851DO 60 K=1,I
60 WORK1(K,J)=WORK1(K,J)+S1*WORK1(K,I)
70 WORK1(J+1,I)=WORK(I,J)+S1*WORK1(N+2,I)
BO CONTINUE
   RETURN
   END
   SUBROUTINE BACKSUB (NAR)NER, NWCOL, WORK, WORK1, DIF, Pt)
   IMPLICIT REAL*8 (A-H, O-Z)
   NIMENSION C(120), DIF(60), P1(60)
   DIMENSION WORK(NWCOL, NER), WORK1(NWCOL, NER)
   N = NERM=NAR
   N3=NIF (M .EQ. N)N3=N-1
      CALCULA
                C1, C2DO 10 I=1,M
```
 $\mathbf c$ 

10  $C(I) = DIF(I)$ DO 40 I=1, N3 S1=C(I)\*WORK(M+1,I) DO 20 J=I+1.M 20 S1=S1+C(J)\*WORK(J,I)  $S1 = -2.$  \*81

C(I)=C(I)+S1\*WORK(M+1+I)

```
10.30 J = I + 1, M30 C(J)=C(J)+S1*WORK(J+I)
   40 CONTINUE
      CALCULA C(2), C(3) Y C(4), (e2,e3,e4).
c
      DO 50 I = 1 N50 C(M+I)=0.
      DO 80 I=1,N
      S1 = WORK1(N+2, I) * C(I)DO 60 J=1,7
   60 S1=S1+C(M+J)*WORK1(J,I)
      S1 = -2.151C(I) = C(I) + S1*WORKL(N+2, I)DD70J=1.170 C(M+J)=C(M+J)+S1*WORK1(J)I)
   80 CONTINUE
\mathbf cCALCULA
                    DELTA-P
      00 85 I=1,N
   85 Fi(I)=0.
      P1(N)=C(N)/WORKI(N+1+N)
      P1(N-1) = (C(N-1) - U0RK1(N+1,N-1)*PL(N))/WORK1(N.N-1)
      DO 100 I=3,N
      J=N-1+1S1 = 0.UO 90 K=J+1+N
   90 S1=S1+WORKi(K+1, J)*P1(K)
  100 P1(J)=(C(J)-S1)/WORK1(J+1+J)
      RETURN
      END
        SUBROUTINE MATRIZ(NAR)NER, AFK, TRANS, X, WORK)
         IMPLICIT REAL*8 (A-H,O-Z)
        REAL*1 AFK(NAR) TRANS(NAR) ESPESOR(30) RHD(30)
         DIMENSION WORK(60,60), WORK1(120,60)
         DIMENSION X(NER)
C
C
        ---ENCUENTRA ARREGLO DE ESPESORES Y DE RESISTIVIDADES
C
        NCAPAS=(NER+1)/2
         RHO(NCAPAS)=SNGL( DEXP(X(NER)) )
         DO I=1, NCAPAS-1
           K = I * 2 - 1RHO(I) = SNGL(I) DEXP(X(K)) )
           ESPESOR(I)=SNGL( DEXP(X(K+1)) )
         ENDDO
c
c.
         -CALCULA LAS DERIVADAS DE RESISTI. APAREN. CONTRA RHO Y ESPESOR
          EN VARIABLES LOGARITMICAS Y NORMALIZA CONTRA RESISTI, OBSERVA.
C.
Ċ
           CALL KERDER (120)NER, NCAPAS, NAR, WORK1, ESPESOR, RHO, AFK)
           D0 I = 1, NAR
             DO IDER=1,NCAPAS
               K=IDER*2-1
               WORK(I,K) -= DBLE( RHO(IDER)/TRANS(I) )*WORK(1(I,K)
               WORK(I+K+1)=DBLE( ESPESOR(IDER)/TRANS(I) )*WORK1(I+K+1)
             ENDDO
```
ENDDO -C **RETURN** END. SUBROUTINE KERDER (NWCOL)NER, NCAPAS, NAR, WORK1, ESPESOR, RHO, AFK) IMPLICIT REAL \*B (A-H, 0-Z) **DIMENSION WORK1(NWCOL/NER), TKER(30)** REAL\*4 ESPESOR (NCAPAS), RHO (NCAPAS), AFK (NAR) C  $\mathbb{C}$ ------CALCULA PARA CADA LAMBDA C  $D0$  II=1.NAR TLAMBDA=DBLE(AFK(II)) WORK1(II,NER)= 1.0DO TKER(NCAPAS)= RHO(NCAPAS)  $DO$   $I = NCAPAS-1, 1, -1$  $K = 2*I - 1$ ARG=TLAMBDA\*DBLE(ESPESOR(I))  $FAC=RHO(1)$ TTANH=TANH(ARG)  $SECH=1.000 - TTANH$  \*  $X2$ TCKER=(1.0DO + TKER(I+1)\*TTANH/FAC)\*\*2 С  $C -$ ---CALCULA FUNCION DE TRANSFORMACION DE RESISTIVIDADES c TKER(I)=(TKER(I+1)+FAC\*TTANH)/(1,0+TKER(I+1)\*TTANH/FAC) с ---CALCULA DERIVADA DE TKER(I) CONTRA TKER(I+1)  $C-$ C TKERDER=(SECH/TCKER) C  $C -$ ---CALCULA LAS DERIVADAS RESPECTIVAS C DTKERRO=1.0D0+(TKER(I+1)/FAC)\*\*2+2.\*TKER(I+1)\*TTANH/FAC  $WORKL$ (II,K) =(DTKERRO\*TTANH)/TCKER DTKERES=(FAC - (TKER(I+1)\*\*2)/FAC)\*TLANBDA WORK1(II,K+1)=(DTKERES\*SECH)/TCKER C, --AFECTA POR TKERDER A LAS DERIVADAS PARA ENCONTRAR EL VALOR EXACTO c.  $\mathbb C$ DO J=K+2,NER WORK1(II, J)=WORK1(II, J)\*TKERDER . ENDDO **ENDDD** ENDDO с **RETURN** END SURROUTINE TKERNEL (NAR, NCAPAS, AFK, TKERCAL, X, NER) IMPLICIT REAL\*8 (A-H,0-Z) REAL\*4 ESPESOR(30), RHO(30), AFK(NAR), TKERCAL(NAR)

### DIMENSION X(NER)

```
\mathcal{C}-------CALCHLA EL KERNEL
\mathbf{r}\overline{c}DO I=1,NCAPAS-1
        K = 2kI - 1RHO(I)=SNGL( DEXP(X(K)) )
        ESPESOR(I)=SNBL( DEXP(X(K+1)) )
        FRINT ** ESPESOR(I) RHO(I)
      FUDDO
      RHO(NCAPAS)=SNGL( DEXP(X(NER)) )
      PRINT 2.
                             / + RHO(NCAPAS)
      00 I1 = 1, V6RTLAMBDA=DBLE(AFK(II))
        TEER=UBLE GRHO (RCAPAS))
         DO TENCAPAS-1+1+-1
           ARG=TLAMBDA#DBLE(ESPFSOR(I))
           TTANH=DTANH(ARS) ·
           FAC=BBLE(RHO(I))
           TKER=(TKER + FAC*TTANH)/(FAC + TKER*TTANH)
           TKER=DBLE(RHO(I))*TKER
         FMILLIO
       TKERDAL(II)=SMBL(TKER)
      FMUDO
      RETURN
      FND
      SUBROUTINE FILINVER(ND, DINC, DES, NPF)
      DIMENSION 2(94)
      COMMON CF (128)
      BATA ZZ
      * 0.3078702404125E-081-0.7279099101254E-08, 0.9976968584624E-08,
      *-0.1366947977033F-07, 0.1872351873544E-07, -0.2564134504723E-07,
      * 0.3511098308983E-07,-0,4807449016653E-07, 0.6582268241573E-07,
      *-0.9012211421577E-07, 0.1233911035570E-06;-0.1689404740546E-06;
      * 0.2313033604651E-06,-0.3166864530613E-06, 0.4335873597938E-06,
      *-0.5936403226769E-06, 0.8127742034958E-06, -0.1112797917913E-05,
      * 0.1523570631434E-05,-0.2085973619614E-05, 0.2855977754734E-05,
      *-0.3910215582437E-05) 0.5353605956770E-05,-0.7329798791034E-05,
      * 0.1003546913125E-04r-0.1373989016429E-04+ 0.1881173557194E-04r
      #-0.2575575672381E-04, 0.3526305954438E-04, -0.4827975863009E-04,
      * 0.6610151467612E-04,-0.9050132939592E-04, 0.1239095872734E-03,
      %-0.1696445688140E-03, 0.2322787477169E-03, -0.3179796622135E-03,
      x 0.4354348733872E-03,-0.5958293913864E-03, 0.8170556393452E-03,
      *-0.1114586018957E-02, 0.1539876094855E-02,-0.2066216198727E-02,
      * 0.2957443939522E-02,-0.3642414929345E-02, 0.6268969271332E-02,
      *-0.4535188432783E-02, 0.1889011450112E-01, 0.1370163448155E-01,
      * 0.1018121764064E+00, 0.2154751569033E+00, 0.6502785086632E+00,
      * 0.1140035867691E+01, 0.4771710634232E+00,-0.3511433839798E+01,
      * 0.2769108057022E+01+-0.1195379257202E+01+ 0.4493762552738E+00+
      *~0,1904475688934E+00, 0.9479013085365E-01,-0,5254027619958E-01,
      * 0.3087682090700E-01,-0.1869689673185E-01, 0.1149354595691E-01,
```
\*~0.7119169458747E~02, 0.4426495172083E~02,~0.2757556270808E~02, \* 0.1719527412206E-02,-0.107276B23B373E-02, 0.6694370531477E-03, \*-0.4177992523182E-03, 0.2607671194710E-03,-0.1627615565667E-03, \* 0.1015915840981E-03,-0.6341137486743E-04, 0.3958023444284E-04, \*~0.2470531580911E~04, 0.1542065729154E~04,~0.9625327948015E~05, \* 0.6007977390254E-05,-0.3750084488274E-05, 0.2340743321838E-05, \*~0.1461054353058E-05, 0.9119660830947E-06.-0.5692334639207E-06, \* 0.3553048486538E-06+-0.2217735897148E-06+ 0.1384250367664E-06+ \*-0.8639968740454E-07, 0.5392612578703E-07,-0.3365696343849E-07, \* 0.2100586726783E-07,-0.1310991670778E-07, 0.8182090560638E-08, \*-0.3152905492243E-08/  $NFF = 94$ DO 33 I=1, NPF  $CF(I)=Z(I)$  $ND = 45$ DINC=AL08(10.)/6. DES=:2530703914 **RETURN END** SUBROUTINE RESIS(NAR)NCAPAS, NER, AFT, X, RECAL, DIF) DIMENSION AFT(300), AFTR(300), RECAL(NAR), TKERCAL(300) REAL\*8 X(NER) COMMON CF(128) CALL FILINVER(ND, DINC, DES, NPF) DO I=1,NAR AFTR(ND+I)=EXP( -(ALOG(AFT(I))+DES) ) ENDDO  $DQ$   $I=1 N D$ AFTR(ND-1+1)=EXP(ALOG(AFTR(ND-1+2))+DINC) **ENDDO** NI=NPF-ND-1  $DO I=1, NI$ AFTR(ND+NAR+I)=EXP(ALOG(AFTR(ND+NAR+I-1))-DINC) **ENDDO** NT=NAR+NPF-1 CALI. TKERNEL (NT, NCAPAS, AFTR, TKERCAL, X, NER) CALL CONV(NAR, NPF, TKERCAL, RECAL) RETURN END

33

#### EUEMPLO **SINTETICO**

MODELO INICIAL:

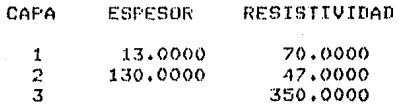

ERROR INICIAL EN LA CURVA DE TRANSFORMACION DE RESISTIVIDADES = 31.996%

MODELO  $F I N A L$ 

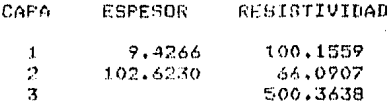

ERROR FINAL EN LA CURVA DE TRANSFORMACION DE RESISTIVIDADES =  $0.164%$ NUMERO TOTAL DE ITERACIONES =  $24$ 

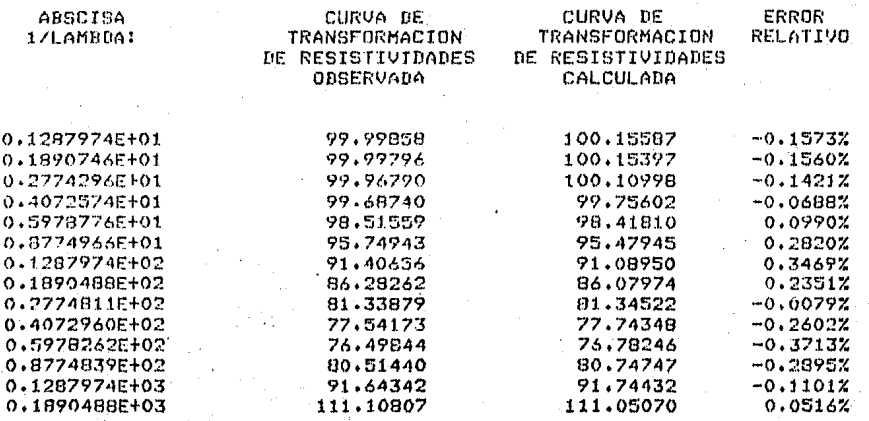

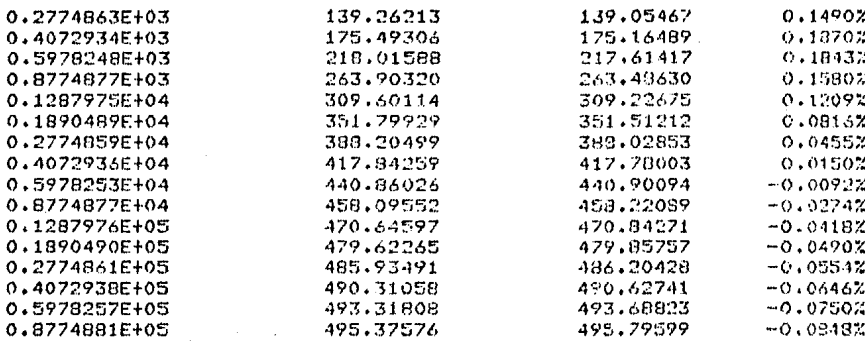

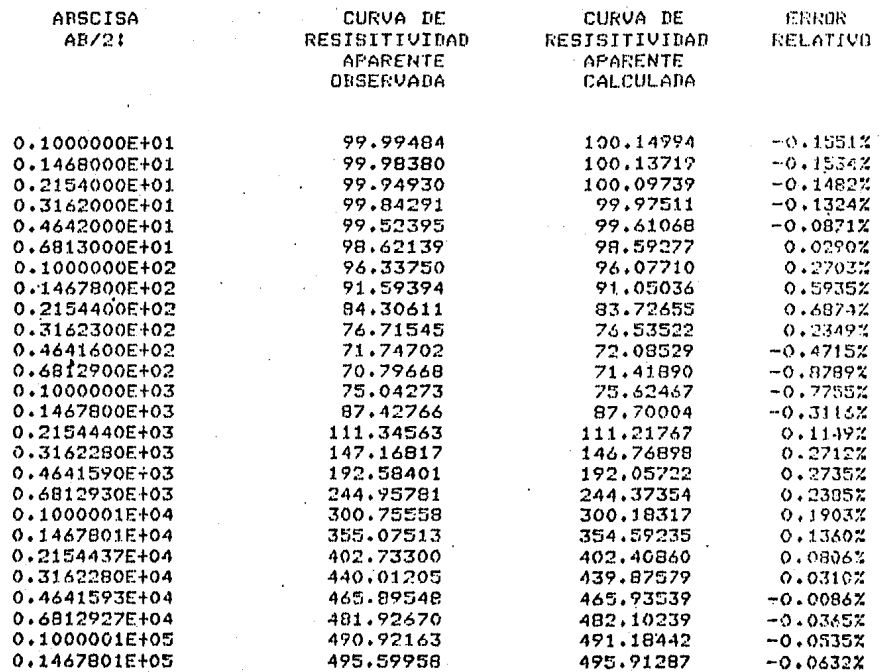

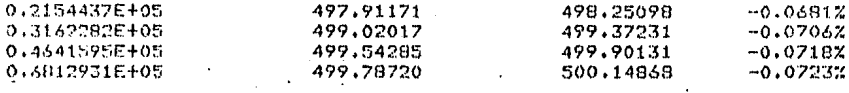

ERROR FINAL EN LA CURVA DE RESISITIVIDAD APARENTE = 0.319%

## BIBLIOGRAFIA.

- ANDERSON, W.L., (1979). Numerical integration of related Hankel transforms of orders 0 and 1 by adaptive digital filtering. Geophysics. 44: 1287-1305.
- BICHARA, M. y LAKSHMANAN, J., (1976). Fast automatic pro cessing of resistivity soundings. Geophysical Prospecting, 26: 841-852.
- BRIGHAM, O.E., (1974). The Fast Fourier transform. Prentice-Hall Inc.
- CONTE, S.D. y BOOR, C. de, (1980). Elementary numerical analysis, MoGraw-Hill Inc.
- DAVIS, P.A., (1979). Interpretation of resistivity sounding data; Information Circular No. 17. Minnesota -Geological Survey.
- CHOSH, D.P., (1971a). The application of linear filter  $$ theory to the direct interpretation of geoelectrical resistivity sounding measurements. Geophysical. Prospecting, 19: 192-217.
- GHOSH, D.P., (1971b). Inverse filter coefficients for -the computation of apparent resistivity standard -curves for a horizontally stratified earth. Geophysical Prospecting, 19: 769-775.
- GOIUB, C.H. y REINSCH, C., (1979). Singular value decomposition and least square solution, Numerical Ma-thematics, vol. 14.
- GONZALEZ V., P., (1983). Interpretación automática de -sondeos eléctricos: Tesis de Licenciatura. Facultad de Ingeniería de la U.N.A.M.
- GUPTASARMA. D., (1982). Optimization of short digital 11 near filters for increased accuracy. Geophysical -Prospecting. 30: 501-514.
- JOHANSEN. H.K.. (1975). An interactive computer/graphicdisplay-terminal system for interpretation of resis tivity soundings. Geophysical Prospecting. 23: 449-458.
- JOHANSEN. H.K.. (1977). A man/computer interpretation system for resistivity soundings over a horizontal-1y stratified earth. Geophysical Prospecting. 25: 667-691.
- KARP. L., (1977). Optimización de funciones no lineales. Centro de Estudios Interdisciplinarios. E.N.E.P. Acatlan: U.N.A.M.
- KOEFOED. O. y DIRKS. F.J.H.. (1979). Determination of re sistivity sounding filters by the Wiener Hopf least square method. Geophysical Prospecting, 27: 245-250.
- KOEFOED, O., (1979). Geosounding principles I. Elsevier. Scientific Publishing Company.
- MARQUARDT, D.W., (1963). An algorithm for least-squares estimation of nonlinear parameters. J. Soc. Ind. -Appl. Math., 11: 431-441.
- MARSDEN, D., (1973). The automatic fitting of a resistivity sounding by a geometrical progression of depths. Geophysical Prospecting, 21: 266-280.
- MEINARDUS, H.A., (1970). Numerical interpretation of resistivity soundings over horizontal beds. Geophysical Prospecting. 18: 415-433.
- O'NEILL. D.J.. (1975). Improved linear filter coefficients for application in apparent resistivity computations. Bulletin of Australian Society of Exploration Geophysiciata, 6: 104-109.
- ORELLARA, E. y MOONEY, R.M., (1966). Master tables and curves for vertical electrical soundings over layer ed structures. Interciencia, Madrid.
- ORELLANA, E., (1982). Prospección geoeléctrica en corrien te continua. Paraninfo, Madrid.
- PEKERIS, C.L., (1940). Direct method of interpretation in resistivity prospecting. Gepphyeics, 5: 31-42.
- SEARA, J.L., (1977). Developments in electrical prospec-ting methods. Master thesis. University of Western -Ontario.
- SEARA, J.L., (1979). Computer programs for resistivity in terpretation. Scintrex publioations.

VOZOFF, K., (1958). Numerical resistivity analysis: horizontal beds. Geophysics, 23: 536-556.